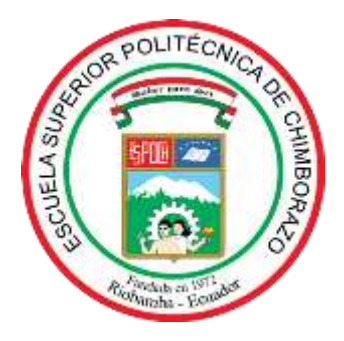

# **ESCUELA SUPERIOR POLITÉCNICA DE CHIMBORAZO FACULTAD DE MECÁNICA CARRERA DE INGENIERÍA AUTOMOTRIZ**

# **"MANUFACTURA DE UN CABEZOTE DE UN PROTOTIPO DE MOTOR DE DOS TIEMPOS MONO CILÍNDRICO 100CC APLICANDO INGENIERÍA INVERSA Y EL MÉTODO CAD/CAM"**

**Trabajo de titulación**

Tipo: Propuesta Tecnológica

Presentado para optar al grado académico de:

## **INGENIERO AUTOMOTRIZ**

## **AUTOR:** FREIRE BRAVO JHON JESUS **DIRECTOR:** ING. VÍCTOR DAVID BRAVO MOROCHO

Riobamba - Ecuador

2021

#### **©2021, Jhon Jesus Freire Bravo**

Se autoriza la reproducción total o parcial, con fines académicos, por cualquier medio o procedimiento, incluyendo la cita bibliográfica del documento, siempre y cuando se reconozca el Derecho de Autor.

Yo, JHON JESUS FREIRE BRAVO, declaro que el presente trabajo de titulación es de mi autoría y los resultados del mismo son auténticos. Los textos en el documento que provienen de otras fuentes están debidamente citados y referenciados.

Como autor asumo la responsabilidad legal y académica de los contenidos de este trabajo de titulación; El patrimonio intelectual pertenece a la Escuela Superior Politécnica de Chimborazo.

Riobamba, 04 de febrero de 2021

 $\rightarrow$ 

**Jhon Jesus Freire Bravo 150089710-1**

## **ESCUELA SUPERIOR POLITÉCNICA DE CHIMBORAZO FACULTAD DE MECÁNICA CARRERA DE INGENIERÍA AUTOMOTRIZ**

El tribunal del trabajo de titulación certifica que: El trabajo de titulación: Tipo: Propuesta Tecnológica, **"MANUFACTURA DE UN CABEZOTE DE UN PROTOTIPO DE MOTOR DE DOS TIEMPOS MONO CILÍNDRICO 100CC APLICANDO INGENIERÍA INVERSA Y EL MÉTODO CAD/CAM"**, realizado por el señor: **JHON JESUS FREIRE BRAVO**, ha sido minuciosamente revisado por los Miembros del Tribunal del trabajo de titulación, el mismo que cumple con los requisitos científicos, técnicos, legales, en tal virtud el Tribunal Autoriza su presentación.

**FIRMA FECHA**

2021-02-04

Ing. JOSÉ FRANCISCO PÉREZ **FIALLOS PRESIDENTE DEL TRIBUNAL FREEZ FIALLOS** 

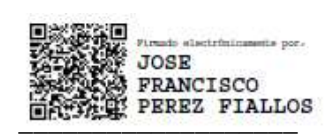

2021-02-04

Ing. VÍCTOR DAVID BRAVO **MOROCHO DIRECTOR DEL TRABAJO DE \_\_\_\_\_\_\_\_\_\_\_\_\_\_\_\_\_\_\_ \_\_\_\_\_\_\_\_\_\_\_\_\_\_\_\_\_\_\_ TITULACIÓN**

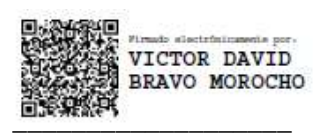

2021-02-04

Ing. EDISON PATRICIO ABARCA PÉREZ

**EDISON PATRICIO** D DE<br>SON DE **ABARCA PEREZ** .<br>Invites

2021-02-04

**MIEMBRO DE TRIBUNAL DE LES ENCORALMENTE DE LES ENCORALMENTE DE LES ENCORALMENTE DE LES ENCORALMENTE** DE **LE PROPERTY DE LE PROPERTY TITULACIÓN**

#### **DEDICATORIA**

El presente trabajo de titulación está dedicado primeramente a Dios por haberme guiado por buen camino y por darme salud y vida. A mi familia que gracias a sus consejos y palabras de aliento crecí como persona. A mis padres y hermano por su apoyo inconmensurable que día a día me dieron, por su paciencia y sus esfuerzos que gracias a ellos he llegado a ser la persona que soy. A mi mujer Betzabeth Cerda por estar conmigo ayudándome y apoyándome moralmente y por haberme dado la razón de ser una mejor persona y un buen padre, a mis hijos Ezequiel Freire y Martin Freire.

Jhon.

#### **AGRADECIMIENTO**

Quiero dar un leal agradecimiento a Dios por darme sabiduría, vida y salud. A mi padre Jesus Freire por haber sacrificado muchas cosas para apoyarme económicamente para ser un profesional digno de la familia y por haberme enseñado a trabajar arduamente. A mi madre Blanca Bravo por darme la vida, enseñarme buenos valores, apoyarme en las buenas y en las malas y por sus consejos de madre. A mi mujer Betzabeth Cerda por haber llegado a mi vida cuando estuve estudiando y haberme dado el amor necesario para seguir creciendo como una persona de bien y por haberme dado dos hijos hermosos al cual amamos Ezequiel Freire y Martin Freire, ustedes son el motor de mi vida el cual me da fuerzas de seguir adelante.

También quiero agradecer a todos los docentes que a lo largo del transcurso de mis estudios me brindaron sus conocimientos y además de esto por sus consejos que han sido de gran ayuda en mi vida. A mi asesor Ing. Patricio Abarca por haberme enseñado todos los métodos y análisis de estructuras y propiedades de los materiales. A mi director de titulación Ing. David Bravo por haberme ayudado con mi tema y por haber estado allí pendiente y enseñándome los procesos de obtención del cabezote. También quiero agradecer al Ing. Fabian Sánchez que me supo apoyar y me ayudo a realizar este trabajo de titulación, aunque por cosas de la vida no pudo seguir siendo mi asesor, le agradezco por su tiempo dedicado y por su gran habilidad en los procesos de trabajos en maquinarias CNC.

También quiero agradecer a mi asesor externo Ing. Braulio el cual me enseño las habilidades y métodos de fundición mediante máquinas y herramientas hechas con nuestros recursos. Ha sido de gran apoyo para mí en la realización de este trabajo de titulación.

Jhon.

## **TABLA DE CONTENIDO**

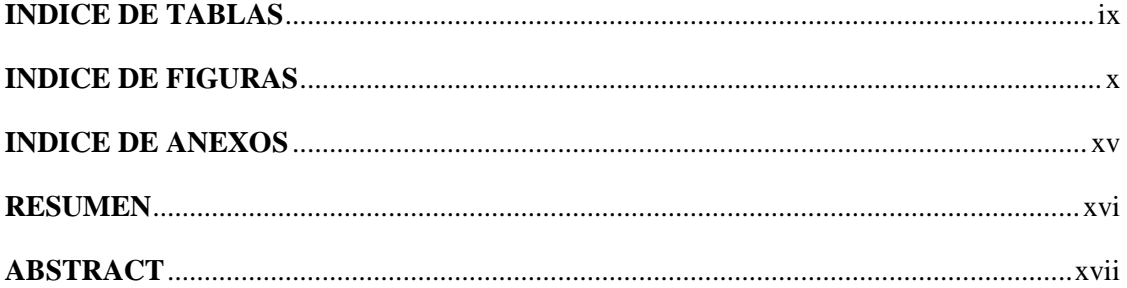

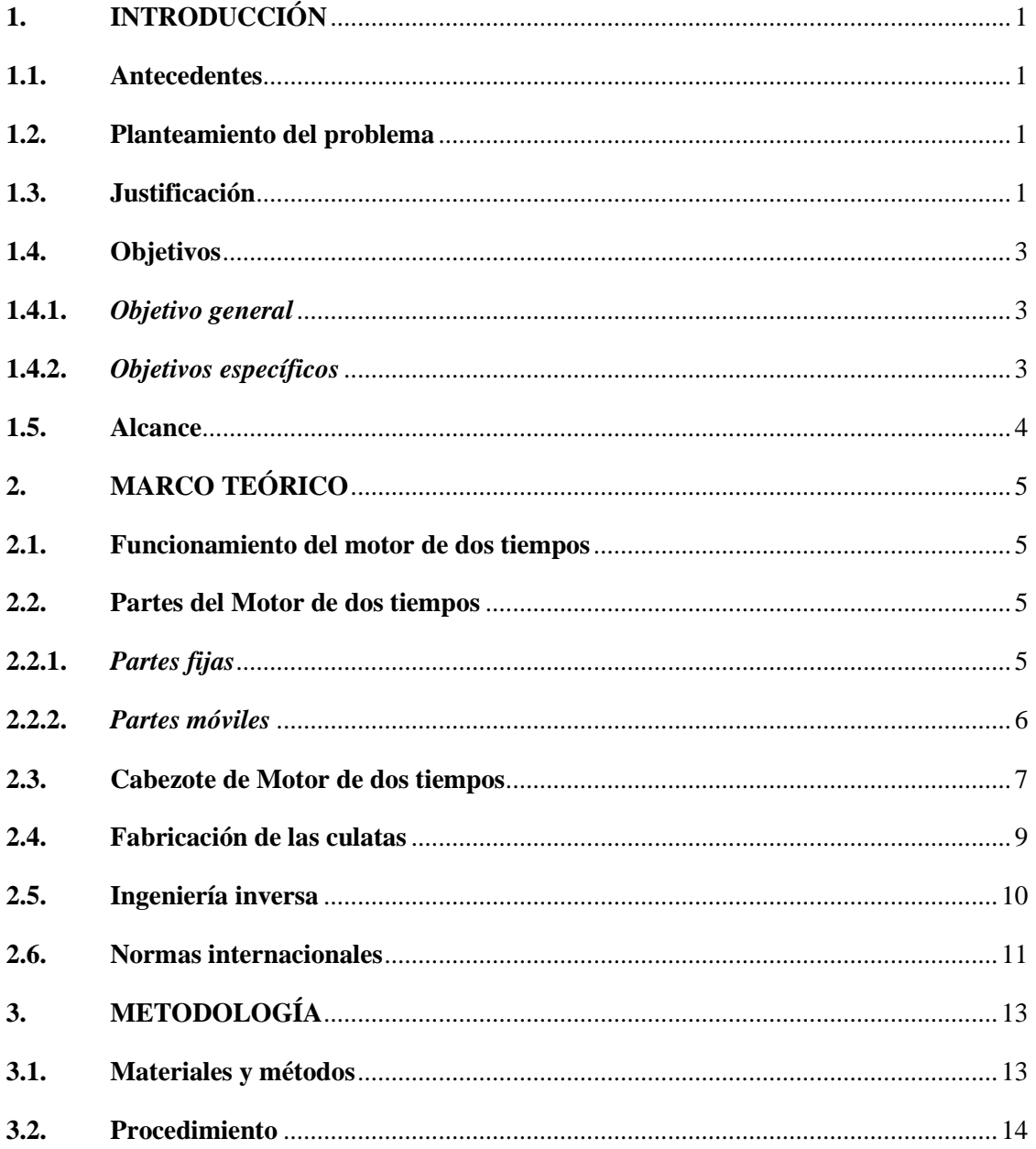

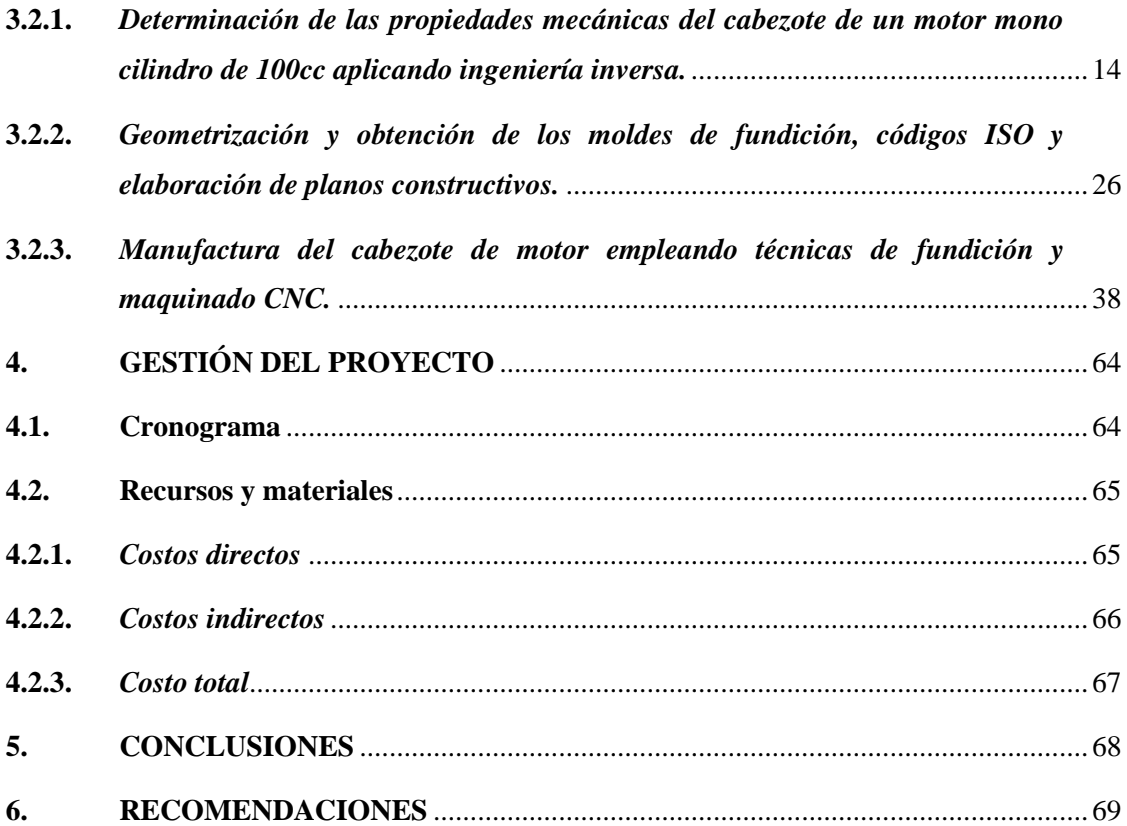

## **[GLOSARIO](#page-86-0)**

**[BIBLIOGRAFIA](#page-90-0)**

**[ANEXOS](#page-96-0)**

## <span id="page-8-0"></span>**INDICE DE TABLAS**

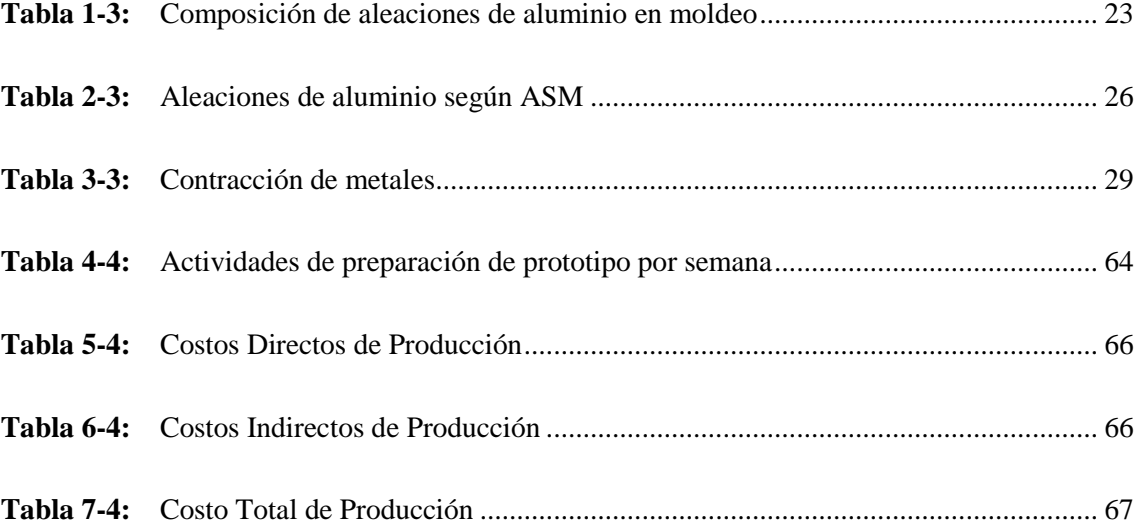

## <span id="page-9-0"></span>**INDICE DE FIGURAS**

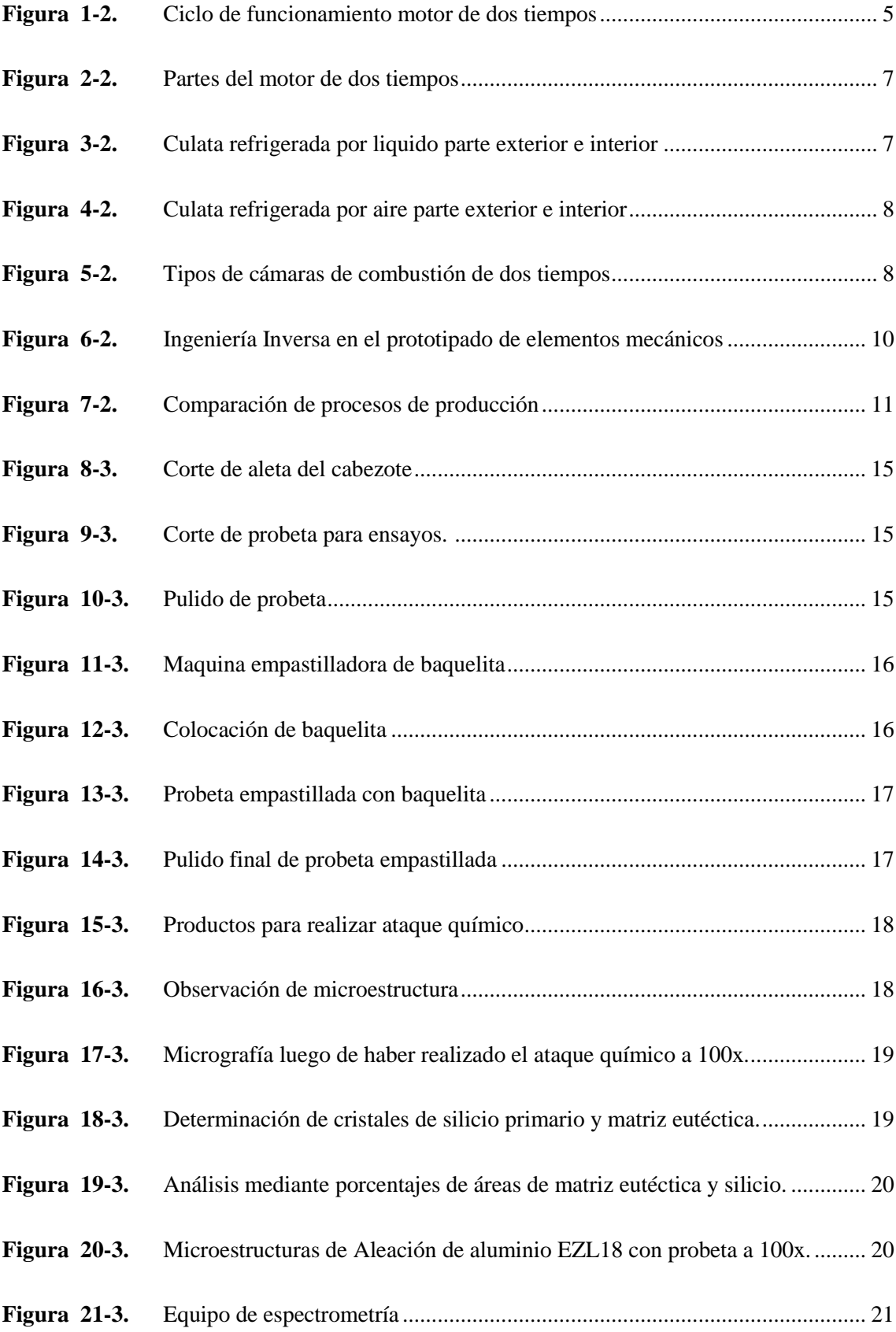

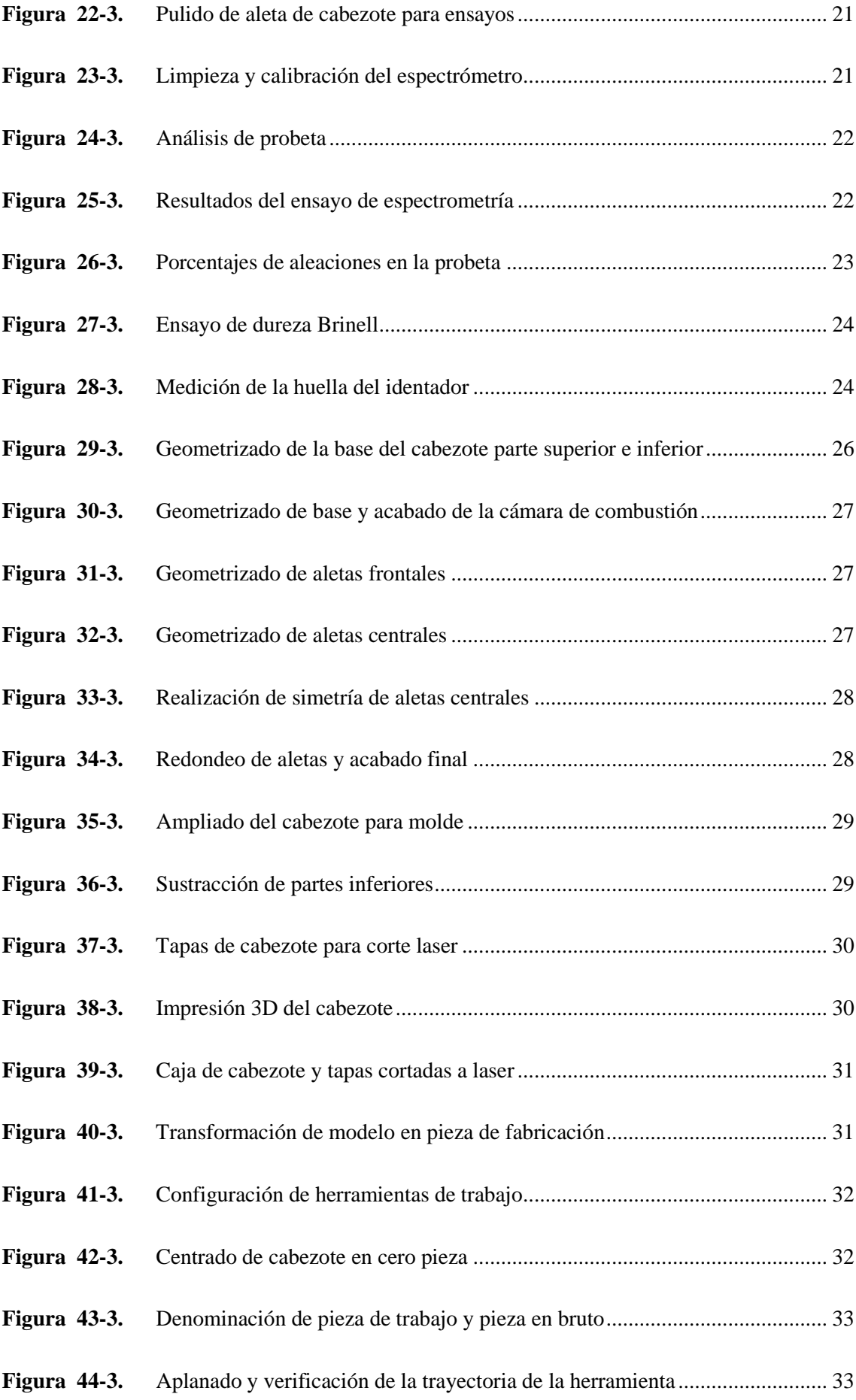

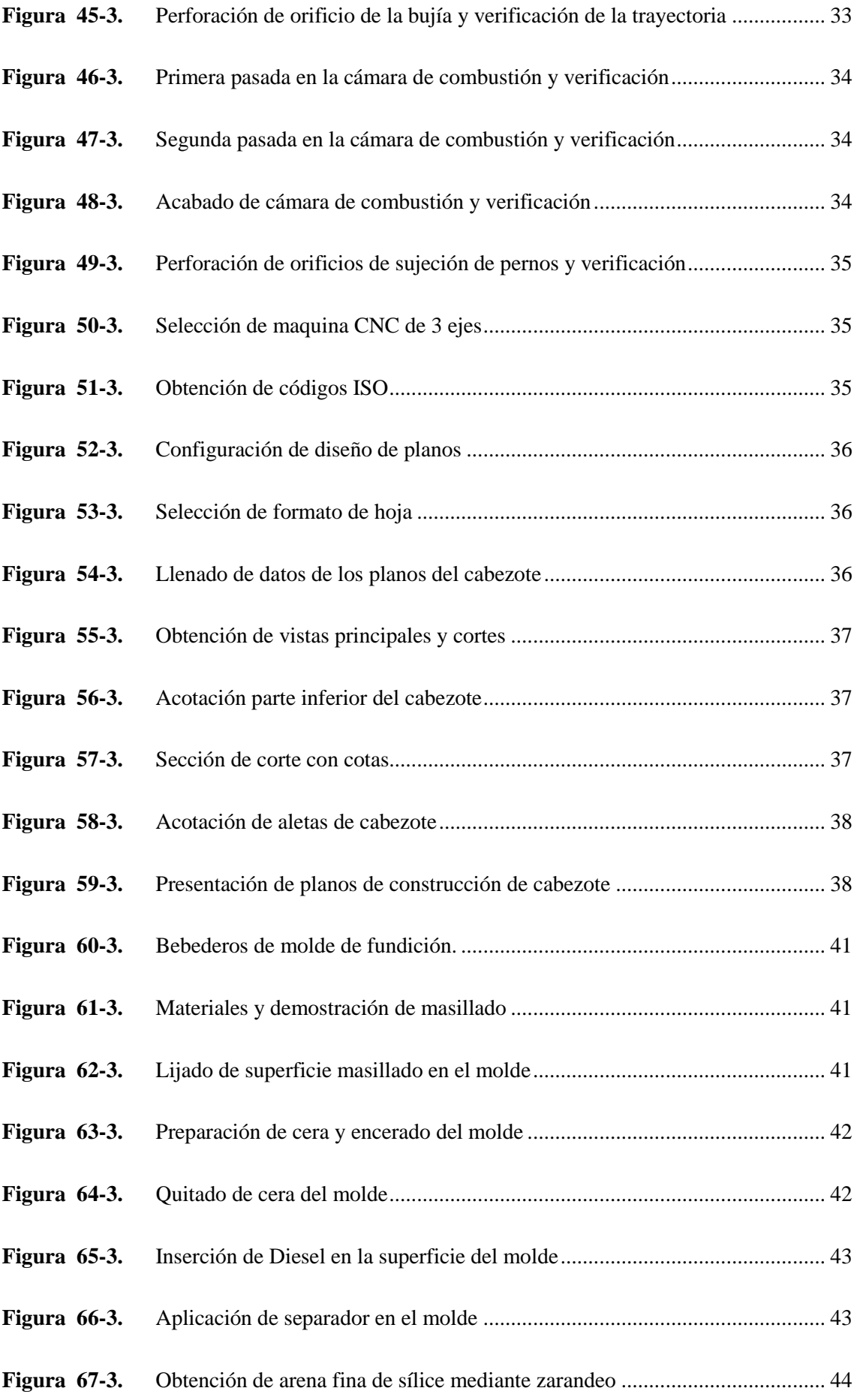

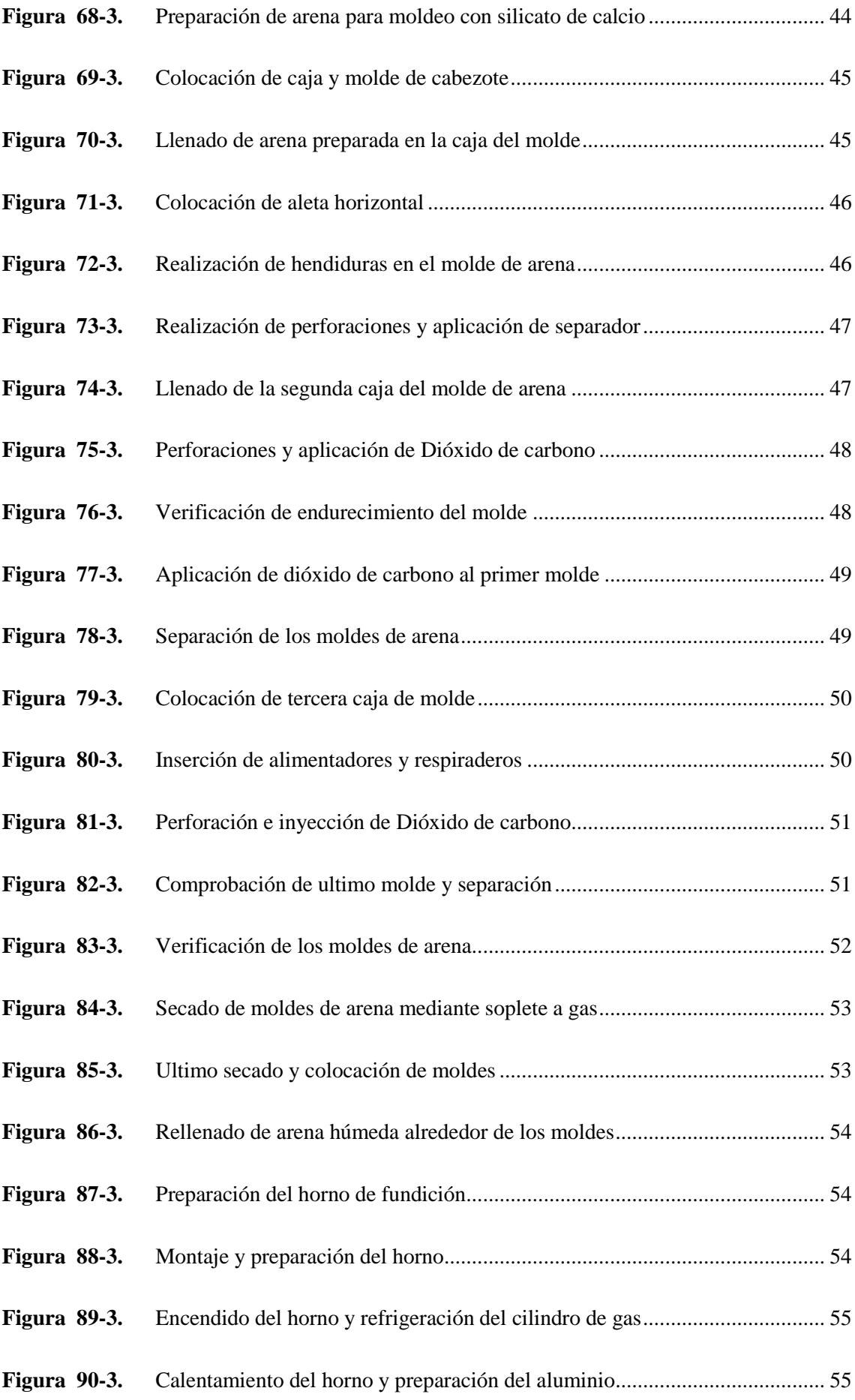

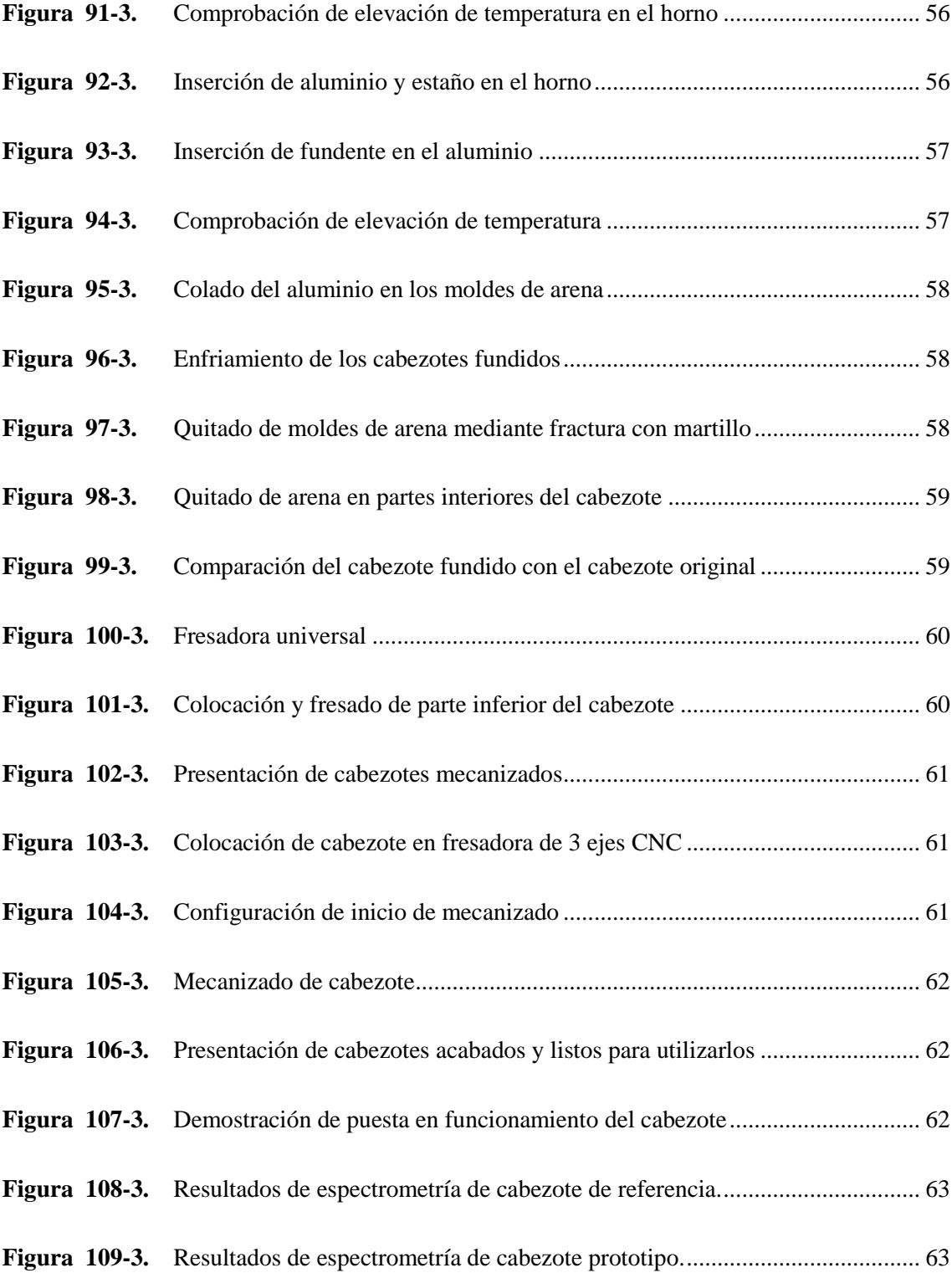

## <span id="page-14-0"></span>**INDICE DE ANEXOS**

**Anexo A:** Códigos ISO

**Anexo B:** Planos Constructivos

#### <span id="page-15-0"></span>**RESUMEN**

Se pretende manufacturar un cabezote de un prototipo de motor de dos tiempos mono cilindro 100cc aplicando ingeniería inversa y el método CAD/CAM empleando los laboratorios de la Facultad de Mecánica. Para realizarlo se procedió a caracterizar el material de un cabezote de referencia, después se continuó con su geometrización mediante la aplicación de software de Diseño Asistido por Computadora (CAD) para posteriormente imprimirlo en 3D, una vez obtenido el molde se procedió a la preparación de la arena para moldear, en este caso se realizó mediante fundición en verde, se moldeo y se procedió a inyectar dióxido de carbono para endurecer los moldes, se unieron los moldes y se procedió a fundir el aluminio, se le agregaron materiales aleantes, como: zinc 1.92%, silicio 1.35% y cobre 1,62%. Además, se agregaron fundentes como sodio y estaño para quitar los gases y para que sea más fluida la fundición al momento de colar. Al aplicar los elementos aleantes se obtuvo una temperatura máxima de 1000 grados centígrados, siendo favorable para el cabezote. Una vez realizada la fundición se procedió a retirar el material excedente del cabezote. Para finalizar se colocó el cabezote fundido en la maquina CNC y mediante los códigos ISO obtenidos se procedió a la mecanización y se realizó un proceso de envejecimiento. Por lo que se concluye que se cuenta con las máquinas y herramientas necesarias para manufacturar piezas automotrices, en este caso se logró con satisfacción obtener un cabezote similar al de referencia, ante esto la Facultad de Mecánica esta apta para manufacturar piezas automotrices. Así mismo, se recomienda mejorar las máquinas y herramientas ya que, con las nuevas tecnologías existentes, es más costoso manufacturar mediante el método de fundición en verde que se aplicó.

## **Palabras clave:** <INGENIERIA AUTOMOTRIZ>, <INGENIERIA INVERSA>, <METODO CAD/CAM>, <ALEACION DE ALUMINIO>, <CABEZOTE>.

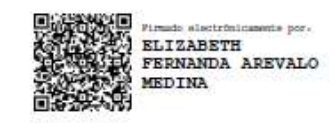

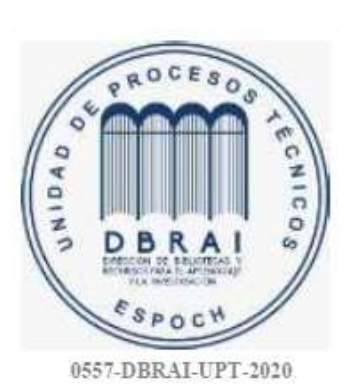

#### <span id="page-16-0"></span>**ABSTRACT**

It is intended to manufacture a head of a two-stroke engine prototype of a single cylinder using reverse engineering and CAD / CAM method using the laboratories of the Mechanics School. In order to carry it out, the material of an engine head of reference was characterized, then it was continued with its geometrical form by applying software of Computer-aided design (CAD) for later its printing in 3D, once the mould was obtained, the sand was prepared to shape it, in this case it was conducted by means of a green cast; it was cast and then by injecting the carbon dioxide to harden the moulds, the moulds were joined together and after that the aluminium was melted, they were added alloying materials such as zinc 1.92%, silicon 1.35% and copper 1.62%. In addition, fluxes as sodium and tin were added to remove the gases and to make the foundry more fluid at the time of collation. When applying the alloying elements, a maximum temperature of 1000 degrees centigrade was obtained, being favorable for the head. Once the casting was carried out, the surplus material was removed from the head. In order to be completed, the casting head was placed in the CNC machine and by the ISO codes obtained, the machining and a process of ageing were carried out. It is concluded that there are machines and tools needed to manufacture automotive parts, in this case it was achieved with satisfaction to obtain an engine head similar to the reference, in view of this the Faculty of Mechanics is able to manufacture automotive parts. It is recommended to improve the machines and tools since, with the new existing technologies, it is more expensive to manufacture by the green casting method which was applied.

**Keywords:** <AUTOMOTIVE ENGINEERING>, <REVERSE ENGINEERING>, <CAD/CAM METHOD>, <ALUMINUM ALLOY>, <HEAD>.

#### <span id="page-17-0"></span>**1. INTRODUCCIÓN**

#### <span id="page-17-1"></span>**1.1. Antecedentes**

La producción manufacturera del ecuador ha sido de poco interés y de menor porcentaje en el campo automotriz debido a los repuestos extranjeros que son fabricados a precios bajos y accesibles a los clientes, siendo en la parte de los motores los repuestos casi totales de todo el componente. En el caso de las partes y piezas de recambio del tren propulsor de las motocicletas se cuenta así mismo con todos los repuestos del componente, pero para los casos de los motores de motos de dos tiempos se cuenta con pocos repuestos de los cuales, un repuesto del motor de moto de dos tiempos es el cabezote, este componente por su forma tiene mayores inconvenientes de manufactura y está muy bajo de repuestos según la AEADE.

De acuerdo con el poco interés de la manufactura se presenta este proyecto dirigido a la manufactura de una pieza automotriz, siendo en este caso la manufactura de un cabezote de un motor de moto de dos tiempos, tratando de obtener un producto terminado y listo para su funcionamiento, regido con los estándares de calidad y realizando un método eficaz de producción.

#### <span id="page-17-2"></span>**1.2. Planteamiento del problema**

El poco interés de la manufactura de piezas automotrices ha conllevado al olvido de los procesos para fabricar las piezas a nivel nacional, por lo que se pretende obtener un cabezote mediante ingeniería inversa y métodos CAD/CAM, a partir de un modelo de referencia, así mismo se pretende aprovechar los laboratorios de materiales, de fundición y CAD/CAM para incentivar a la fabricación de piezas automotrices con la ayuda de los equipos y herramientas que proporciona la Facultad de Mecánica - ESPOCH.

#### <span id="page-17-3"></span>**1.3. Justificación**

El presente proyecto se enfocará en el diseño y construcción de un cabezote de un motor de dos tiempos mono cilíndrico mediante la utilización de la ingeniería inversa y métodos CAD/CAM, ya que, en Ecuador no se cuenta con procesos de manufactura de piezas automotrices conformantes de un motor de combustión interna tanto móviles como fijas, por tal razón, se manufacturará un cabezote aplicando métodos de desagregación tecnológica de la ingeniería automotriz.

Así, el presente proyecto permitirá mostrar los procesos que se requieren para obtener un cabezote con las mismas características de un producto importado de iguales características, acogiéndose a las normas nacionales e internacionales que permitan caracterizar el cabezote, así como también, los procesos de manufactura para profundizar los conocimientos teóricos sobre los procesos de diseño CAD/CAM, así mismo en los procesos de especificación del material que se deberá utilizar para la obtención de la pieza e incentivar a la población local en la manufactura de piezas automotrices.

Para este proyecto se empleará un motor atmosférico de dos tiempos el cual realiza las cuatro etapas del ciclo termodinámico, pero no cuenta con válvulas para realizar las etapas de admisión, compresión, combustión y escape. Sin embargo, cuenta en la parte interna del block con una serie de lumbreras las cuales permiten el paso del aire-combustible-aceite, hacia la cámara de combustión, por lo que este proceso se da en dos movimientos lineales del pistón, lo que hace que este tipo de motores sean mucho más potentes, pero con mayor consumo de combustible y aceite. A este tipo de motores se le agrega aceite lubricante directamente junto con el combustible, ya sea en el depósito del combustible o mediante una bomba externa que mezcla estos compuestos al entrar al motor. Además, cuenta con un sistema de refrigeración por aire, por tanto, el motor va a contar con aletas de enfriamiento tanto en el cabezote como en el block, para evitar posibles sobrecalentamientos.

El proceso de ingeniería inversa proporciona información a partir de la pieza a realizar, con el fin de determinar mediante ensayos tanto destructivos como no destructivos al cabezote para caracterizarlo, tanto en su tipo de material, estructura y procesos de fabricación. Es así, que se realizará en dirección opuesta a las tareas de ingeniería, que son la utilización de datos técnicos para elaborar una pieza específica. En tanto, si la pieza a obtener mediante ingeniería inversa es apropiada con las características similares a la pieza modelo, entonces el proceso es legítimo y legal.

Para el método CAD que trata del diseño asistido por ordenador se aplicará el software, SolidWorks y Nx 12 para geometrizar y crear planos del cabezote antes de su previa obtención, en el cual se aplicarán los distintos métodos de diseño y estos a su vez servirán para crear los códigos ISO y su respectiva impresión 3D.

Para el método CAM o fabricación asistida por ordenador, con la ayuda de las máquinas automáticas controladas por un sistema CAM, deberán ser capaces de fabricar el cabezote a partir del programa CAD sin intervención de operadores humanos. Para la obtención del cabezote se tendrá que realizar los distintos moldes para la fundición, la misma que se realizara para obtener las aletas de refrigeración y así evitar pérdidas de material en la fabricación de este y en la parte fundamental de la cámara de combustión se realizará mediante procesos CAD la cual permitirá obtener un acabado perfecto en la cámara de combustión y en el roscado para la bujía y así tener una superficie de asentamiento plana y precisa para su permeabilidad con el block.

Con estos procesos de ingeniería inversa y de CAD/CAM se pretende obtener un cabezote similar al del motor de moto Suzuki AX-100, con la peculiaridad que tendrá mejores o iguales características en cuanto al material, resistencia y costos con respecto al cabezote de referencia, así mismo se obtendrán procesos de manufactura que facilitarán la obtención de éste a nivel nacional, siendo de gran utilidad para incentivar a la producción de piezas automotrices en la región.

Adicional a lo anteriormente mencionado también es un aporte al proyecto de investigación denominado: DESARROLLO DE UN PROTOTIPO DE MOTOR DE DOS TIEMPOS MEDIANTE LA INTEGRACIÓN DE LAS HERRAMIENTAS CAD/CAM/CAE, realizada por el grupo de diseño y producción GDP de la Facultad de Mecánica.

#### <span id="page-19-0"></span>**1.4. Objetivos**

#### <span id="page-19-1"></span>**1.4.1.** *Objetivo general*

 Manufacturar un cabezote de un prototipo de motor de dos tiempos mono cilindro 100cc aplicando ingeniería inversa y el método CAD/CAM empleando los laboratorios de la Facultad de Mecánica.

#### <span id="page-19-2"></span>**1.4.2.** *Objetivos específicos*

- Usar referencias bibliográficas para generar un marco teórico y referencial de las propiedades mecánicas y de funcionamiento del cabezote o culata de un motor de combustión interna enfriado por aire de dos tiempos.
- Aplicar ingeniería inversa para determinar las propiedades mecánicas del material constituyente del cabezote de un motor mono cilindro de 100cc, así como también su proceso de manufactura.
- Geometrizar y obtener los moldes de fundición para posteriormente obtener los códigos ISO para la manufactura de la cámara de combustión, perforaciones y rectificado del prototipo.
- Elaborar planos constructivos para la manufactura del prototipo de cabezote de dos tiempos.
- Manufacturar el cabezote de motor empleando técnicas de fundición y maquinado CNC.

#### <span id="page-20-0"></span>**1.5. Alcance**

Se pretende manufacturar un prototipo de cabezote de motor de dos tiempos a partir de un cabezote de una moto Suzuki AX-100 para incentivar la manufactura de elementos automotrices utilizando los laboratorios de la Facultad de Mecánica - ESPOCH, hasta llegar a obtener características similares del cabezote original ya que se va a utilizar los materiales y componentes que se tienen al alcance a nivel nacional según la norma UNE EN 12890:2001.

## <span id="page-21-0"></span>**2. MARCO TEÓRICO**

#### <span id="page-21-1"></span>**2.1. Funcionamiento del motor de dos tiempos**

En los motores de dos tiempos, el ciclo completo de trabajo es realizado en dos carreras del pistón, que corresponde a una vuelta del cigüeñal. Durante la subida desde el PMI al PMS se introduce la mezcla de combustible y a la vez se comprime; la combustión se produce cuando el pistón llega al PMS y durante la carrera de bajada los gases de la combustión se descargan a la vez que entra la nueva mezcla de combustible por unos orificios denominados lumbreras de escape y admisión respectivamente. Las ventajas de estos motores son precisamente la obtención de una explosión por cada vuelta del cigüeñal y la sencillez que supone la ausencia de un sistema de distribución (válvulas, árbol de levas, etc.). Lo negativo de estos motores es su elevado consumo y las excesivas emisiones contaminantes comparados con los motores de cuatro tiempos. (Hernández, A., & Rafael, M., 2014)

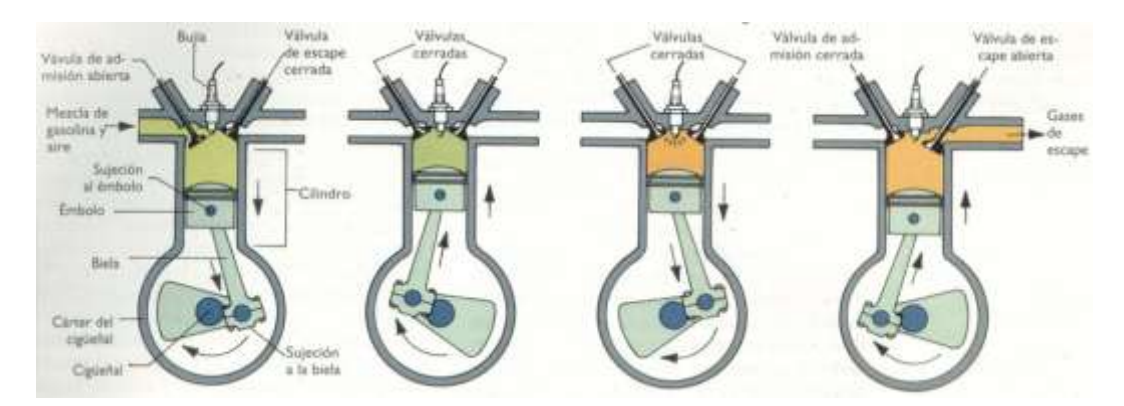

<span id="page-21-4"></span>**Figura 1-2.** Ciclo de funcionamiento motor de dos tiempos **Fuente:** Amaya, Á. 2018.

#### <span id="page-21-2"></span>**2.2. Partes del Motor de dos tiempos**

En un motor de dos tiempos, al igual que en otros motores, se puede distinguir entre partes fijas y partes móviles.

#### <span id="page-21-3"></span>**2.2.1.** *Partes fijas*

**Culata:** es la tapa que cierra el cilindro, soporta la bujía y forma parte de la cámara de combustión.

**Bujía:** es un dispositivo ubicado en la parte superior del cilindro que hace saltar la chispa eléctrica del encendido.

**Cilindro:** se trata de una pieza fundida, fabricada en hierro o aluminio en cuyo interior se desplaza el pistón.

**Carter:** también conocida como cámara de precompresión, es la caja metálica estructural que aloja los mecanismos operativos del motor.

#### <span id="page-22-0"></span>**2.2.2.** *Partes móviles*

**Pistón:** es la pieza cilíndrica de aleación de aluminio que se mueve alternativamente en el interior del cilindro, permitiendo comprimir el fluido y realizar el movimiento.

**Biela:** es el elemento mecánico sometido a los esfuerzos de tracción y compresión. Es la encargada de transmitir el movimiento articulado al cigüeñal.

**Cigüeñal:** es el eje acodado con contrapesos (que permiten coger inercia) encargado de transformar el movimiento rectilíneo en circular o a la inversa. (Amaya, 2018)

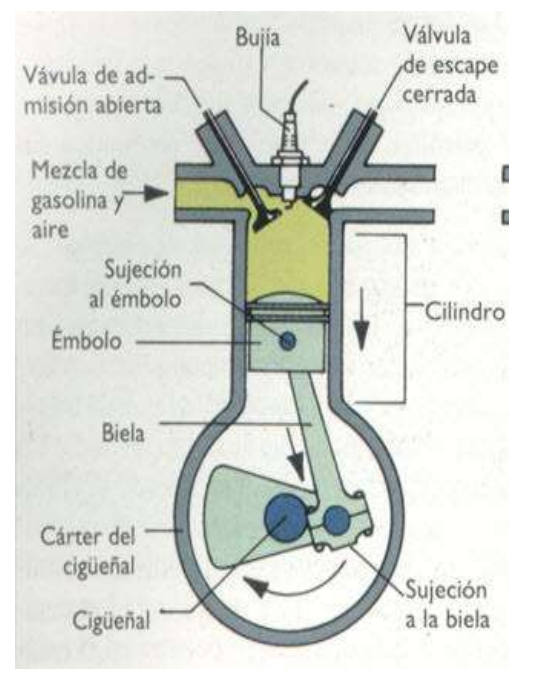

**Figura 2-2.** Partes del motor de dos tiempos **Fuente:** Amaya, Á. 2018.

### <span id="page-23-1"></span><span id="page-23-0"></span>**2.3. Cabezote de Motor de dos tiempos**

El cabezote o culata dispone del sistema de refrigeración aleteado si es por aire, y con conductos de circulación de líquido en el caso de ser la refrigeración por líquido. Hay culatas refrigeradas por líquido que incorporan un culatín. El culatín es un elemento que contiene la cámara de combustión y se sujeta a la culata y al bloque por medio de tornillos. Entre el culatín y la culata circula el líquido refrigerante. Existe la posibilidad de cambiar este elemento por otro con una cámara diferente, por lo que se tendría una relación de compresión distinta variando también el rendimiento.

<span id="page-23-2"></span>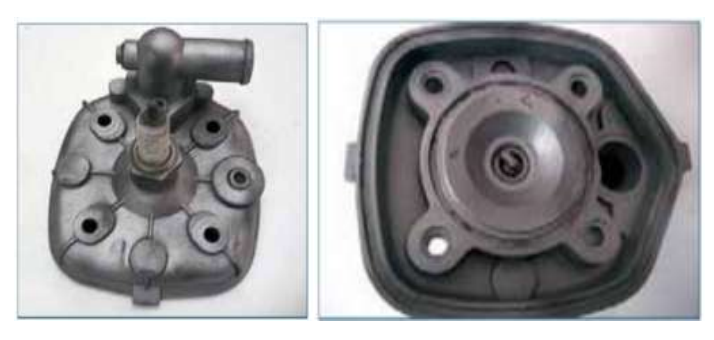

**Figura 3-2.** Culata refrigerada por liquido parte exterior e interior **Fuente:** Escudero, S. 2011.

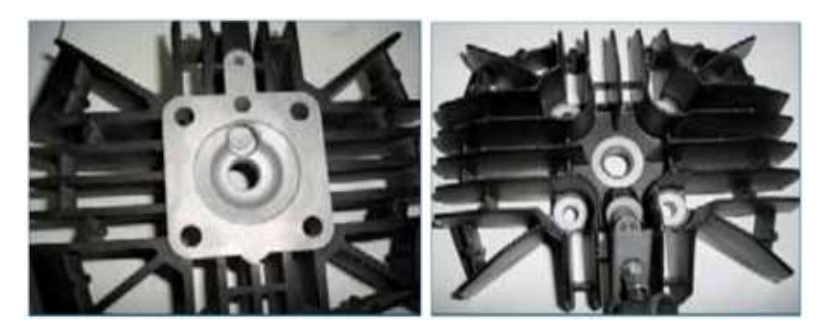

**Figura 4-2.** Culata refrigerada por aire parte exterior e interior **Fuente:** Escudero, S. 2011.

<span id="page-24-0"></span>Algunos modelos muy mejorados incorporan un culatín que se puede desplazar hidráulicamente, ofreciendo la posibilidad del cambio en la relación de compresión, dependiendo de la exigencia del motor y sin tener que desmontar este.

La culata tiene una especial importancia porque en ella se aloja parte de la cámara de combustión (el resto lo forma la cabeza del pistón), y del diseño de esta depende buena parte del rendimiento del motor. Por ello se tienen diferentes tipos de configuración:

**Culata con cámara esférica:** la cámara esférica tiene menor superficie y, por tanto, perdidas de calor, por lo que ofrece buen rendimiento. Tiene el inconveniente de que en las esquinas se producen puntos fríos que dificultan la combustión y provoca la aparición de la detonación.

**Culata con cámara en forma de sombrero de copa:** presenta una zona llamada de *squish* que impide la aparición de puntos fríos ya que en las esquinas se crea una circulación continua de los gases.

**Culata con cámara descentrada:** produce buena turbulencia, pero tiene mayor superficie.

**Culata con cámara de squish:** muy similar a la cámara esférica, pero más cerrada por los laterales para favorecer la circulación de gases y eliminar los puntos fríos. (Escudero, 2011, pp. 265- 266)

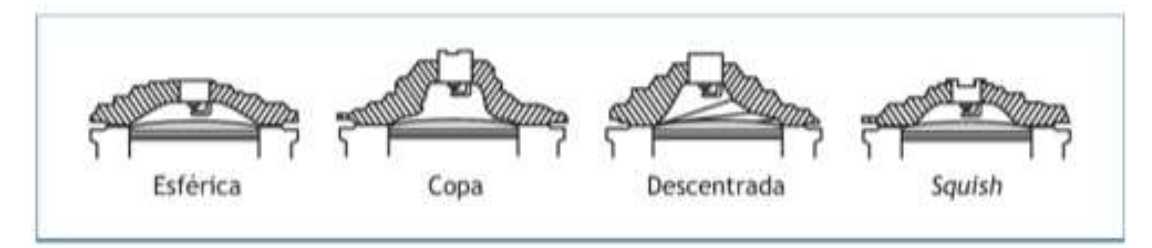

<span id="page-24-1"></span>**Figura 5-2.** Tipos de cámaras de combustión de dos tiempos

**Fuente:** Escudero, S. 2011.

#### <span id="page-25-0"></span>**2.4. Fabricación de las culatas**

Hasta hace unos años el material de fabricación de la culata era la fundición de hierro, pero en la actualidad se usan más las aleaciones ligeras de aluminio.

Las culatas de fundición de hierro se siguen empleando en grandes motores, como en maquinaria de obras públicas, camiones, etc., donde las culatas son de grandes dimensiones y, por ello, más propensas a alabeos. En estos casos se elige la fundición de hierro porque es más resistente que las aleaciones ligeras.

Las aleaciones ligeras tienen la ventaja de reducir el peso y, sobre todo, de tener un alto coeficiente de disipación térmico. Sus principales inconvenientes son la menor resistencia y que se alabean fácilmente con el calor.

Las aleaciones ligeras llevan aleados **aluminio, magnesio y silicio.** Este último da resistencia a la culata, aunque dificulta los mecanizados posteriores. Estas culatas son, con diferencia, las más empleadas en la actualidad. Los procesos de fabricación de las aleaciones ligeras son las fundiciones en coquilla a baja presión y, las más modernas, de molde positivo o perdido, llamado también *lost foam.*

Debido a la altísima complejidad de las culatas actuales, la fundición en molde positivo o perdido ofrece grandes ventajas al resultar más fácil realizar culatas complejas. Consiste en fabricar un molde en positivo, es decir, con la forma de la culata más el bebedero por donde entrara la fundición.

El material con el que se hace este molde es poliestireno expandido; dicho material tiene un aspecto de espuma consistente. Posteriormente se recubre con un material refractario, generalmente cerámica, y por vibración se introduce al completo (excepto el orificio por donde va a entrar la aleación fundida) en un recipiente lleno de arena compactada. Por el mencionado orificio se proyecta la aleación que va vaporizando el molde de poliestireno expandido (se pierde el molde cada vez que se hace una culata) y va rellenando todos los huecos que conformaban el molde positivo, cogiendo la forma de la culata. Este tipo de fundición permite hacer canales y taladros muy finos, como las conducciones de aceite, sin tener que mecanizarlas a posterior, y tiene un acabado superficial muy bueno. (Escudero, 2011, p. 113)

#### <span id="page-26-0"></span>**2.5. Ingeniería inversa**

La ingeniería inversa es una metodología de diseño que permite investigar, crear e innovar la fabricación de elementos mecánicos en los diferentes campos de la automoción, convirtiéndose en un proceso de diseño muy importante en la actualidad para la ingeniería, logrando descubrir el diseño a partir de elementos mecánicos previamente diseñados y manufacturados.

Inicialmente se interpreta a la ingeniería inversa como la técnica de copiado de geometrías en diferentes aplicaciones artísticas, prototipado de elementos mecánicos, etc. Sin embargo, la ingeniería inversa es el proceso mediante el cual, el diseñador parte de la existencia de un sistema, elemento, o aplicación de ingeniería en cuestión para realizar su reproducción e innovación de forma eficiente y rápida, en especial cuando se trata de geometrías complejas (Monroy et al., 2013).

Para esto, se parte del elemento o producto, se realiza el escaneo o digitalización tridimensional, la creación del modelo CAD tridimensional, la fabricación del prototipo, la validación del prototipo, y su manufactura es serie, como se indica en la Figura 6-2.

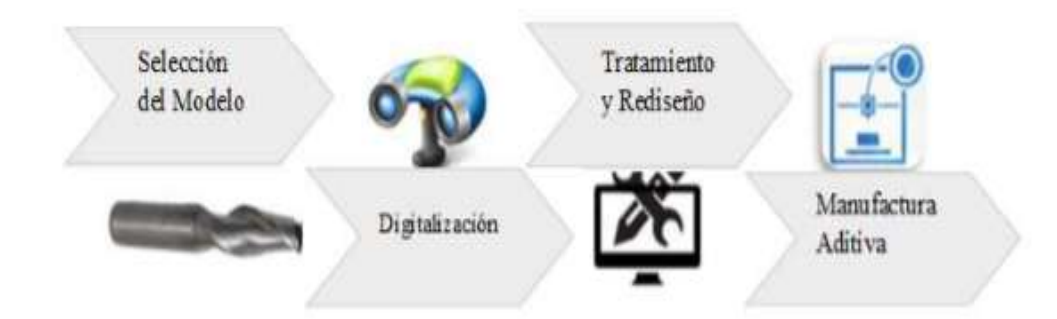

<span id="page-26-1"></span>**Figura 6-2.** Ingeniería Inversa en el prototipado de elementos mecánicos **Fuente: Villarreal, C. 2019.** 

Entre las aplicaciones más importantes de la ingeniería inversa mediante la digitalización de objetos, es el diseño y prototipado para la fabricación de elementos mecánicos en el campo aeronáutico y automotriz en la copia y réplicas de modelos, en la generación de nuevos productos, en el mantenimiento e inspección dimensional en el desgaste de elementos mecánicos, en la manufactura y reconstrucción de prótesis médicas, aplicaciones electrónicas, etc. Sin embargo, como se mencionó anteriormente, la reproducción de geometrías no es suficiente, es necesario la utilización de tecnologías de manufactura, para lograr la reproducción y manufactura de los elementos mecánicos en la industria automotriz. Por lo tanto, la geometría adquirida es necesario que se lleve a un proceso de manufactura, mediante impresión 3D, o

procesos de inyección y/o mecanizado para lograr construir los elementos mecánicos en estudio, para lo cual, se utiliza software de diseño que permiten procesar la geometría copiada mediante herramientas de manufactura computarizados como CAD, CAM y CAE, que son parte de los diferentes procesos de ingeniería directa e ingeniería inversa para lograr alcanzar resultados confiables (Kovács, Várady, & Salvi, 2015; citado en: Villarreal Bolaños 2019, pp.22-24)

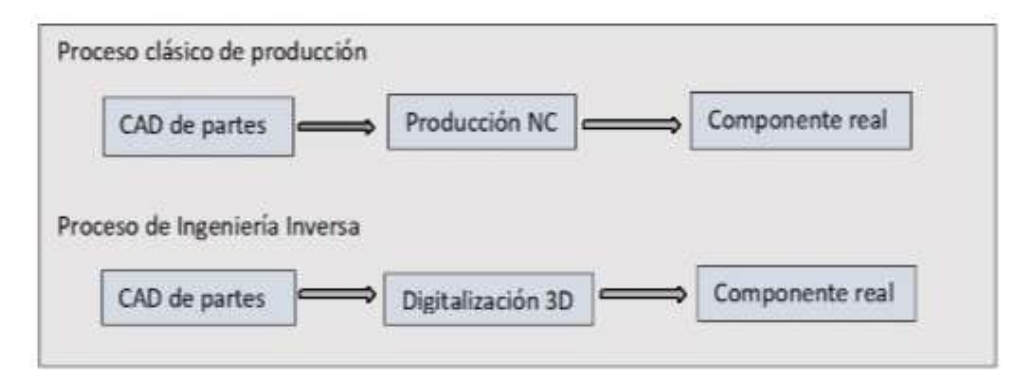

<span id="page-27-1"></span>**Figura 7-2.** Comparación de procesos de producción **Fuente:** Villarreal, C. 2019.

#### <span id="page-27-0"></span>**2.6. Normas internacionales**

Las normas son acuerdos documentados, generalmente voluntarios, en los que se establecen criterios para productos, servicios y procedimientos. Mediante las normas se garantiza que los productos y servicios sean adecuados, comparables y compatibles para la finalidad prevista. (GmbH 2018).

**Las normas UNE** (cuyas siglas corresponden a **U**na **N**orma **E**spañola) son aquellas especificaciones técnicas creadas por la Asociación Española de Normalización y Certificación (AENOR). Un organismo privado no lucrativo que está reconocido en España legalmente como organismo de normalización nacional, según lo establecido en el Reglamento de la Infraestructura para la Calidad y Seguridad Industrial. Debemos puntualizar que una norma consiste en un documento que se aplica de forma voluntaria y que cuenta con diferentes especificaciones técnicas como consecuencia de los resultados de la experiencia y el desarrollo. También debemos tener en cuenta, que las normas son llevadas a cabo a través del consenso entre todas aquellas partes que están interesadas e involucradas en dicha actividad, pero teniendo que ser aprobadas por AENOR. (Comunicación, 2017)

**La norma UNE EN 12890:2001** establece las distintas calidades de los moldes en función de los materiales que estén constituidos. La madera es el material más común por su facilidad en la generación del modelo. El recubrimiento de su superficie con una fina capa de pintura facilita su extracción pues evita su adhesión con la arena en verde, confiriendo además impermeabilidad. El ángulo de salida para el desmoldeo para moldes de madera se encuentra entre 3° y 0,5°. Así mismo se establecen las sobremedidas para el mecanizado de piezas fundidas tanto ferrosas como no ferrosa. (García, 2013).

**ASTM International** es una de las mayores organizaciones en el mundo que desarrollan normas voluntarias por consenso. ASTM es una organización sin ánimo de lucro, que brinda un foro para el desarrollo y publicación de normas voluntarias por consenso, aplicables a los materiales, productos, sistemas y servicios. Los miembros de ASTM, que representan a productores, usuarios, consumidores, el gobierno y el mundo académico de más de 100 países, desarrollan documentos técnicos que son la base para la fabricación, gestión y adquisición, y para la elaboración de códigos y regulaciones. (ASTM, 2013).

Para el caso de realizar la caracterización de un material en el cual se quiere realizar ingeniería inversa se requiere seguir las normas ASTM que permiten guiarse al momento de realizar los ensayos del material, estas son:

**ASTM E3-11(2017):** Guía estándar para la preparación de muestras metalográficas. El objetivo principal de los exámenes metalográficos es revelar los constituyentes y la estructura de los metales y sus aleaciones mediante un microscopio óptico de luz o un microscopio electrónico de barrido. En casos especiales, el objetivo del examen puede requerir el desarrollo de menos detalles que en otros casos, pero, en casi todas las condiciones, la selección y preparación adecuadas de la muestra es de gran importancia. Debido a la diversidad en el equipo disponible y la gran variedad de problemas encontrados, el siguiente texto presenta para la guía del meta logógrafo solo aquellas prácticas que la experiencia ha demostrado que son generalmente satisfactorias; no puede y no describe las variaciones en la técnica requerida para resolver problemas individuales de preparación de muestras. (E3-11(2017), 2017)

**ASTM E112 – 13:** Métodos de prueba estándar para determinar el tamaño promedio de grano. Estos métodos de prueba cubren la medición del tamaño promedio de grano e incluyen el procedimiento de comparación, el procedimiento planimétrico (o Jeffries) y los procedimientos de intercepción. Estos métodos de prueba también se pueden aplicar a materiales no metálicos con estructuras que tienen aspectos similares a los de las estructuras metálicas que se muestran en las tablas de comparación. Estos métodos de prueba se aplican principalmente a estructuras

de grano monofásicas, pero se pueden aplicar para determinar el tamaño promedio de un tipo particular de estructura de grano en una muestra multifase o multiconstituyente. (E112-13, 2013)

**ASTM E10-18:** Método de prueba estándar para dureza Brinell de materiales metálicos Este método de prueba cubre la determinación de la dureza Brinell de materiales metálicos por el principio de dureza de identación Brinell. Este estándar proporciona los requisitos para una máquina de prueba Brinell y los procedimientos para realizar pruebas de dureza Brinell. (E10-18, 2018)

**ASTM E716 – 16:** Prácticas estándar para muestreo y preparación de muestras de aluminio y aleaciones de aluminio para la determinación de la composición química por espectrometría de emisión atómica por chispa. Estas prácticas describen procedimientos para producir una muestra de disco fundido en frío a partir de aluminio fundido durante el proceso de producción, y a partir de metal fundido producido al fundir piezas cortadas de productos. Estas prácticas describen un procedimiento para obtener resultados cualitativos mediante el análisis directo del producto mediante espectrometría de emisión atómica por chispa. (E716-16, 2016)

### <span id="page-29-0"></span>**3. METODOLOGÍA**

#### <span id="page-29-1"></span>**3.1. Materiales y métodos**

Para caracterizar el material del que consta el cabezote a manufacturar se deberá preparar probetas para sus respectivos análisis y para poder conocer los elementos aleantes de los que consta este tipo de material. Según la norma ASTM (American Society for Testing and Materials) se puede regir y verificar los procesos de los cuales se caracterizará dicho material del que consta el prototipo.

Así mismo para la preparación de la probeta se regirá en la norma "ASTM E3-11 Guía estándar para la preparación de muestras metalográficas‖ (E3-11(2017), 2017), en la cual indica los pasos a seguir para preparar la probeta, así mismo, se deberá seguir las dimensiones que específica para obtener la probeta. Para empezar con los demás ensayos se regirá en las siguientes normas: "ASTM E112-13 métodos de prueba estándar para determinar el tamaño promedio de grano" (E112-13, 2013) la cual servirá para poder realizar el ensayo de micrografía y metalografía,

también la norma "ASTM E10-18 Método de prueba estándar para dureza Brinell de materiales metálicos‖ (E10-18, 2018) se utilizará para obtener la dureza que cuenta dicho material del que está compuesto el prototipo, en el caso de la espectrometría se utilizará la norma "ASTM E716-16 practicas estándar para el muestreo y la preparación de muestras de aluminio y aleaciones de aluminio para la determinación de la composición química por espectrometría de emisión atómica por chispa‖ (E716-16, 2016), la cual provee de las maneras de realizar este tipo de ensayo y obtener resultados óptimos de los porcentajes de contenido de elementos aleantes de una aleación de aluminio.

Una vez conocido las propiedades del cabezote de referencia se procederá a geometrizar el cabezote siendo necesario el uso del software SolidWorks 2018, cuando se haya concluido el geometrizado, se imprimirá en 3D los moldes, además de esto se requerirá de realizar cortes laser tanto para las cajas del molde y demás componentes del cabezote, donde se llenera con arcilla refractaria, silicato de calcio y  $CO<sub>2</sub>$ , los cuales servirán para obtener las matrices para el vaciado de la aleación de aluminio.

Con el prototipo ya fundido se llevará al proceso CAM para la obtención de la cámara de combustión, perforaciones para los pernos de sujeción al block, así como también aplanado y roscado para el ingreso de la bujía.

Con el prototipo terminado se realizarán pruebas de funcionamiento en un motor mono cilíndrico de combustión interna de dos tiempos para validar el prototipo y demostrar que se puede manufacturar y obtener cabezotes de calidad, resistentes a las prestaciones de dicho motor al que se realizarán las pruebas de funcionamiento, esto se realizara en la zona centro del país.

#### <span id="page-30-0"></span>**3.2. Procedimiento**

A continuación, se explica los procedimientos seccionados por actividades en las cuales se realizó la manufactura del cabezote.

## <span id="page-30-1"></span>**3.2.1.** *Determinación de las propiedades mecánicas del cabezote de un motor mono cilindro de 100cc aplicando ingeniería inversa.*

1. Realizar un corte a una aleta del cabezote de referencia para realizar sus respectivas probetas.

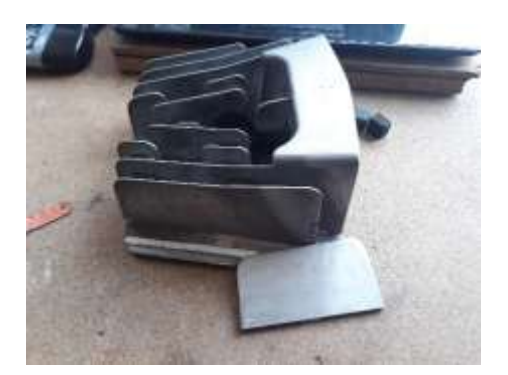

**Figura 8-3.** Corte de aleta del cabezote **Realizado por:** Freire, J. 2020.

<span id="page-31-0"></span>2. A continuación, cortar un pedazo de la aleta para posteriormente colocar baquelita para sus respectivos ensayos.

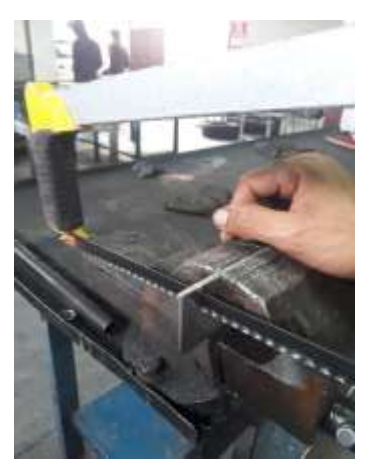

**Figura 9-3.** Corte de probeta para ensayos. **Realizado por:** Freire, J. 2020.

<span id="page-31-2"></span><span id="page-31-1"></span>3. Una vez cortada una sección pequeña de la aleta del cabezote proceder a lijar la superficie plana de la probeta siguiendo el procedimiento de la norma ASTM E3-11.

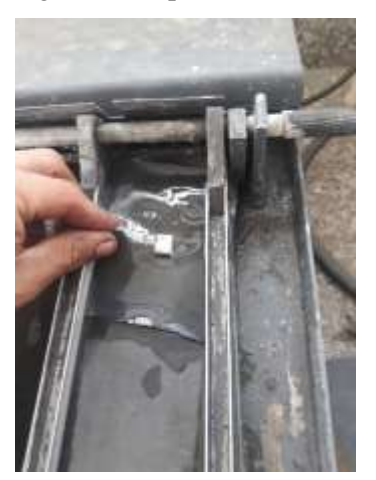

**Figura 10-3.** Pulido de probeta **Realizado por:** Freire, J. 2020.

4. Cuando se haya pulido la superficie plana de la probeta se procede a colocarla en la maquina empastilladora de probetas mediante baquelita XQ-2B Inlay Machine.

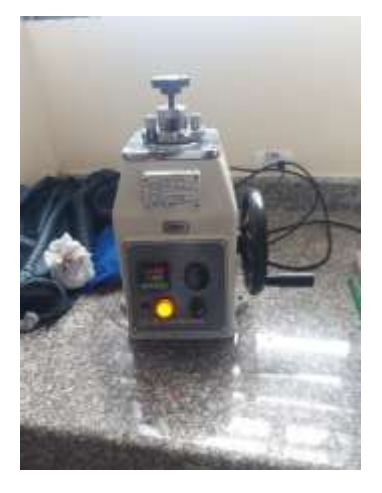

**Figura 11-3.** Maquina empastilladora de baquelita **Realizado por:** Freire, J. 2020.

<span id="page-32-0"></span>5. En esta parte del procedimiento de empastillado se procedió a colocar primero la probeta con la cara pulida hacia abajo y se colocó tres porciones de la baquelita en polvo.

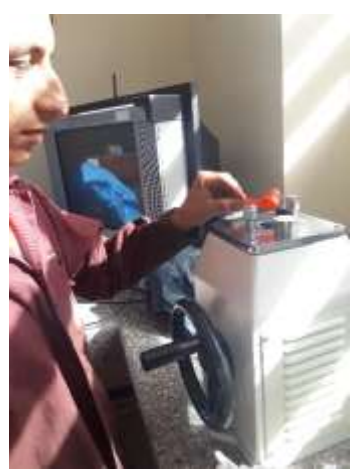

**Figura 12-3.** Colocación de baquelita **Realizado por:** Freire, J. 2020.

<span id="page-32-1"></span>6. Una vez terminado el procedo de colocado de la baquelita se procedió a la fundición de la baquelita, así mismo mientras la baquelita se hace liquida se realiza ajustes para que la baquelita se compacte con la probeta y para evitar que queden poros en la probeta y así obtener un empastillado óptimo para los ensayos de micrografía y de dureza.

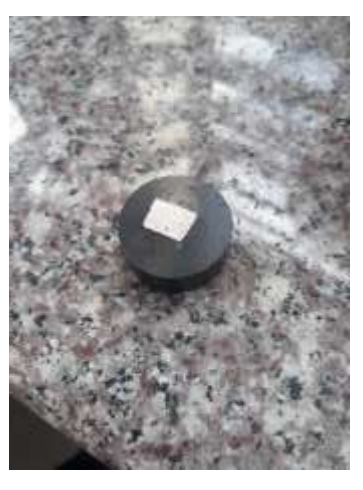

**Figura 13-3.** Probeta empastillada con baquelita **Realizado por:** Freire, J. 2020.

<span id="page-33-0"></span>7. Después de haber obtenido la probeta se procedió nuevamente a pulir la probeta hasta obtener una superficie totalmente lisa y sin ninguna rayadura, así mismo se llevó a cabo mediante el procedimiento de la norma ASTM E3-11.

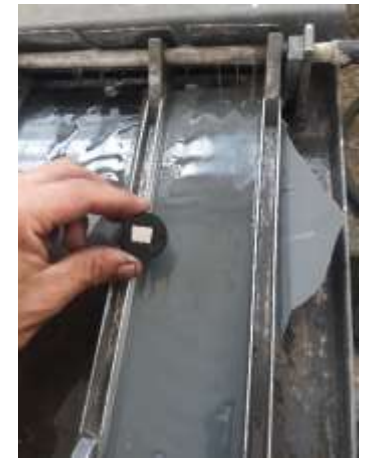

**Figura 14-3.** Pulido final de probeta empastillada **Realizado por:** Freire, J. 2020.

<span id="page-33-1"></span>8. Terminado el proceso de preparado de la probeta se procedió a realizar el ataque químico mediante la aplicación de keller y agua oxigenada.

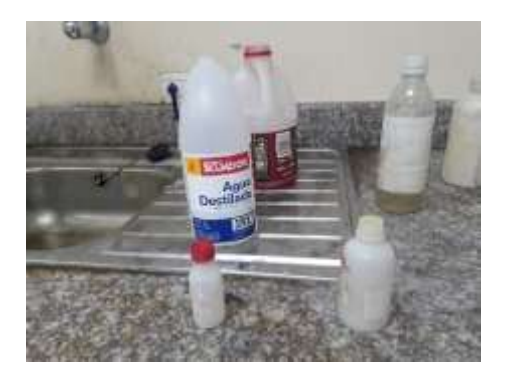

**Figura 15-3.** Productos para realizar ataque químico **Realizado por:** Freire, J. 2020.

<span id="page-34-0"></span>9. Una vez terminado el proceso de ataque químico se procedió a colocar la probeta en el microscopio óptico para realizar el ensayo metalográfico.

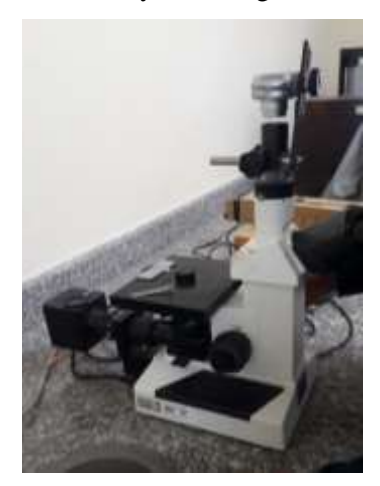

**Figura 16-3.** Observación de microestructura **Realizado por:** Freire, J. 2020.

<span id="page-34-1"></span>10. Luego del ataque químico se revelan cristales de silicio primario, en una matriz eutéctica de una composición de 12,7% de silicio. En este caso por la existencia de cristales de silicio el porcentaje de silicio incrementa, para lo cual se requiere la determinación del porcentaje de área de cristales de silicio (% área de silicio = 14,07%), por lo tanto, el área de matriz eutéctica es de 85,92% y finalmente para determinar la composición química del metal hay que multiplicar 85,92%\*12,7% y sumar al 14,07%\*80%, lo cual resulta en 22,17% de silicio en total dentro de la micrografía.

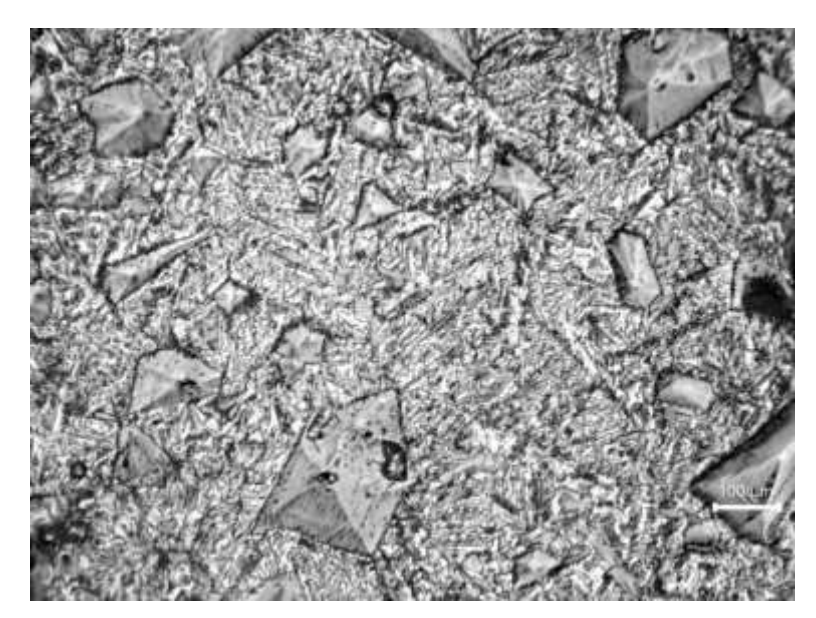

**Figura 17-3.** Micrografía luego de haber realizado el ataque químico a 100x. **Realizado por:** Freire, J. 2020.

<span id="page-35-0"></span>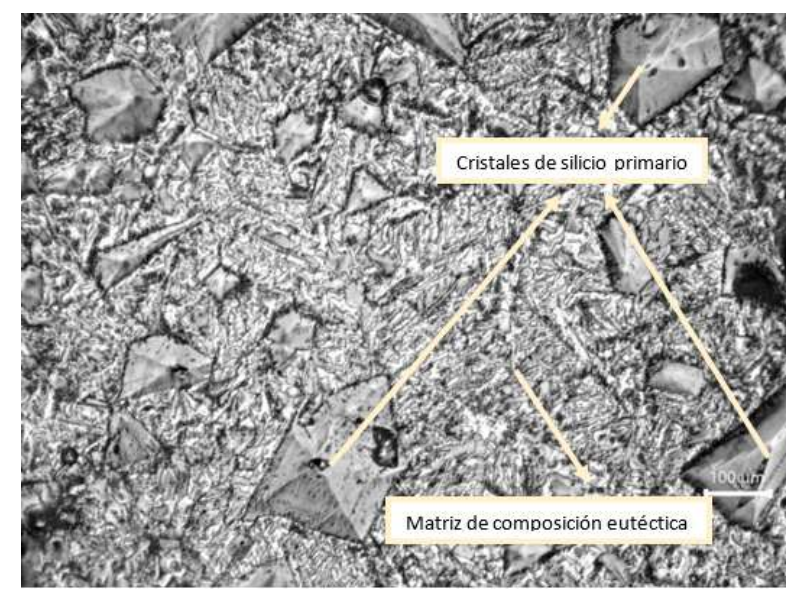

**Figura 18-3.** Determinación de cristales de silicio primario y matriz eutéctica.

<span id="page-35-1"></span>**Realizado por:** Freire, J. 2020.
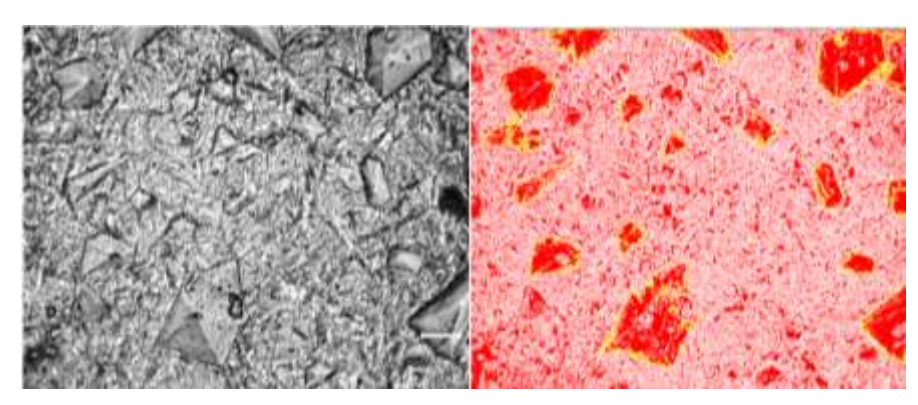

**Figura 19-3.** Análisis mediante porcentajes de áreas de matriz eutéctica y silicio. **Realizado por:** Freire, J. 2020.

11. Para concluir se obtiene una micrografía similar a la de (Wang, R. 2012) en este caso se trataría de una aleación de aluminio denominada EZL18, en la cual se observan microestructuras similares, pero en este caso no se puede confirmar a ciencia cierta que se trate de este tipo de aleación ya que es una simple comparación y estudio de los porcentajes de las matrices de las micrografías obtenidas.

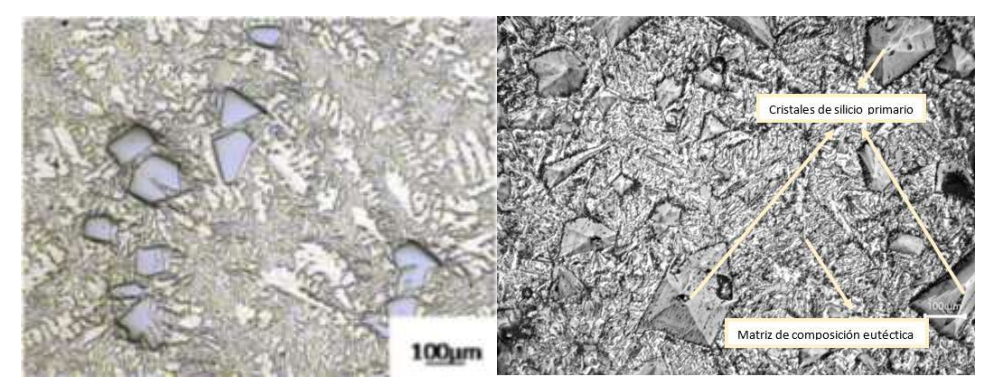

**Figura 20-3.** Microestructuras de Aleación de aluminio EZL18 con probeta a 100x.

**Realizado por:** Freire, J. 2020.

12. Una vez obtenidos los dos ensayos de metalografía y micrografía y habiendo conocido el tipo de material con el que se cuenta en el cabezote de referencia se prosiguió con el ensayo de espectrometría mediante la utilización del equipo BRUKER Q2 ION.

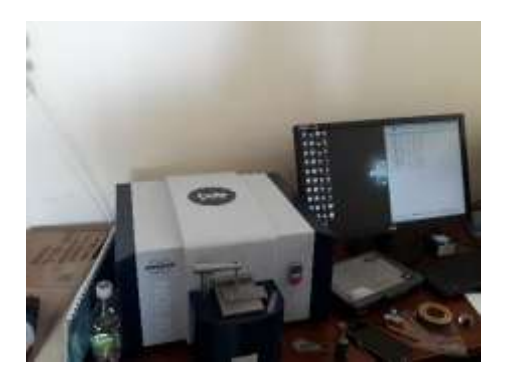

**Figura 21-3.** Equipo de espectrometría **Realizado por:** Freire, J. 2020.

13. A continuación, se preparó la aleta que sobro del corte anterior, en esta se le paso las lijas hasta obtener una superficie lisa, ya que una cara va a servir para el ensayo de espectrometría.

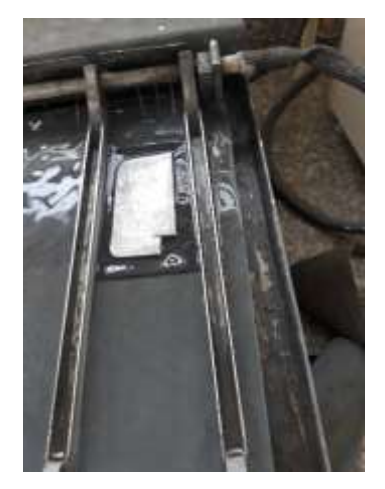

**Figura 22-3.** Pulido de aleta de cabezote para ensayos **Realizado por:** Freire, J. 2020.

14. Una vez obtenida la probeta se procede a calibrar el espectrómetro, mediante la verificación de las conexiones, abertura de pase de los gases y la limpieza de la cámara donde se produce la chispa con un punzón especial.

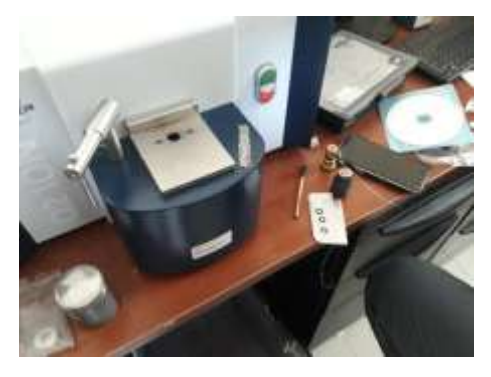

**Figura 23-3.** Limpieza y calibración del espectrómetro

15. A continuación, se coloca la cara pulida de la probeta en el orificio del espectrómetro y se procede a realizar el análisis.

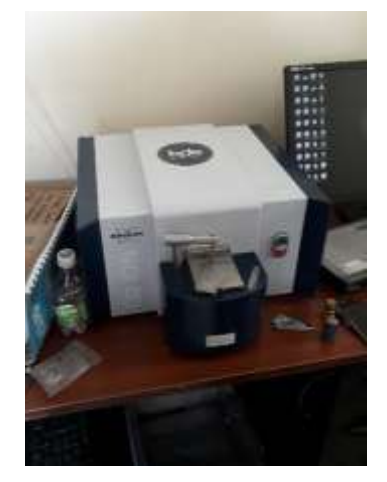

**Figura 24-3.** Análisis de probeta **Realizado por:** Freire, J. 2020.

16. Una vez realizado el ensayo se obtiene una pequeña huella de color cenizo ya que se produce el salto de chispa en el proceso de obtención de las aleaciones.

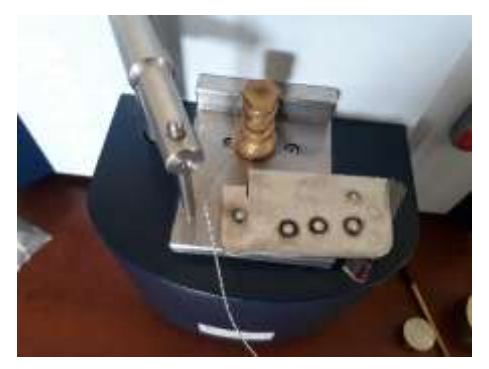

**Figura 25-3.** Resultados del ensayo de espectrometría **Realizado por:** Freire, J. 2020.

17. Una vez realizado el ensayo se obtiene los siguientes resultados en porcentajes de cada elemento aleante que cuenta el cabezote de referencia.

#### **Bruker Analysis Report**

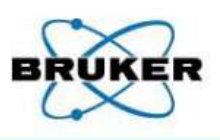

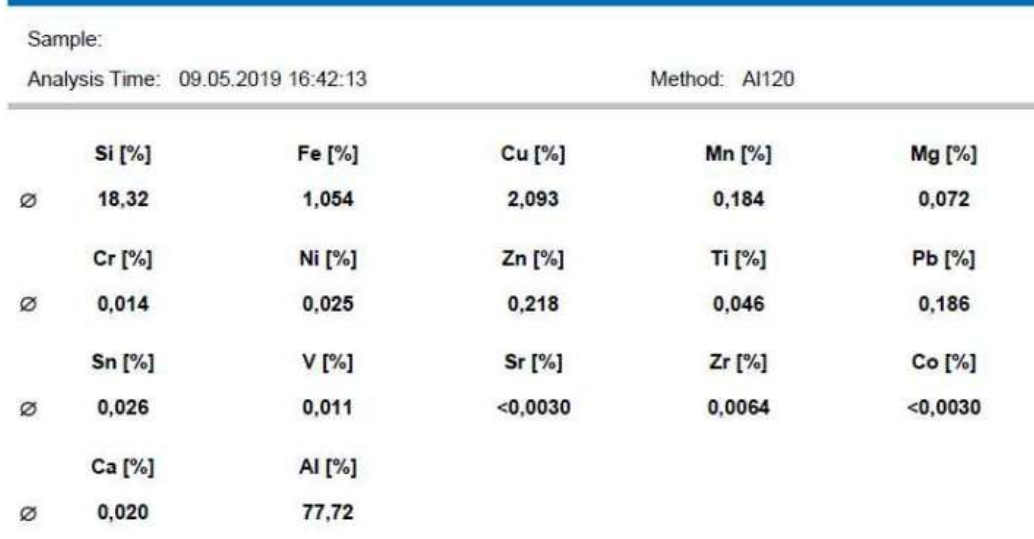

**Figura 26-3.** Porcentajes de aleaciones en la probeta

**Realizado por:** Freire, J. 2020.

18. En este caso se trata de una aleación de aluminio con el principal aleante el silicio, y esto a su vez mediante la tabla que expone (Millán Delgado 2016 p. 21.) se tiene que se trata de un tipo de aluminio aleado de la serie 3XX.X de moldeo. Ya que, con los porcentajes de la aleación obtenida en el ensayo de espectrometría, cumple con los límites de los rangos que se tiene en la tabla de cada elemento aleante.

| Serie                | Aleante<br>principal | Mg               | Si                | Ti               | Cr               | Mn              | Fe              | Ni              | Cu              | Zn              | Ζr         | Otro |
|----------------------|----------------------|------------------|-------------------|------------------|------------------|-----------------|-----------------|-----------------|-----------------|-----------------|------------|------|
| Aleaciones de moldeo |                      |                  |                   |                  |                  |                 |                 |                 |                 |                 |            |      |
| 1XX.X                | AI > 99%             | $\cdots$         | $0.1 -$<br>0.15   | $0.15 -$<br>0.35 |                  |                 | $0.25 -$<br>0.8 |                 | $0.05 -$<br>0.1 | 0.05            |            | ---  |
| 2XX.X                | Cu                   | $0.03 -$<br>2.3  | $0.05 -$<br>3.5   | $0.06 -$<br>0.35 | $0.15 -$<br>0.4  | $0.05 -$<br>0.7 | $0.04 -$<br>1.5 | $0.03 -$<br>2.3 | $3.5 -$<br>10.7 | $0.05 -$<br>2.5 |            | ---  |
| 3XX.X                | Si+Cu<br>Si+Mg       | $0.03 -$<br>0.15 | $4 - 5 -$<br>23.0 | $0.04 -$<br>0.25 | $0.05 -$<br>0.35 | $0.03 -$<br>0.8 | $0.06 -$<br>1.5 | $0.1 -$<br>3.0  | $0.03 -$<br>5.0 | $0.03 -$<br>4.5 |            | ---  |
| 4XX.X                | Si                   | $0.05 -$<br>1.0  | $3.3-$<br>13.0    | $0.20 -$<br>0.25 | 0.25             | $0.05 -$<br>0.5 | $0.12 -$<br>1.3 | $0.05 -$<br>0.5 | $0.05 -$<br>1.0 | $0.05 -$<br>0.5 |            | ---  |
| 5XX.X                | Mg                   | $1.4-$<br>10.6   | $0.1 -$<br>2.2    | $0.1 -$<br>0.25  | 0.25             | $0.05 -$<br>0.6 | $0.1 -$<br>1.3  | $0.05 -$<br>0.4 | $0.05 -$<br>0.3 | $0.05 -$<br>0.2 | <b>HAM</b> | ---  |
| 7XX.X                | Zn                   | $0.2 -$<br>2.4   | $0.1 -$<br>0.3    | $0.1 -$<br>0.25  | $0.06 -$<br>0.6  | $0.05 -$<br>0.6 | $0.1 -$<br>1.4  | 0.15            | $0.1 -$<br>1.0  | $2.0 -$<br>7.8  |            |      |
| 8XX.X                | Sn                   | $0.1 -$<br>0.9   | $0.4 -$<br>6.5    | 0.2              |                  | $0.1 -$<br>0.5  | $0.5 -$<br>0.7  | $0.3 -$<br>1.5  | $0.7 -$<br>4.0  | $5.5-$<br>7.0   |            |      |

**Tabla 1-3:** Composición de aleaciones de aluminio en moldeo

**Fuente:** Millán, F. 2016.

19. Para finalizar los ensayos de caracterización se procedió a realizar el ensayo de dureza en el cual se utilizó la probeta aplicada en el ensayo de metalografía, este consistió en colocar la probeta en el durómetro con un identador de carburo de tungsteno y aplicar una carga de 990N, se obtiene una huella en la probeta.

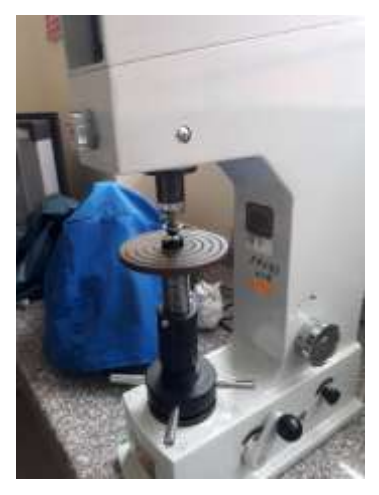

**Figura 27-3.** Ensayo de dureza Brinell **Realizado por:** Freire, J. 2020.

20. Una vez obtenida la huella se procede a colocar la probeta en un microscopio medidor de huellas, en el cual se obtuvo las medidas de dos longitudes de la huella, tanto la longitud horizontal como la vertical.

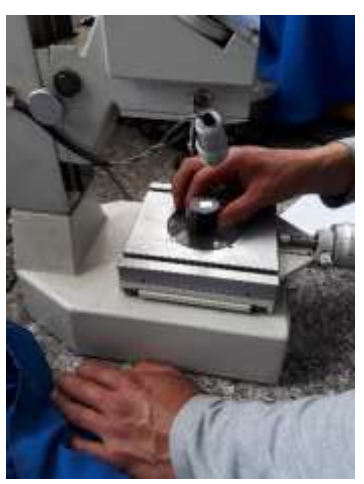

**Figura 28-3.** Medición de la huella del identador **Realizado por:** Freire, J. 2020.

21. Una vez teniendo como datos de entrada se procede a obtener la dureza Brinell.

Datos:

$$
P = 613N = \frac{613}{9.81} = 62.487 kgf
$$

 $D = 2.5mm$ 

$$
d = \frac{0.82 + 0.87}{2} = 0.845 \, \text{mm}
$$

$$
l1=\ 0.82mm
$$

 $l2=0.87mm$ 

Donde:

- $P = Carga$  aplicada
- $D =$  Diametro de la bola en mm
- $d = Promedio de huella$  l1 y l2
- $l1 = Medida de un lado de la huella$
- $l2 = Medida de un lado de la huella$

$$
HB = \frac{2P}{\pi D^2} \left( \frac{1}{1 - \sqrt{1 - \frac{d^2}{D^2}}} \right)
$$
  
\n
$$
HB = \frac{2 * 62.486kgf}{\pi (2.5mm)^2} \left( \frac{1}{1 - \sqrt{1 - \frac{(0.845mm)^2}{(2.5mm)^2}}} \right)
$$
  
\n
$$
HB = \frac{124.974}{19.635} \left( \frac{1}{1 - \sqrt{1 - \frac{0.714}{6.25}}} \right)
$$
  
\n
$$
HB = 6.365 \left( \frac{1}{1 - \sqrt{0.886}} \right)
$$
  
\n
$$
HB = 6.365(17.029)
$$
  
\n
$$
HB = 108.389 \approx 110HB
$$

22. Una vez obtenida la dureza Brinell de aproximadamente 110HB se confirma que es un aluminio aleado, así mismo se concluye que mediante los 4 ensayos realizados, se trata de un aluminio aleado 392 ya que cumple con los porcentajes expuestos en la tabla de (ASM Handbook 2004, p.728), en la cual especifica los porcentajes de los elementos aleantes del aluminio.

| 380 (380)  | Al-9.0Si-3.5Cu              |
|------------|-----------------------------|
| 384 (384)  | Al-12.0Si-3.8Cu             |
| 392 (392)  | Al-19.0Si-0.6Cu-0.4Mn-1.0Mg |
| 413(13)    | Al-12.0Si                   |
| 443(43)    | $Al-5.0Si$                  |
| B443 (43)  | Al-5.0Si-0.3Cu max          |
| C443 (A43) | Al-5.0Si-2.0Fe max          |
|            |                             |

**Tabla 2-3:** Aleaciones de aluminio según ASM

**Fuente:** ASM, Handbook. 2004.

## **3.2.2.** *Geometrización y obtención de los moldes de fundición, códigos ISO y elaboración de planos constructivos.*

1. Para realizar la geometrización del prototipo se utilizó el software SolidWorks 2019, en el cual se empezó acotando las medidas de la base del elemento, así mismo se creó el piso en el cual van asentadas las aletas de refrigeración.

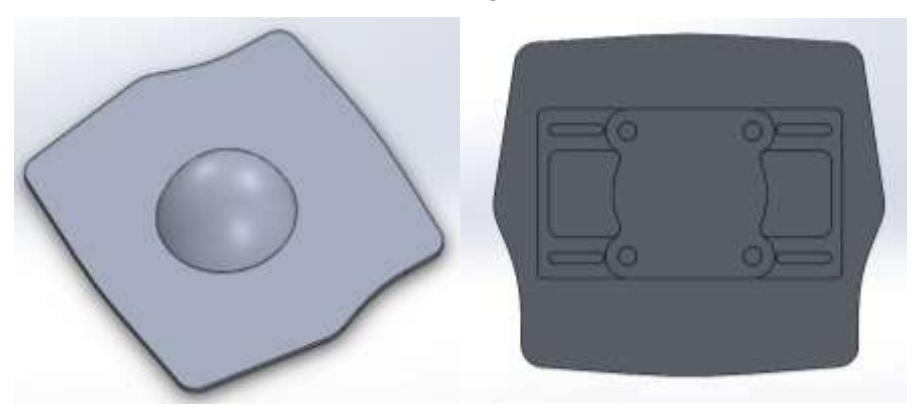

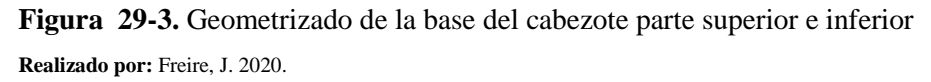

2. Se empezó modelando la parte principal del cabezote lo que es la cámara de combustión con todas sus ranuras y perforaciones, así mismo con la altura y sus respectivas curvaturas.

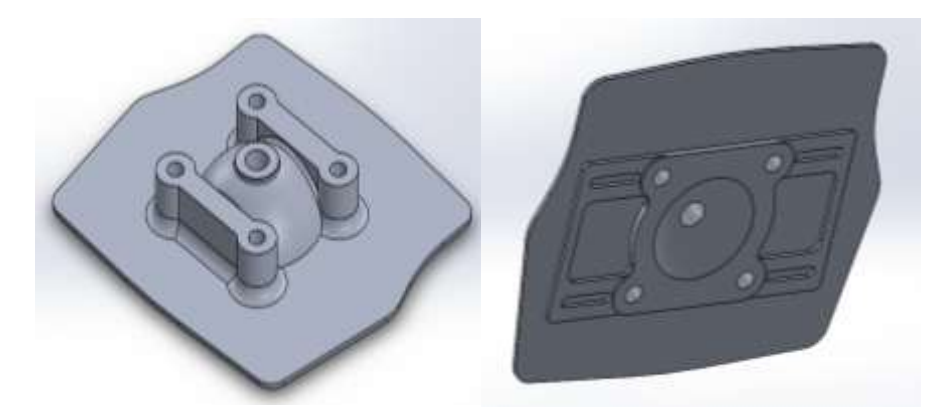

**Figura 30-3.** Geometrizado de base y acabado de la cámara de combustión **Realizado por:** Freire, J. 2020.

3. A continuación, se procedió a geometrizar las 5 aletas frontales en la cual se asienta la aleta superior.

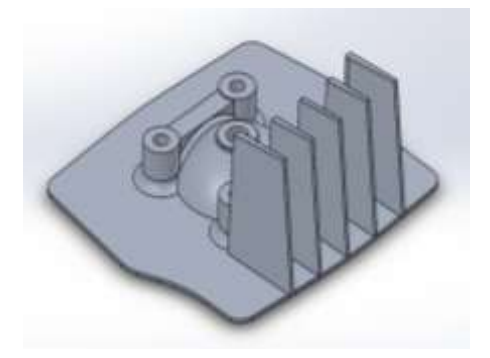

**Figura 31-3.** Geometrizado de aletas frontales **Realizado por:** Freire, J. 2020.

4. Una vez terminadas las aletas frontales se procede a geometrizar las aletas del lado izquierdo con sus respectivos ángulos de inclinación, tanto verticales como horizontales, para así lograr obtener las mismas aletas al lado derecho mediante una operación de simetría.

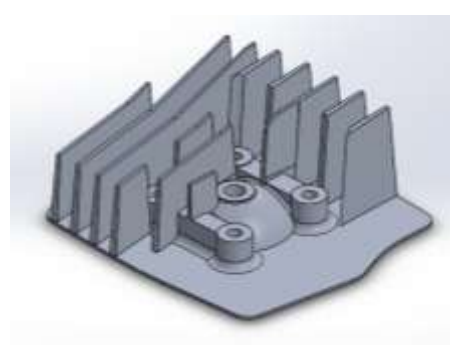

**Figura 32-3.** Geometrizado de aletas centrales **Realizado por:** Freire, J. 2020.

5. Se aplica la opción de simetría y se procede a geometrizar la aleta horizontal frontal.

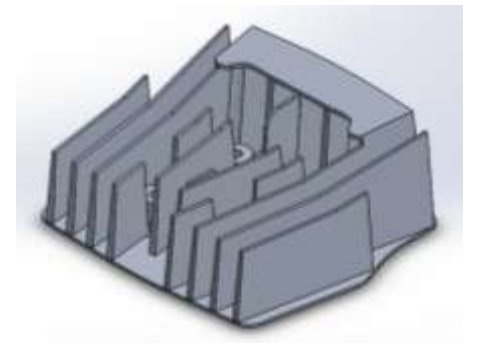

**Figura 33-3.** Realización de simetría de aletas centrales **Realizado por:** Freire, J. 2020.

6. Una vez de haber acabado de geometrizar las aletas se procede a realizar los redondeos en todas las aletas.

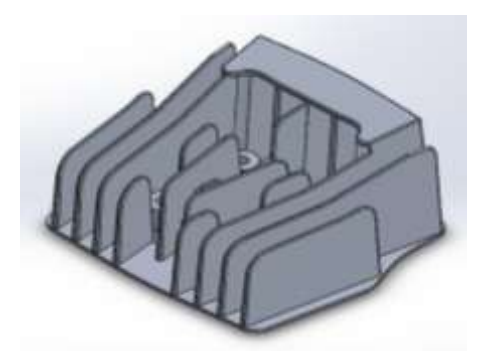

**Figura 34-3.** Redondeo de aletas y acabado final **Realizado por:** Freire, J. 2020.

7. Ya concluido el geometrizado del cabezote, se procedió a indagar el porcentaje de contracción de la aleación del aluminio para realizar sus respectivos ajustes en las dimensiones del modelado. Por lo que para la aleación de aluminio – silicio en la tabla 3-3, se tiene una contracción de 3.8% por lo que se procederá a aumentar las dimensiones del cabezote geometrizado a ese porcentaje. E incluido a su vez se retira la aleta superior.

| Contracción (%)     |           | Dilatación (%) |     |  |  |
|---------------------|-----------|----------------|-----|--|--|
| Aluminio            | 7.1       | Bismuto        | 3.3 |  |  |
| $Z$ inc             | 6.5       | Silicio        | 2.9 |  |  |
| Al-4.5% de Cu       | 6.3       | Hierro gris    | 2.5 |  |  |
| Oro                 | 5.5       |                |     |  |  |
| Hierro blanco       | $4 - 5.5$ |                |     |  |  |
| Cobre               | 4.9       |                |     |  |  |
| Bronce (70-30)      | 4.5       |                |     |  |  |
| Magnesio            | 4.2       |                |     |  |  |
| 90% de Cu-10% de Al | 4         |                |     |  |  |
| Aceros al carbono   | $2.5 - 4$ |                |     |  |  |
| Al-12% de Si        | 3.8       |                |     |  |  |
| Plomo               | 3.2       |                |     |  |  |

**Tabla 3-3:** Contracción de metales

**Fuente:** Rocabruna, J. 2018.

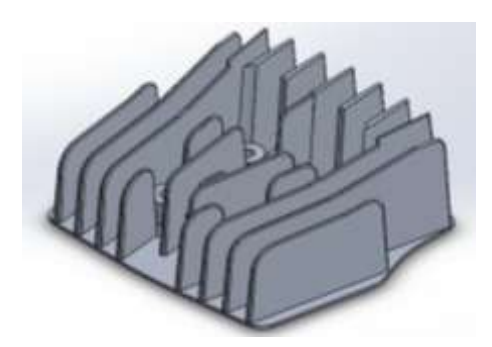

**Figura 35-3.** Ampliado del cabezote para molde **Realizado por:** Freire, J. 2020.

8. También se procede a retirar las tapas de la parte inferior del cabezote, para la impresión 3D y así menorar el tiempo de impresión y material.

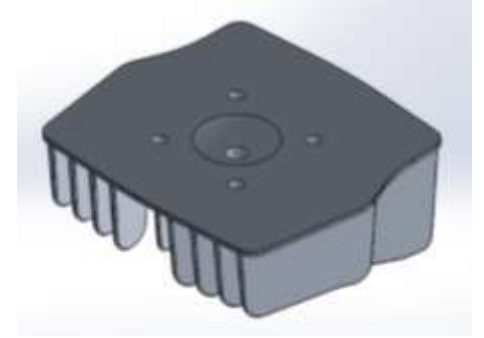

**Figura 36-3.** Sustracción de partes inferiores **Realizado por:** Freire, J. 2020.

9. Luego de haber terminado el primer molde, se procede a separar cada tapa, incluida la aleta superior, para posteriormente realizar el corte laser.

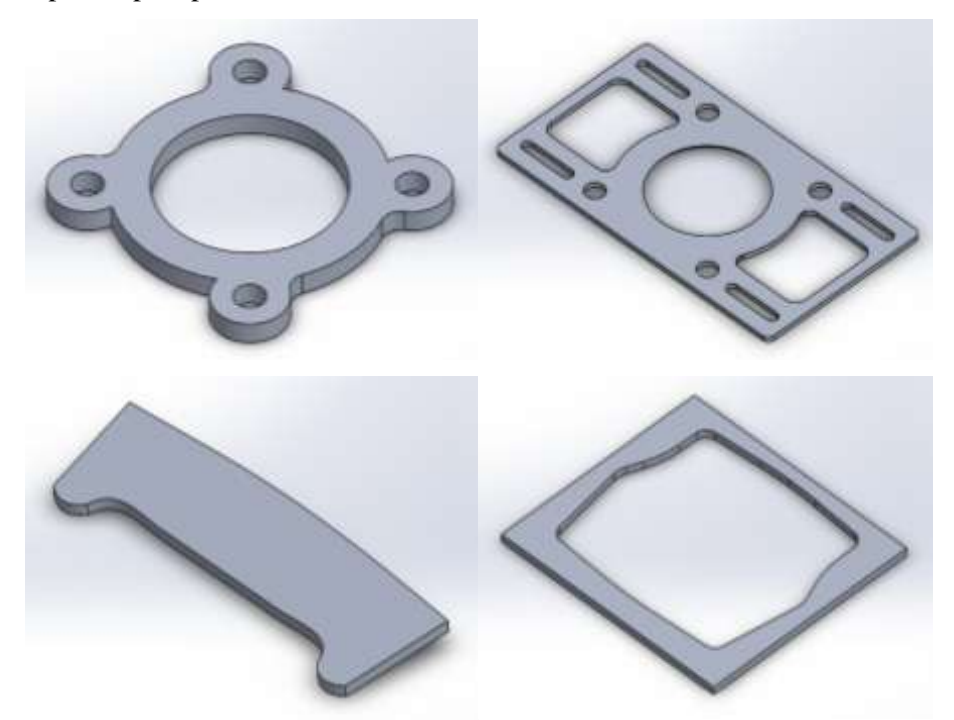

**Figura 37-3.** Tapas de cabezote para corte laser **Realizado por:** Freire, J. 2020.

10. Una vez de haber separado las piezas se procede a realizar la impresión del molde principal, en la cual se procedió a colocar la posición en la cual empezaría imprimiendo sin que haya ninguna anomalía en cuanto a la impresión.

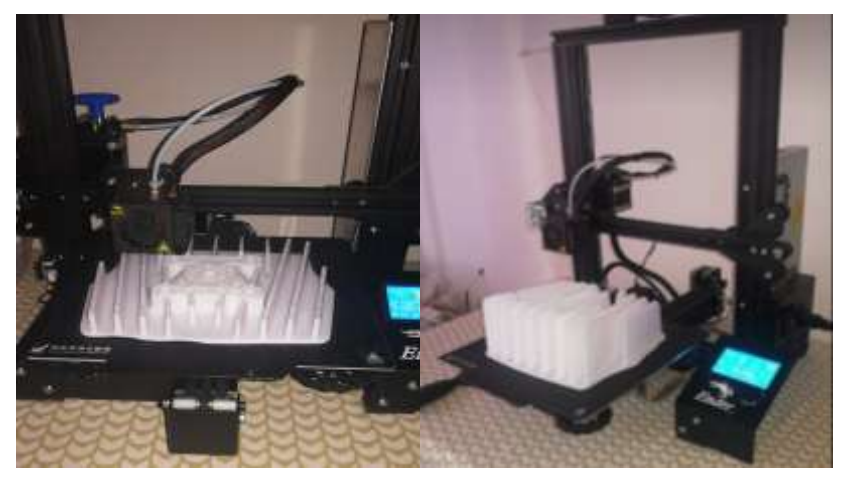

**Figura 38-3.** Impresión 3D del cabezote **Realizado por:** Freire, J. 2020.

11. Así mismo se procedió a cortar mediante laser las tapas y se realiza la caja en la cual asentara el molde principal.

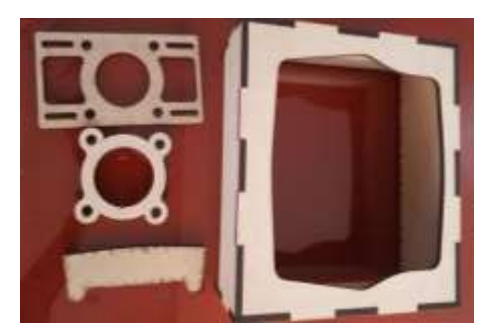

**Figura 39-3.** Caja de cabezote y tapas cortadas a laser **Realizado por:** Freire, J. 2020.

12. Una vez concluidos los moldes de fundición, se procede a obtener los códigos ISO, mediante la utilización del software Siemens Nx 12.0, por lo que se empieza trasformando el modelado en una pieza de fabricación.

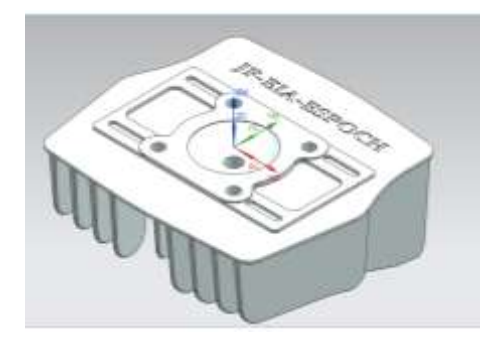

**Figura 40-3.** Transformación de modelo en pieza de fabricación **Realizado por:** Freire, J. 2020.

13. Luego de haber transformado el modelo, se procede a insertar las herramientas de maquinado, en este caso se utilizará la fresa plana de 5mm, 3mm y una fresa esférica de 6mm.

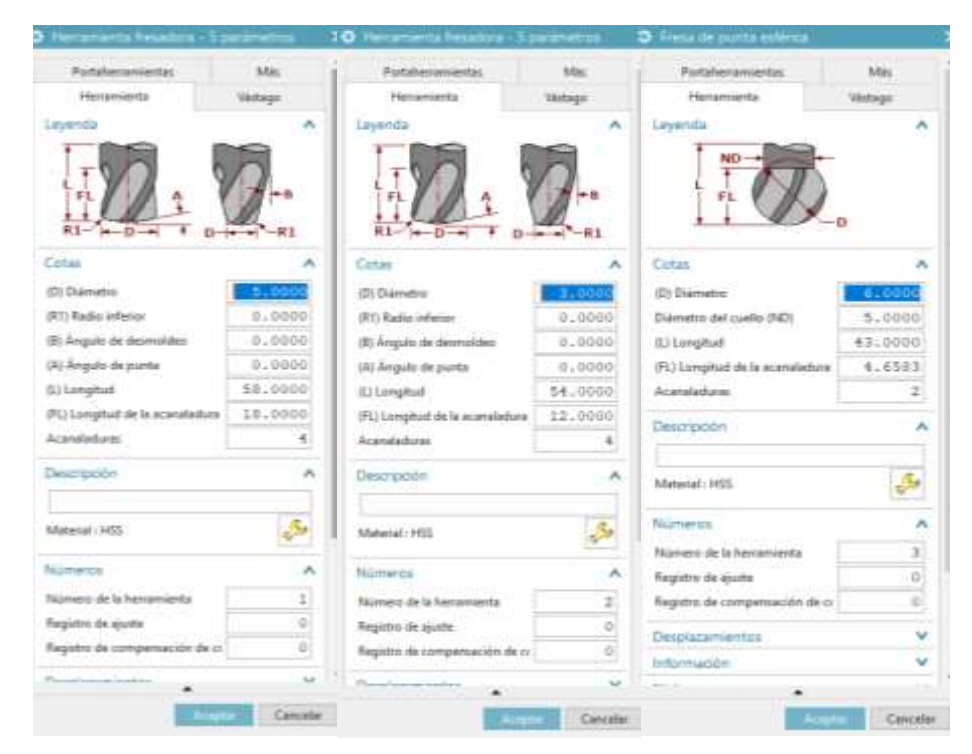

**Figura 41-3.** Configuración de herramientas de trabajo

**Realizado por:** Freire, J. 2020.

14. A continuación, se procede a centrar la pieza de trabajo para tener el punto de partida en el centro del cabezote.

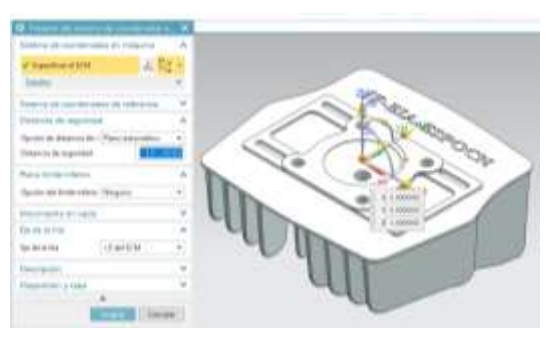

**Figura 42-3.** Centrado de cabezote en cero

pieza

**Realizado por:** Freire, J. 2020.

15. Así mismo se especifica la pieza en la cual se va a trabajar y además de esto se especifica la pieza en bruto.

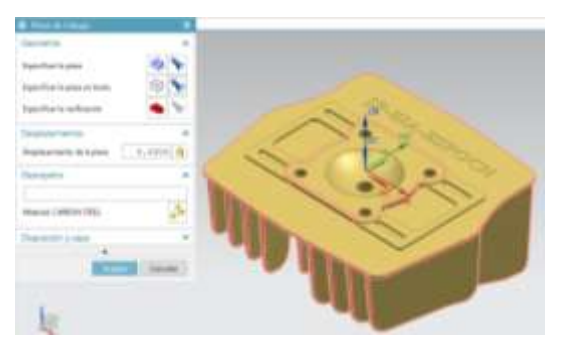

**Figura 43-3.** Denominación de pieza de trabajo y pieza en bruto **Realizado por:** Freire, J. 2020.

16. Luego de esto se realizaron las operaciones de mecanizado, primero se realizó el aplanado en la cara en la cual se asienta el cabezote, mediante la utilización de la fresa plana de 5mm, después de realizar la operación verifica la trayectoria para evitar choques de la herramienta.

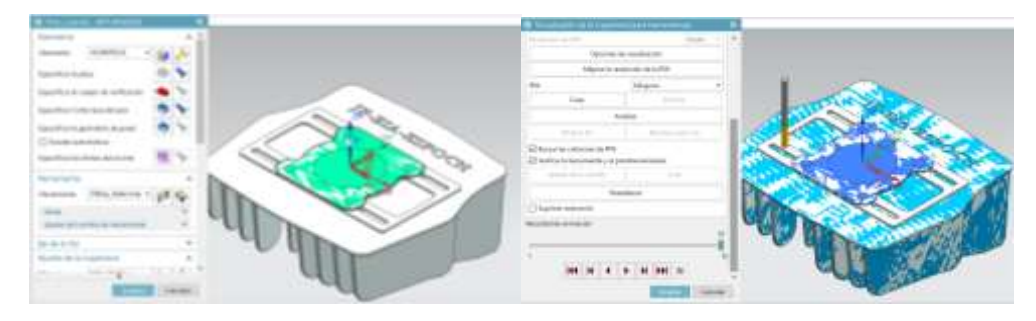

**Figura 44-3.** Aplanado y verificación de la trayectoria de la herramienta **Realizado por:** Freire, J. 2020.

17. Después se procedió a realizar la perforación de la cavidad donde ingresa la bujía, así mismo se utilizó la misma fresa de 5mm, con su respectiva verificación.

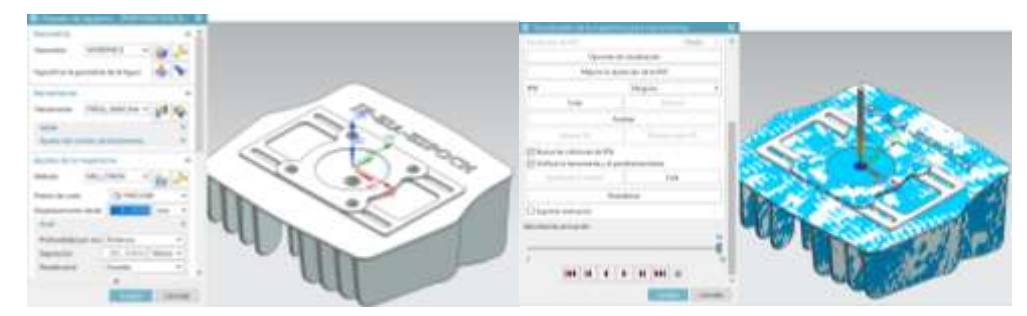

**Figura 45-3.** Perforación de orificio de la bujía y verificación de la trayectoria **Realizado por:** Freire, J. 2020.

18. A continuación, se procedió a realizar las operaciones de quitado de material de la cámara de combustión, por lo que se utiliza la fresa plana de 5mm para quitar la mayor parte del material de la cavidad de la cámara de combustión, con la verificación.

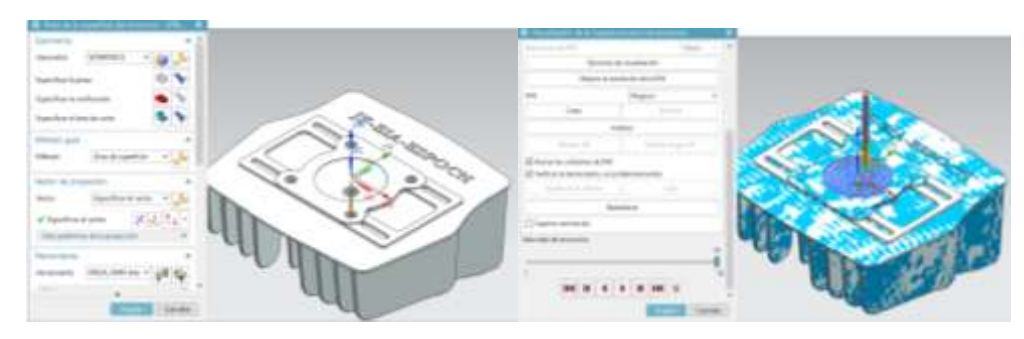

**Figura 46-3.** Primera pasada en la cámara de combustión y verificación **Realizado por:** Freire, J. 2020.

19. Después se realizó una segunda pasada con la fresa plana de 3mm, en este caso esta fresa dejara la superficie casi lista y enseguida se verifica.

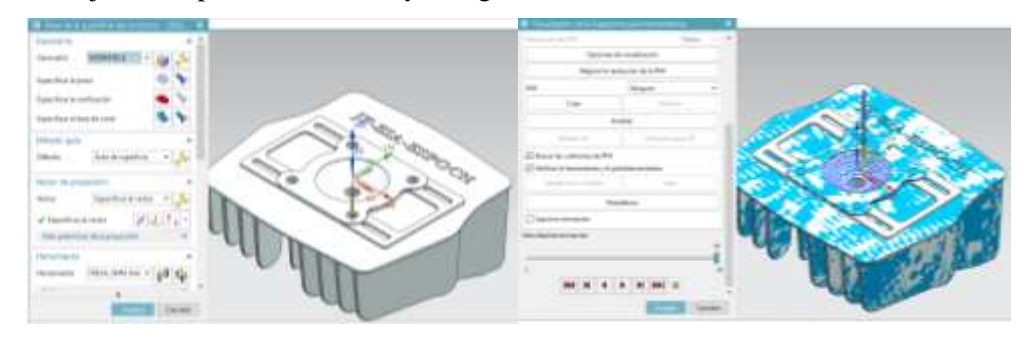

**Figura 47-3.** Segunda pasada en la cámara de combustión y verificación **Realizado por:** Freire, J. 2020.

20. En la tercera pasada se realizó el acabado de la cavidad de la cámara de combustión mediante la utilización de la fresa esférica de 6mm y se observa en la verificación que la cavidad de la cámara de combustión está totalmente mecanizada.

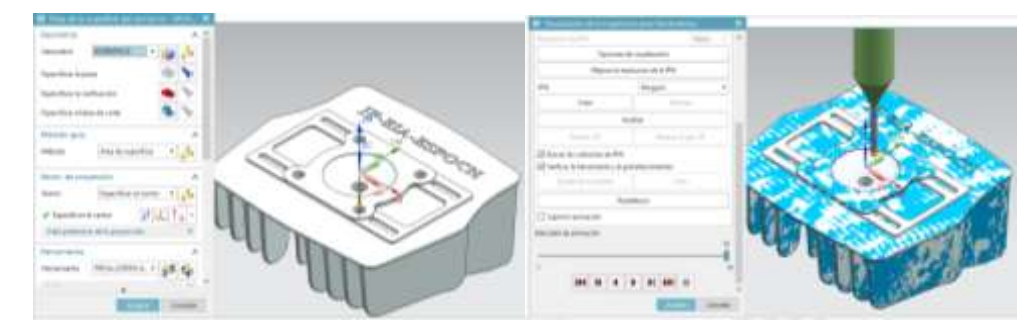

**Figura 48-3.** Acabado de cámara de combustión y verificación **Realizado por:** Freire, J. 2020.

21. Para acabar por completo de las operaciones de mecanizado en el cabezote se realizan las perforaciones donde ingresaran los pernos que se sujetan con el block del motor.

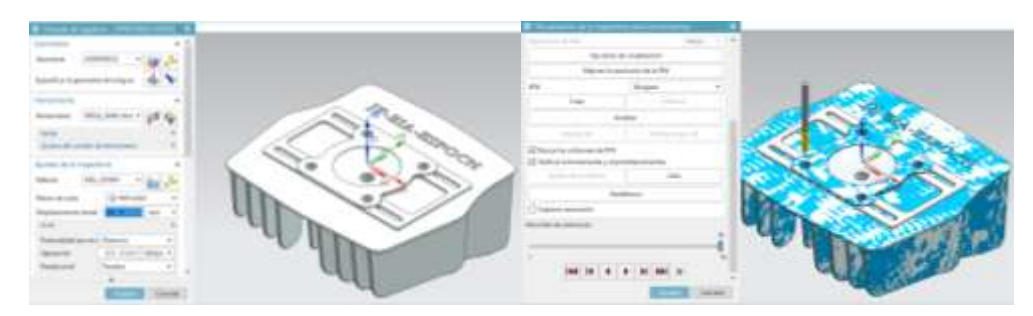

**Figura 49-3.** Perforación de orificios de sujeción de pernos y verificación **Realizado por:** Freire, J. 2020.

22. Una vez terminado este proceso se continua con la obtención de los códigos ISO, por lo que se utiliza un post procesador, en este caso se utiliza un CNC de 3 ejes, el cual codificara todas las operaciones antes realizadas.

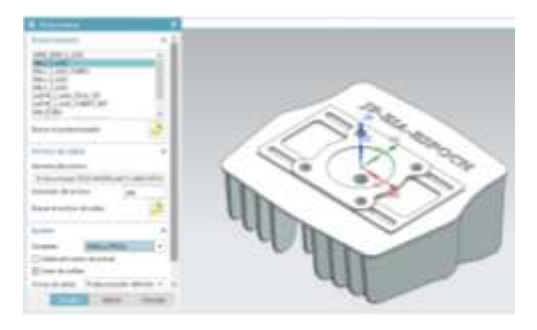

**Figura 50-3.** Selección de maquina CNC

de 3 ejes

**Realizado por:** Freire, J. 2020.

23. Una vez configurada la obtención de los códigos ISO se procede a post procesar.

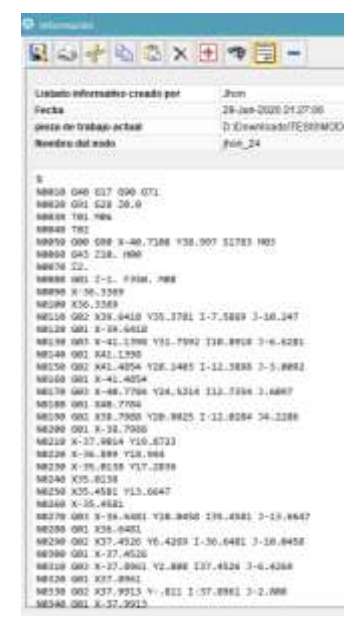

**Figura 51-3.** Obtención de

códigos ISO

**Realizado por:** Freire, J. 2020.

24. Así mismo se continua con la realización de los planos constructivos del cabezote, en el cual se procederá a utilizar el software SolidWorks 2019, en este caso se trabajará en el campo de dibujo.

| ALL AR ALGALIC<br>mental<br>나는 어디에 대해 보였다. | A ALAMARAS |
|--------------------------------------------|------------|

**Figura 52-3.** Configuración de diseño de

planos **Realizado por:** Freire, J. 2020.

25. Se procedió con la elección del tipo de formato de hoja en la cual se va a trabajar, en este caso se trabajó con un formato A3.

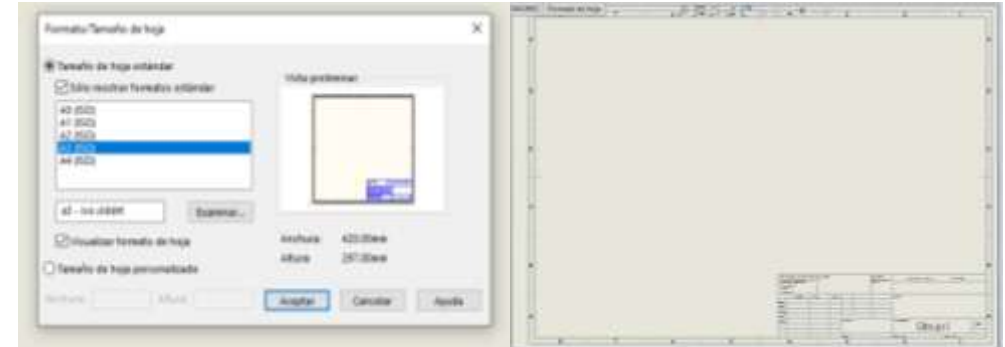

**Figura 53-3.** Selección de formato de hoja

**Realizado por:** Freire, J. 2020.

26. A continuación, se procede a llenar todos los datos del formato de la hoja, en el cual se especifica el tipo de material, la escala y su denominación.

| <b>ALL ALL DOG NO</b>                 |                 |                             |       | <b><i>DESCRIPTION ASSESSED</i></b><br>119.00<br>86 | m<br>ESPOCH.                                          |                |       |               |  |
|---------------------------------------|-----------------|-----------------------------|-------|----------------------------------------------------|-------------------------------------------------------|----------------|-------|---------------|--|
| List plans biguine at<br><b>SALES</b> |                 |                             |       | 11222<br><b><i>VANALIS ALL VIOLS</i></b>           | FACULTAD DE NECANICA<br>ESCUELA DE INGENERIA AUTOMOTR |                |       |               |  |
| 48316                                 | <b>A DIRECT</b> | 19.666                      | 11088 |                                                    |                                                       | <b>FILENIA</b> | HIMA. | <b>ENGINE</b> |  |
| <b>Black</b>                          | <b>MARK</b>     |                             |       |                                                    |                                                       |                |       |               |  |
| diar.                                 | <b>NAMEL</b>    |                             |       | AF NA 18                                           |                                                       |                |       |               |  |
| <b>Broker</b>                         | All comp is     |                             |       |                                                    | <b><i>BULLEY</i></b>                                  |                |       |               |  |
| sold.                                 |                 | ann Jeanne, 2034/1810 (461) |       |                                                    |                                                       |                |       |               |  |

**Figura 54-3.** Llenado de datos de los planos del cabezote

**Realizado por:** Freire, J. 2020.

27. Una vez llenados todos los datos del formato, se procede a obtener las vistas del modelo, para este caso se obtendrá 3 vistas principales, y las vistas que permitirán obtener las medidas que no se pueden obtener por medio de las vistas principales.

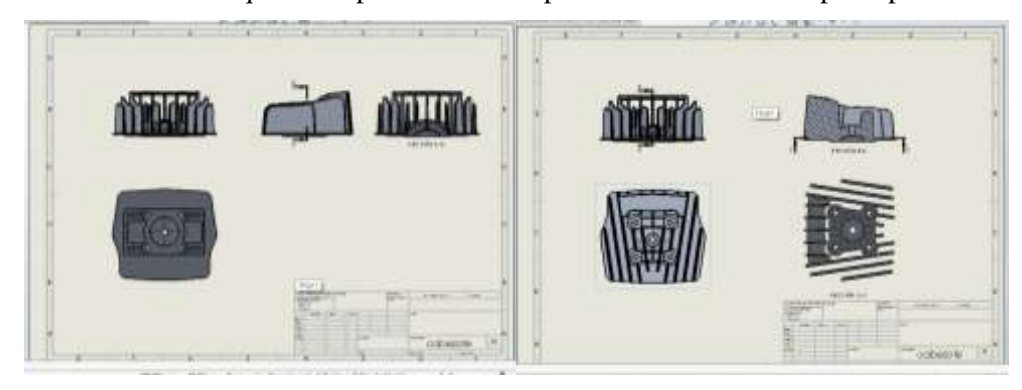

**Figura 55-3.** Obtención de vistas principales y cortes **Realizado por:** Freire, J. 2020.

28. Como base de inicio de la acotación, se empieza a acotar la parte inferior del cabezote, ya que es la base de toda la pieza.

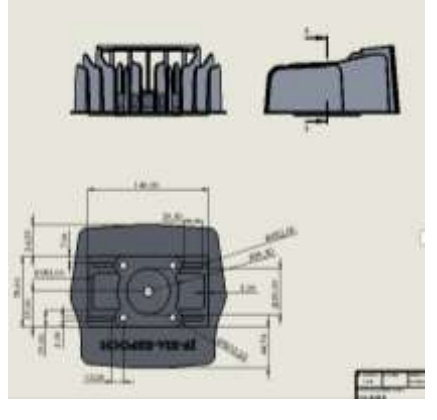

**Figura 56-3.** Acotación parte inferior del cabezote **Realizado por:** Freire, J. 2020.

29. A continuación, se acota las tapas y la cámara de combustión, para este caso se requiere de una vista en corte.

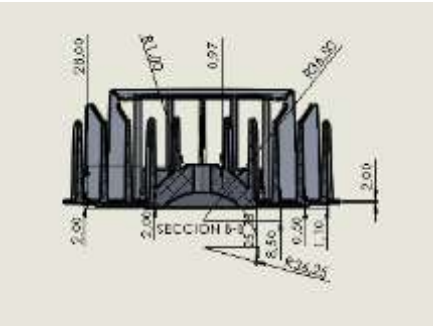

**Figura 57-3.** Sección de corte con cotas **Realizado por:** Freire, J. 2020.

30. Luego de esto se procede a acotar las aletas tanto las verticales como la horizontal, teniendo en cuenta los ángulos de ambos lados de la aleta.

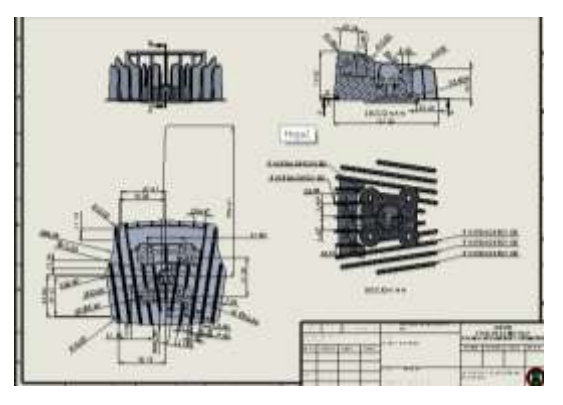

**Figura 58-3.** Acotación de aletas de cabezote **Realizado por:** Freire, J. 2020.

31. Una vez terminado de acotar todo el cabezote, se procede a ordenar las cotas, de manera que sean legibles y entendibles.

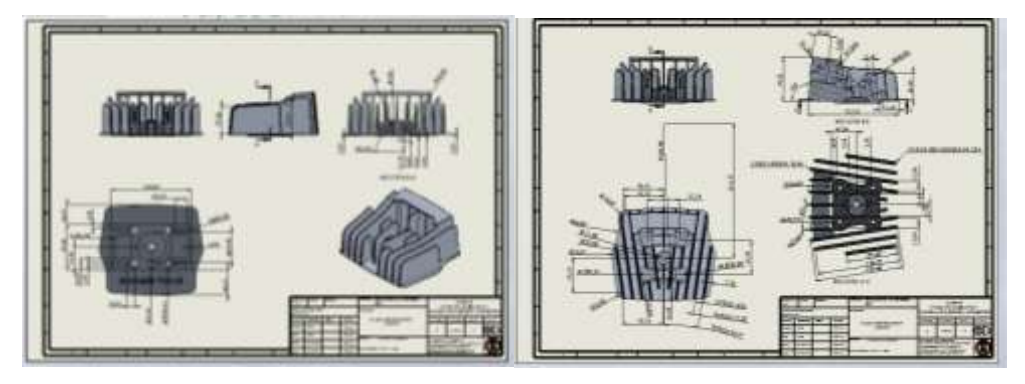

**Figura 59-3.** Presentación de planos de construcción de cabezote **Realizado por:** Freire, J. 2020.

# **3.2.3.** *Manufactura del cabezote de motor empleando técnicas de fundición y maquinado CNC.*

1. Para iniciar con el proceso de fundición se procedió a realizar los respectivos cálculos de la mazarota, bebedero y taza de bebedero. A continuación, se exponen los cálculos realizados para obtener las dimensiones de dichos elementos necesarios para la fundición.

### **Datos del cabezote geometrizado:**

 $V_{nieza} = 358786.91 \, mm^3$  $A_{pieza} = 201919.91 \, mm^2$  **Mazarota:**

#### **Volumen mínimo:**

$$
V_{max} = k.c.V_{pieza}
$$
  

$$
V_{max} = 2x \left(\frac{3.8}{100}\right) x358786.91 mm3
$$
  

$$
V_{max} = 27267.80 mm3
$$

Donde:  
\n
$$
D_{max} = Diametro de mazarota
$$
\n
$$
V_{max} = Volumen de mazarota
$$
\n
$$
k = Factor de seguridad = 2
$$
\n
$$
c = Coeficiente de contraction del material
$$
\n
$$
V_{pieza} = Volumen de pieza
$$
\n
$$
M_{max} = Modulo de mazarota
$$
\n
$$
M_{pieza} = Modulo de pieza
$$

### **Diámetro de mazarota:**

$$
D_{max} = \sqrt[3]{\frac{2V_{max}}{\pi}}
$$
  

$$
D_{max} = \sqrt[3]{\frac{2x(27267.80mm^3)}{\pi}}
$$
  

$$
D_{max} = 25.89mm
$$

$$
D_{max} = 26mm
$$
  
\n
$$
h_{max} = 52mm
$$
  
\n
$$
V_{max} = 27608.31mm3
$$
  
\n
$$
A_{max} = 5309.29mm2
$$

**Módulo de enfriamiento:**

$$
M_{max} = 1.2xM_{pieza}
$$
  
\n
$$
M_{max} = 1.2x(\frac{358786.91mm^3}{201919.91mm^3})
$$
  
\n
$$
M_{max} = 2.13mm
$$

### **Bebedero:**

Se asume una altura de salto del bebedero de  $h_2 = 60$ mm = H Tomando en cuenta la Ley de Torricelli se tiene:

$$
V_2 = \sqrt{2. g. H}
$$
  
\n
$$
V_2 = \sqrt{2(9.81 \, m/s^2)(\frac{60 \, mm}{1000 \, mm})}
$$
  
\n
$$
V_2 = 1.085 \, m/s
$$

**Diámetro base del bebedero:**

Donde:

$$
D_2 = \frac{Re.\eta}{V_2.\rho}
$$
  
\n
$$
R_e = \text{Numero de Reynolds ideal} = 10000
$$
  
\n
$$
D_2 = \frac{10000x0.003233 \text{ kg/ms}}{1.085 \text{ m/s x}^2} = \frac{10000 \text{ kg/ms}}{1.085 \text{ m/s x}^2} = 0.003233 \text{ kg/ms}
$$
  
\n
$$
P = \text{Densidad Liquida} = 2700 \text{ kg/m}^3
$$

 $D_2 = 0.011m = 11.03mm = 12mm$ 

$$
D_1 = D_2 \sqrt[4]{\frac{h_2}{h_1}}
$$
  

$$
D_1 = 11.03 \, \text{mm} \times \sqrt[4]{\frac{60 \, \text{mm}}{20 \, \text{mm}}}
$$

 $\overline{\phantom{0}}$ 

 $D_1 = 14.52mm = 15mm$ 

Dimensiones de bebedero:

$$
D_{beb.i} = 12mm
$$
  
\n
$$
D_{beb.s} = 15mm
$$
  
\n
$$
h_{beb} = 60mm
$$
  
\n
$$
V_{beb} = 8623.67mm^3
$$
  
\n
$$
A_{beb} = 2835.30mm^2
$$

### **Taza de colada:**

Dimensiones de taza de colada:

$$
D_{taza.i} = 2.5xD_{beb.s}
$$

$$
D_{taza.s} = 1.3xD_{taza.i}
$$

$$
D_{taza.i} = 38mm
$$
  
\n
$$
D_{taza.s} = 50mm
$$
  
\n
$$
h_{taza} = 20mm
$$
  
\n
$$
V_{taza} = 30599.11mm^3
$$
  
\n
$$
A_{taza} = 5983.94mm^2
$$

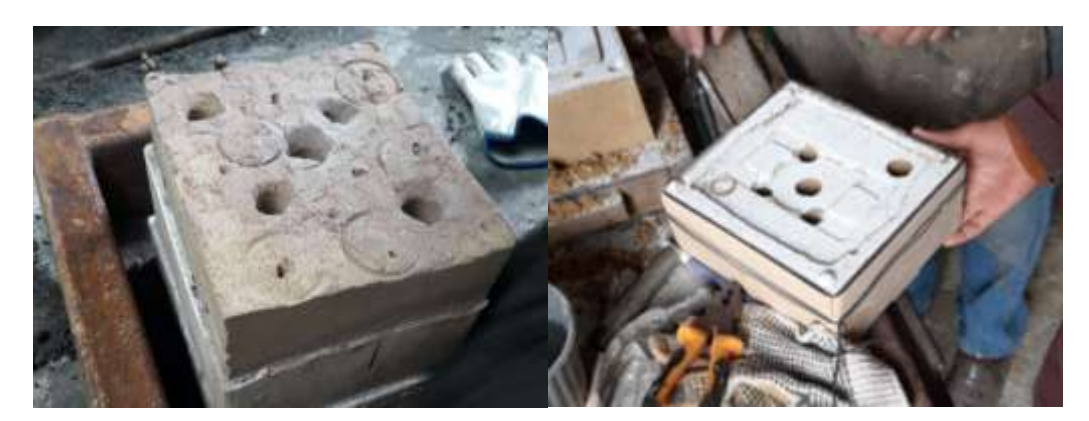

**Figura 60-3.** Bebederos de molde de fundición. **Realizado por:** Freire, J. 2020.

2. Para preparar los moldes de fundición se empezó por realizar las inclinaciones con masilla a los moldes y la caja, para así poder desmontar los moldes de la arena.

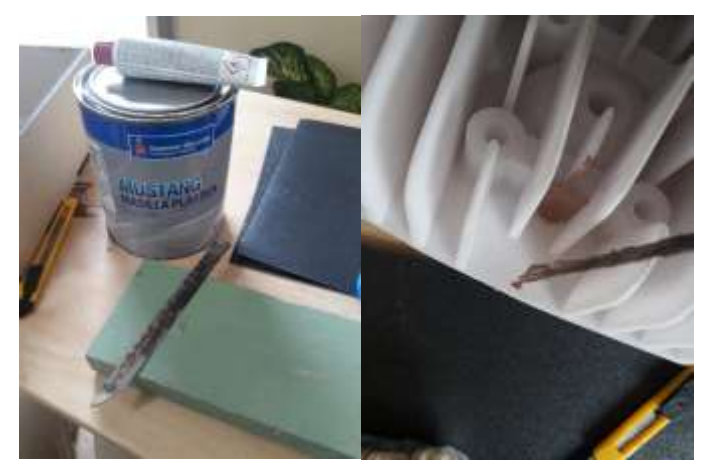

**Figura 61-3.** Materiales y demostración de masillado **Realizado por:** Freire, J. 2020.

3. Una vez masillado todos los elementos de los moldes, se siguió con el lijado y preparación de la superficie, en este caso debía ser totalmente lisa, sin ninguna rugosidad.

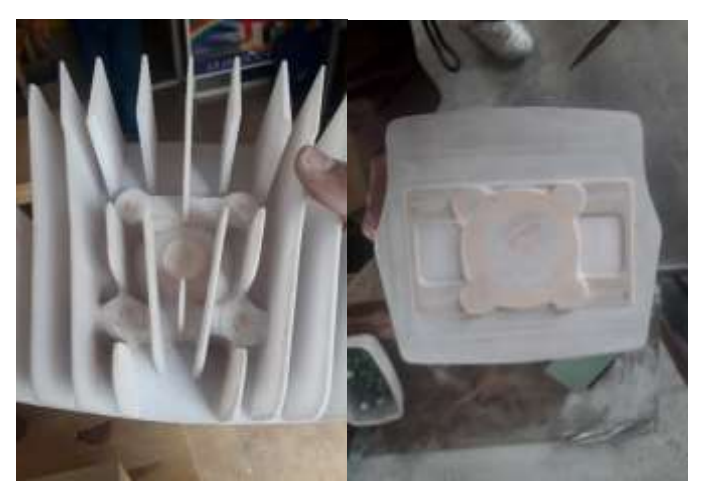

**Figura 62-3.** Lijado de superficie masillado en el molde

4. Después de haber realizado los pasos anteriores se procedió con el encerado, el cual consistió en derretir velas en un envase, para posteriormente aplicar en los moldes con una brocha para evitar que la arena se quede impregnada en los moldes y así evitar inconvenientes en el moldeado.

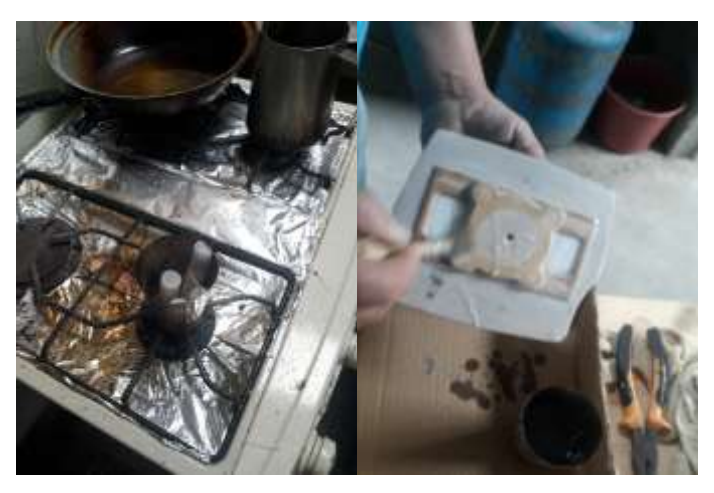

**Figura 63-3.** Preparación de cera y encerado del molde **Realizado por:** Freire, J. 2020.

5. A continuación, se procedió a desprender el exceso de cera en el molde, por lo que se utilizó una cuchilla sin filo para quitar la cera, para que así quede la superficie del molde lisa.

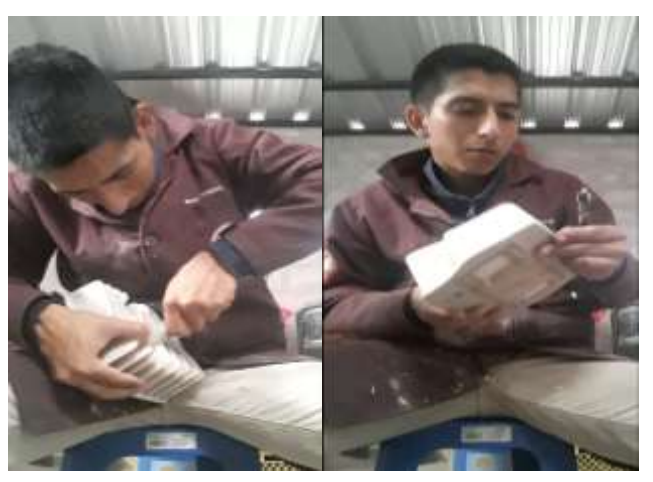

**Figura 64-3.** Quitado de cera del molde **Realizado por:** Freire, J. 2020.

6. Después de haber quitado el exceso de cera, se procede a limpiar la superficie del molde y se aplica Diesel para que la superficie se alise más.

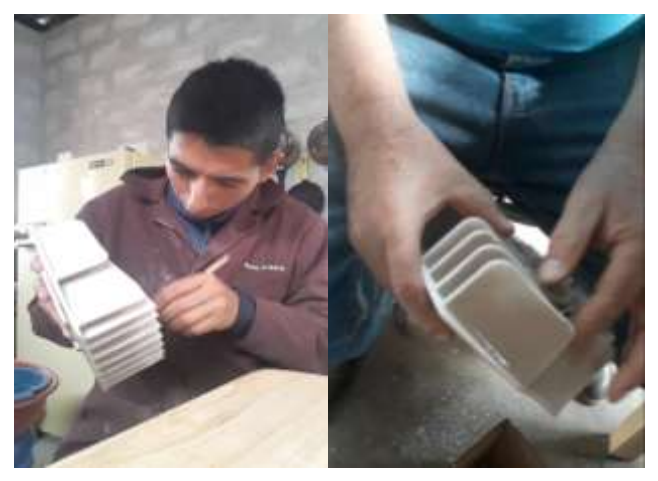

**Figura 65-3.** Inserción de Diesel en la superficie del molde **Realizado por:** Freire, J. 2020.

7. Luego de esto se siguió con la aplicación del separador, en este caso se aplicó talco en la superficie del molde y se le paso con una brocha por toda la superficie del molde, dejándole preparado para moldearlo con la arena.

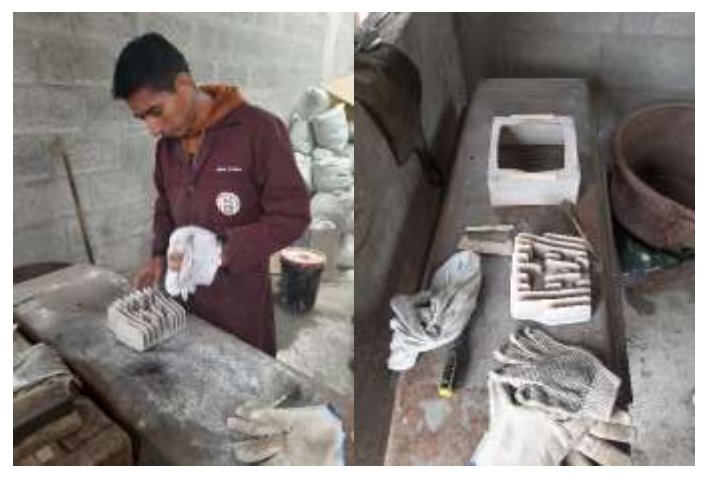

**Figura 66-3.** Aplicación de separador en el molde **Realizado por:** Freire, J. 2020.

8. A continuación, se prosiguió con la obtención de la arena sílice, en este caso se cernió en una zaranda para quitar las rocas y luego se le paso en una segunda zaranda para tener una arena totalmente fina.

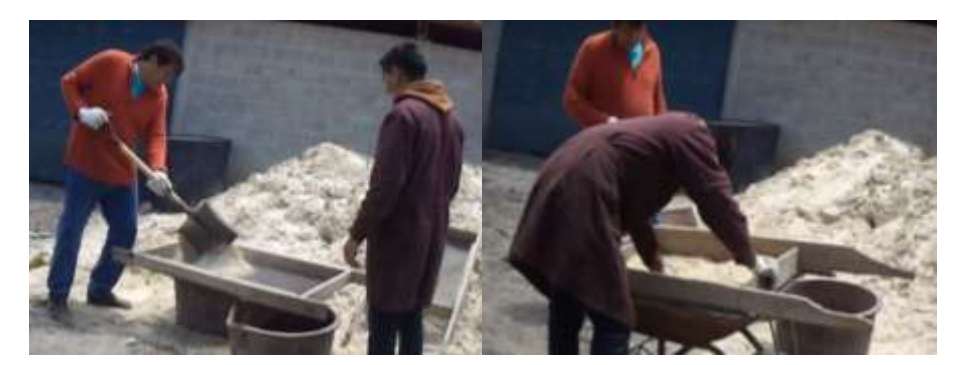

**Figura 67-3.** Obtención de arena fina de sílice mediante zarandeo **Realizado por:** Freire, J. 2020.

9. Después de haber obtenido la arena bien fina, se procedió a aplicar el silicato de calcio hasta obtener una masa húmeda de arena.

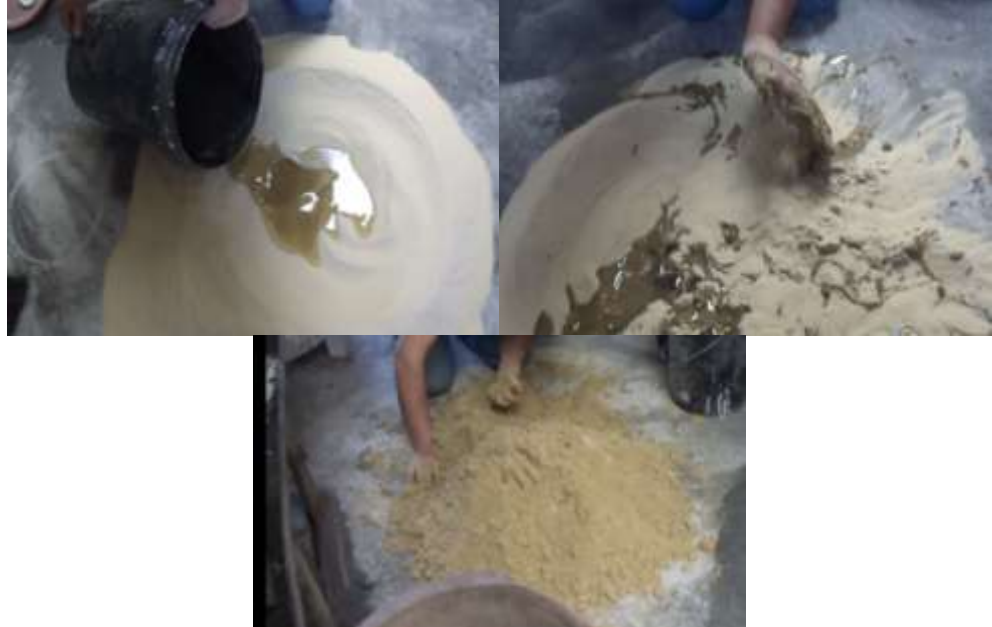

**Figura 68-3.** Preparación de arena para moldeo con silicato de calcio **Realizado por:** Freire, J. 2020.

10. Una vez preparada la arena para moldear, se procede a colocar los moldes en su posición de llenado y se coloca el separador en toda la superficie de llenado.

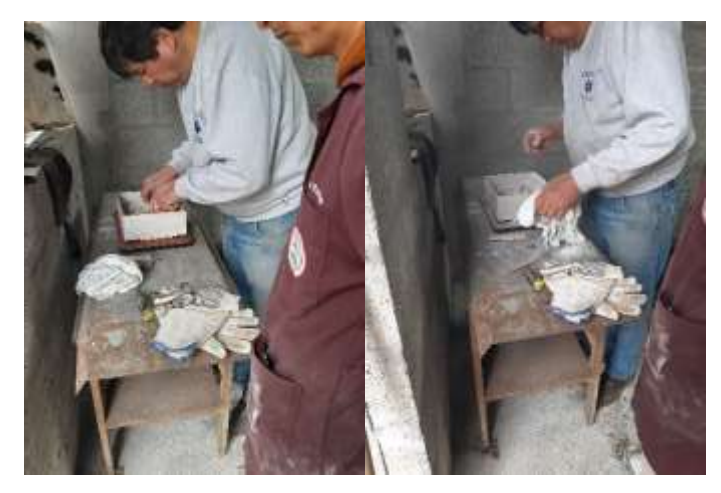

**Figura 69-3.** Colocación de caja y molde de cabezote **Realizado por:** Freire, J. 2020.

11. Después de haber colocado el molde en su posición, se procede a rellenar con la arena preparada poco a poco y con la ayuda de un punzón se presiona la arena para comprimirla en sus áreas angostas.

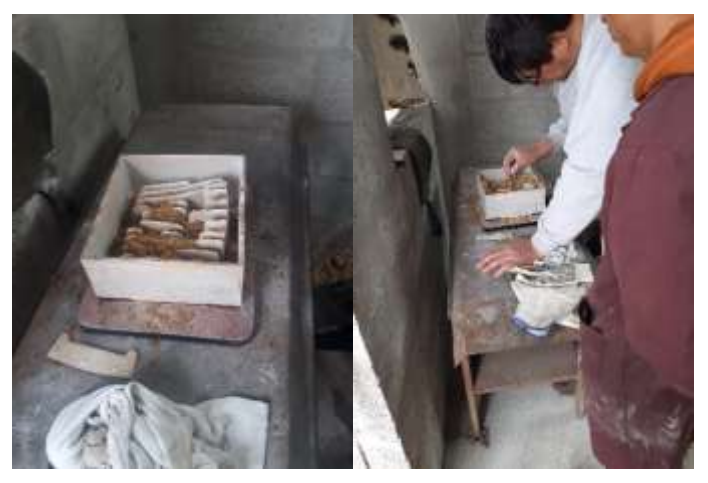

**Figura 70-3.** Llenado de arena preparada en la caja del molde **Realizado por:** Freire, J. 2020.

12. Antes de llenar toda la caja se coloca la aleta horizontal para obtener la forma y la posición correcta en la cual será rellenada.

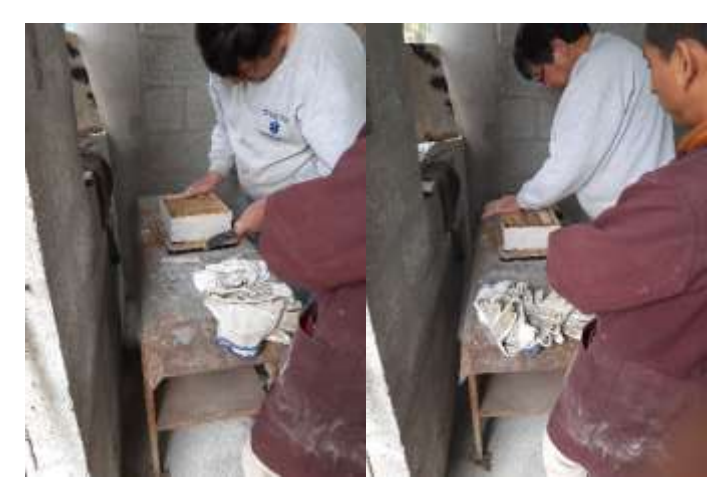

**Figura 71-3.** Colocación de aleta horizontal **Realizado por:** Freire, J. 2020.

13. Una vez obtenida la forma de la aleta horizontal se presiona toda la arena y se realizan unas pequeñas hendiduras para que el segundo molde se acople exactamente en esa posición.

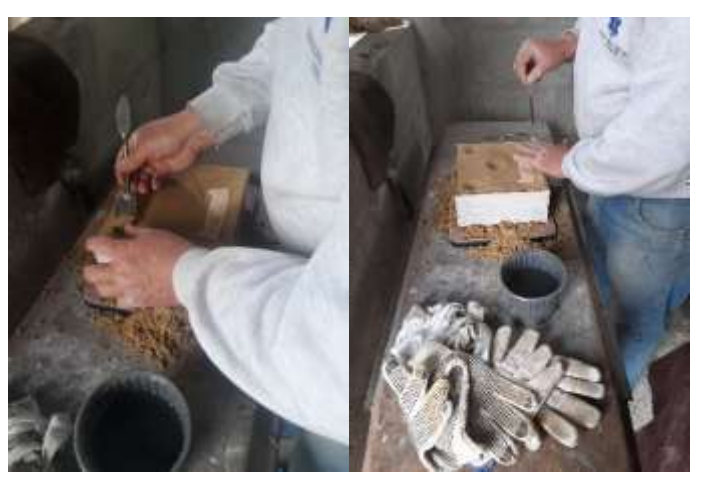

**Figura 72-3.** Realización de hendiduras en el molde de arena **Realizado por:** Freire, J. 2020.

14. Después de esto se realizan unas perforaciones con un punzón delgado y se aplica el separador.

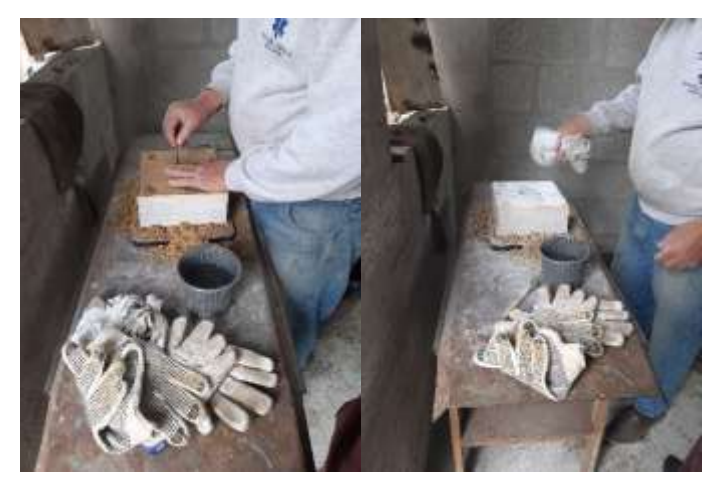

**Figura 73-3.** Realización de perforaciones y aplicación de separador **Realizado por:** Freire, J. 2020.

15. A continuación, se aplica el segundo cajón del molde y se empieza a rellenar de arena, así mismo se van realizando las operaciones de llenado y presionado, todo esto se realiza hasta llenar por completo toda la caja.

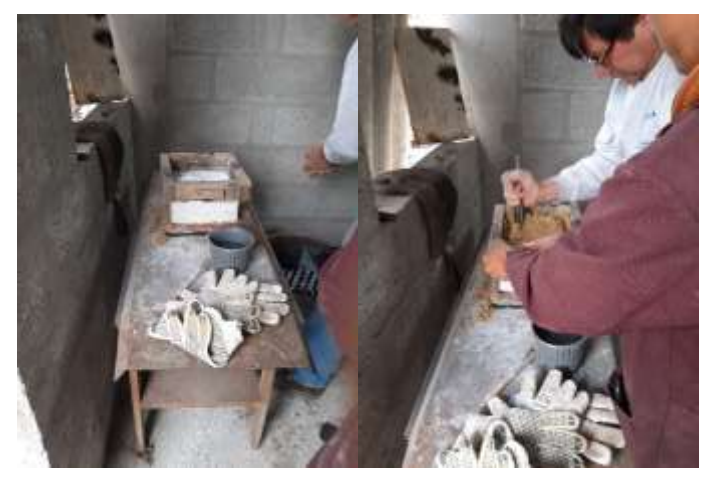

**Figura 74-3.** Llenado de la segunda caja del molde de arena **Realizado por:** Freire, J. 2020.

16. Así mismo se realizan perforaciones en esa sección y se aplica Dióxido de Carbono en los orificios que se realizaron anteriormente, se inyecta Dióxido de Carbono hasta que en la sección aplicada quede endurecida.

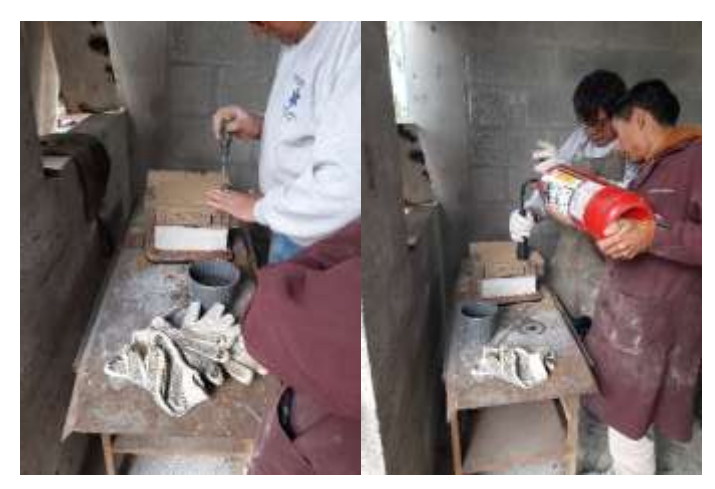

**Figura 75-3.** Perforaciones y aplicación de Dióxido de carbono **Realizado por:** Freire, J. 2020.

17. Una vez verificado que todo el molde esta endurecido se procede a girar los dos moldes con cuidado que no se muevan los dos moldes.

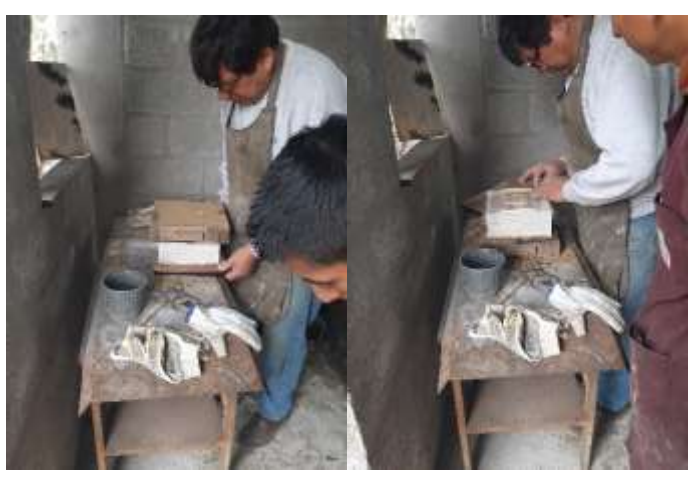

**Figura 76-3.** Verificación de endurecimiento del molde **Realizado por:** Freire, J. 2020.

18. Una vez girados los dos moldes, se procede a aflojar el molde principal para separarlo lentamente hasta obtener una abertura para inyectar Dióxido de Carbono.

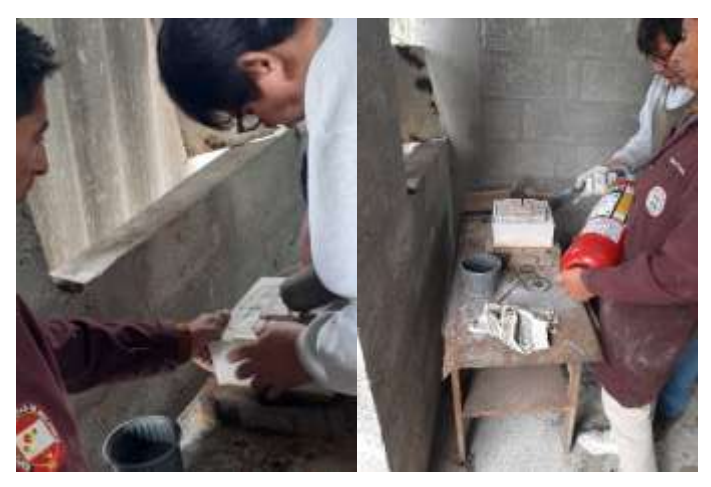

**Figura 77-3.** Aplicación de dióxido de carbono al primer molde **Realizado por:** Freire, J. 2020.

19. Una vez inyectado el Dióxido de Carbono, se procede a girar nuevamente a su posición anterior y se procede a separar los dos moldes para verificar si no hay alguna imperfección.

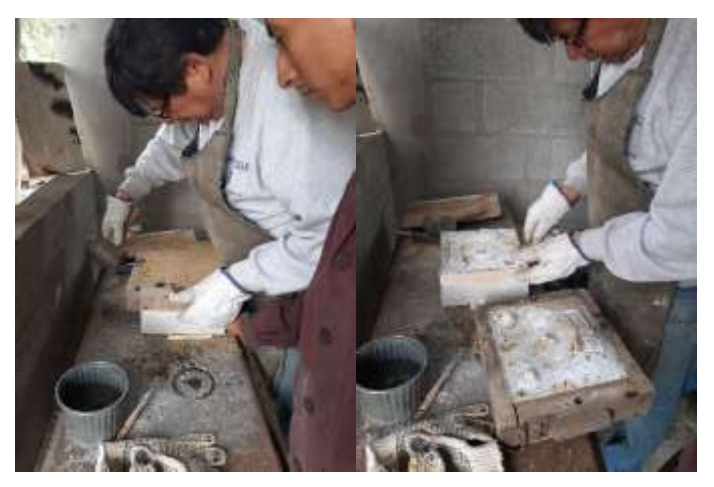

**Figura 78-3.** Separación de los moldes de arena **Realizado por:** Freire, J. 2020.

20. Una vez verificado que están bien los moldes se procede a girarlo y a colocar la tercera caja, esto a su vez se coloca el separador.

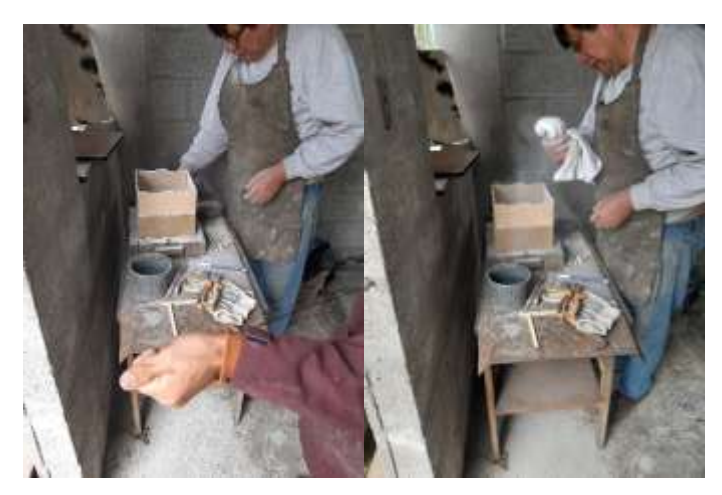

**Figura 79-3.** Colocación de tercera caja de molde **Realizado por:** Freire, J. 2020.

21. Después con la ayuda de tubos se procede a colocarlos según la forma del molde para que sean unos alimentadores y otros respiradores, así mismo se procederá a rellenarlo poco a poco de arena hasta llenar la superficie de la caja.

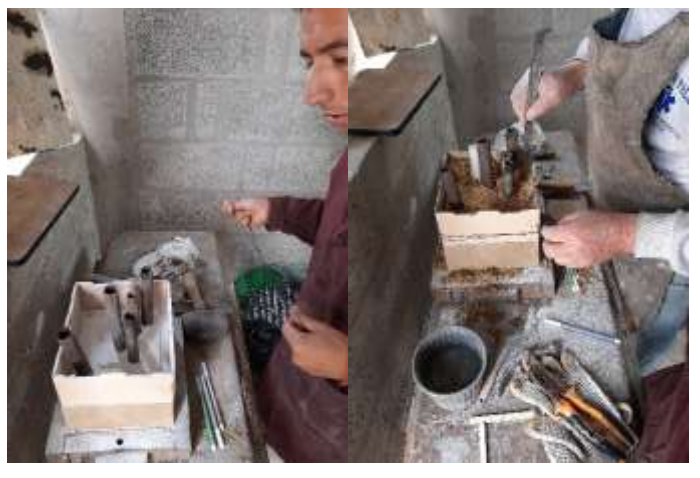

**Figura 80-3.** Inserción de alimentadores y respiraderos **Realizado por:** Freire, J. 2020.

22. Una vez de haber preparado el ultimo molde, se procede a realizar las perforaciones en el molde y se procede a inyectar nuevamente Dióxido de Carbono.

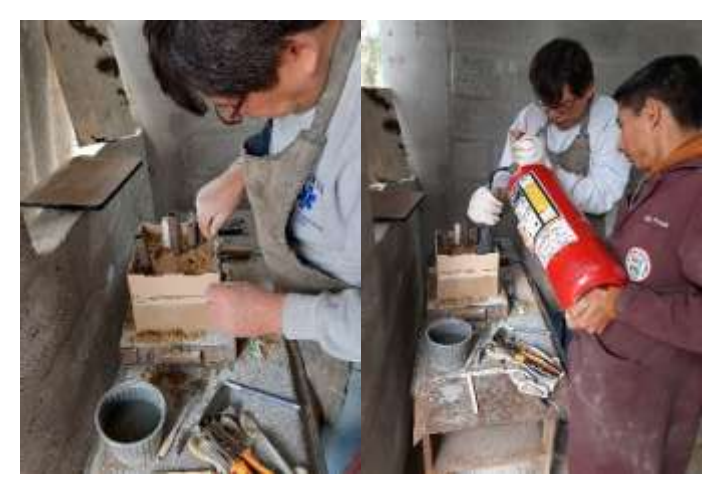

**Figura 81-3.** Perforación e inyección de Dióxido de carbono **Realizado por:** Freire, J. 2020.

23. Después de haber comprobado que el ultimo molde esta duro en su totalidad, se procede a desmontar el tercer molde con sus respectivos tubos y se procede a quitar el material que esta demás en ciertas secciones.

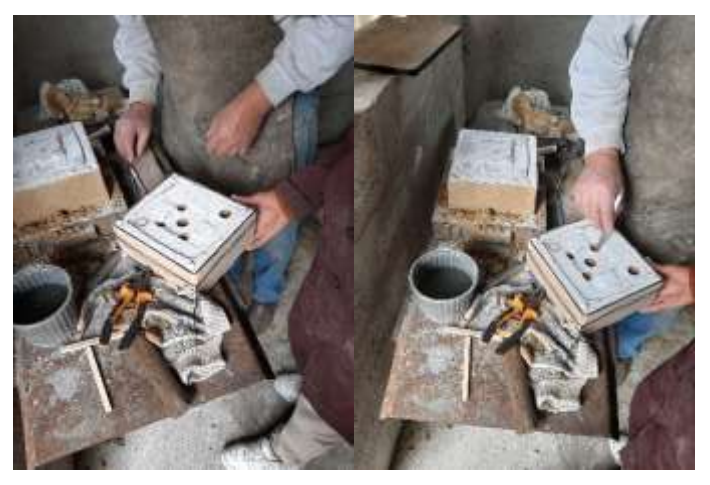

**Figura 82-3.** Comprobación de ultimo molde y separación **Realizado por:** Freire, J. 2020.

24. Después de haber desmontado el tercer molde se procede a sacar el molde principal y se revisa si no hay imperfecciones, así mismo se quita el material que impide el ingreso del aluminio colado.

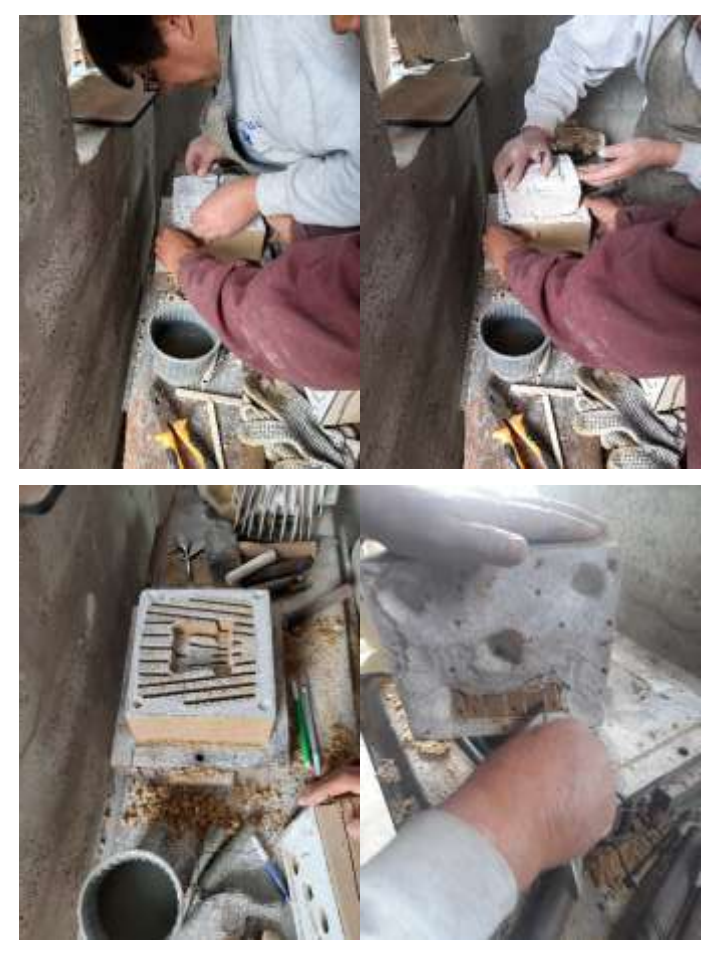

**Figura 83-3.** Verificación de los moldes de arena **Realizado por:** Freire, J. 2020.

25. Luego se colocan los tres moldes juntos y se procede a secarlos con la ayuda de un soplete a gas, esto se realiza hasta obtener un color rojizo en los moldes y se los deja que se enfríen a temperatura ambiente.

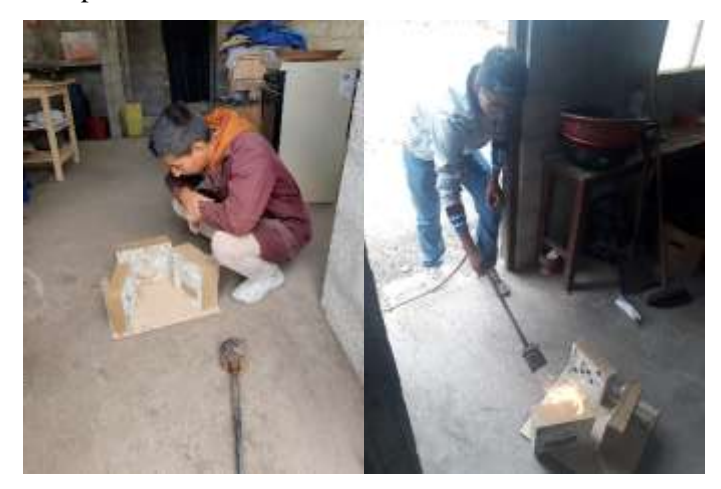

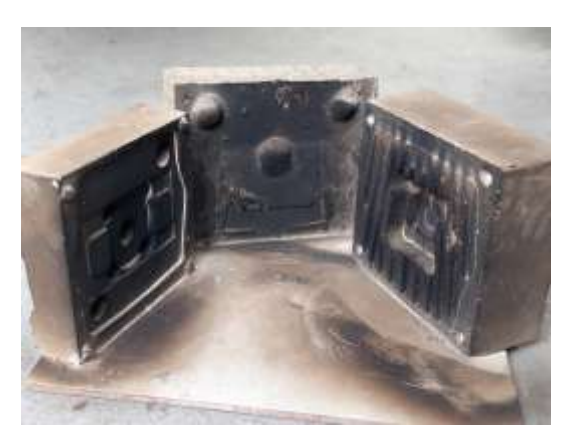

**Figura 84-3.** Secado de moldes de arena mediante soplete a gas **Realizado por:** Freire, J. 2020.

26. Después para continuar, se realiza nuevamente el quitado de la humedad y se procede a colocar en una caja para insertar los tres moldes respectivamente.

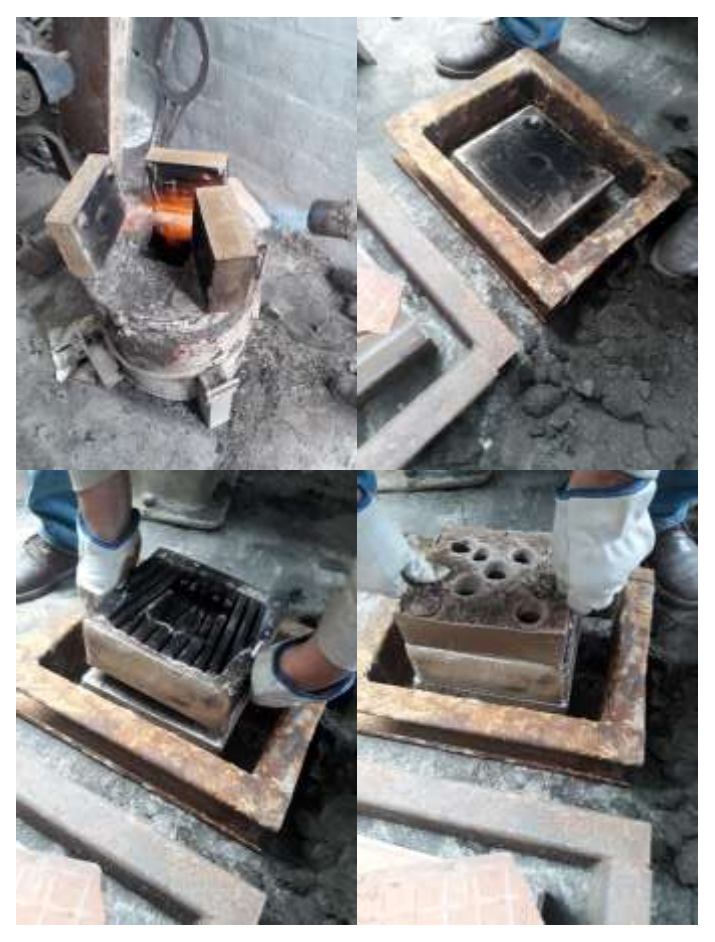

**Figura 85-3.** Ultimo secado y colocación de moldes **Realizado por:** Freire, J. 2020.

27. A continuación, se procede a rellenar con arena húmeda hasta tapar los tres moldes y así evitar que haya aberturas donde se pueda salir el aluminio.

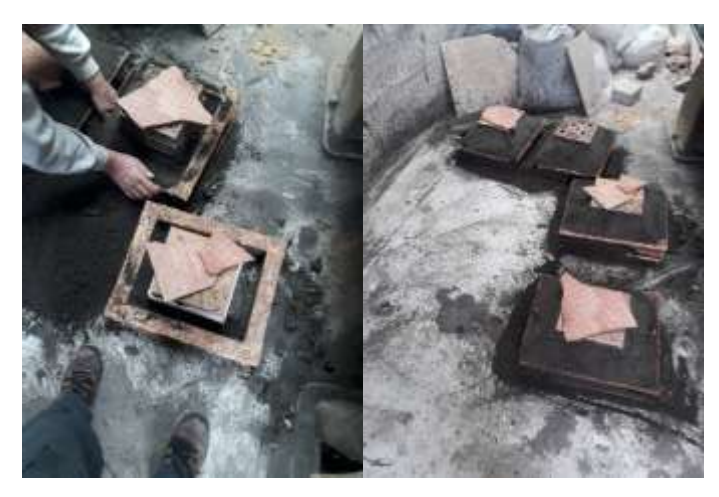

**Figura 86-3.** Rellenado de arena húmeda alrededor de los moldes **Realizado por:** Freire, J. 2020.

28. Luego de esto se procede a preparar el horno donde se va a realizar la fundición del aluminio, por lo que se retira la tapa principal y el crisol para realizar la limpieza.

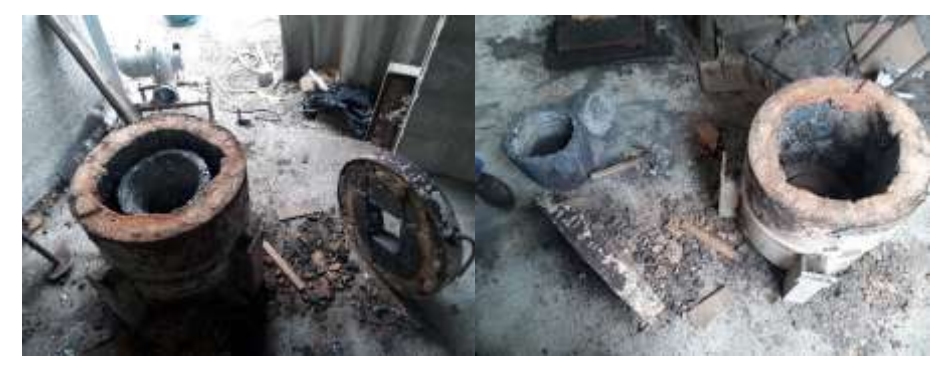

**Figura 87-3.** Preparación del horno de fundición **Realizado por:** Freire, J. 2020.

29. Una vez terminada la limpieza de estos elementos se continua con el montaje del crisol y se coloca tierra húmeda en la parte donde se asienta la tapa, así mismo se asegura la parte donde ingresa el tubo de la turbina.

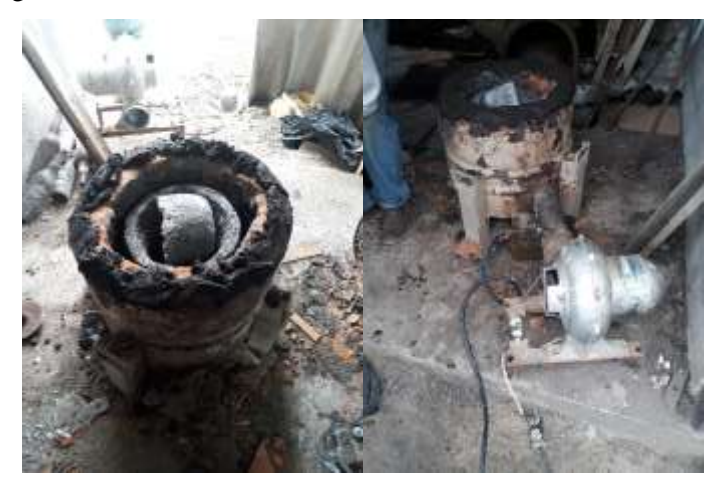

**Figura 88-3.** Montaje y preparación del horno **Realizado por:** Freire, J. 2020.

30. Luego se procede a encender el horno y se tapa el mismo, así mismo se coloca una tina en el cilindro de gas para posteriormente poner agua caliente para evitar que el cilindro se congele.

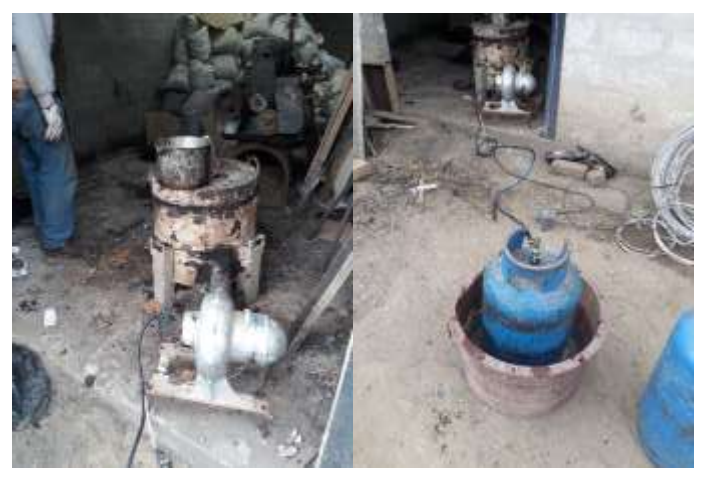

**Figura 89-3.** Encendido del horno y refrigeración del cilindro de gas **Realizado por:** Freire, J. 2020.

31. A continuación, se espera que se caliente el horno y se empieza a recortar trozos pequeños del aluminio que se va a utilizar.

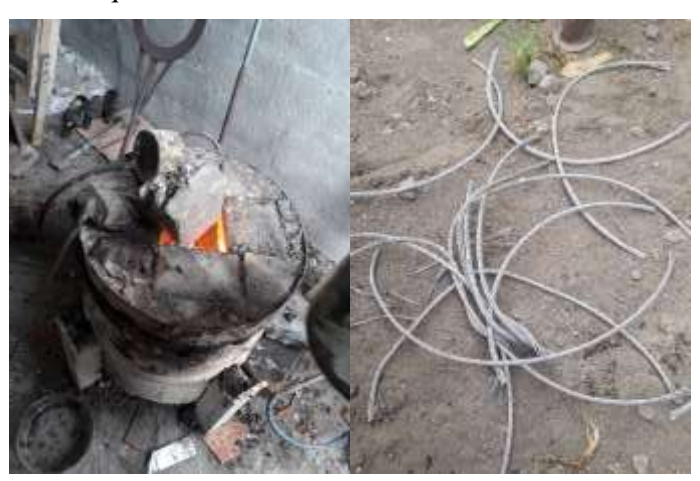

**Figura 90-3.** Calentamiento del horno y preparación del aluminio **Realizado por:** Freire, J. 2020.

32. Para comprobar que el horno se está calentando, se procede a medir la temperatura con una pistola térmica en la cual se va midiendo en un intervalo de tiempo a cuanta temperatura está el horno.
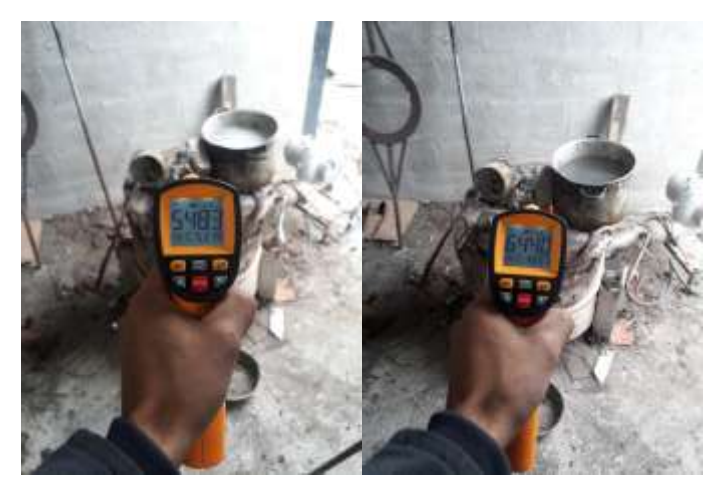

**Figura 91-3.** Comprobación de elevación de temperatura en el horno **Realizado por:** Freire, J. 2020.

33. Luego de haber comprobado que se está elevando rápidamente la temperatura del horno, se inserta el aluminio con sus elementos aleantes, en este caso se colocó estaño para que el aluminio tenga mayor fluidez al momento de vaciarlo.

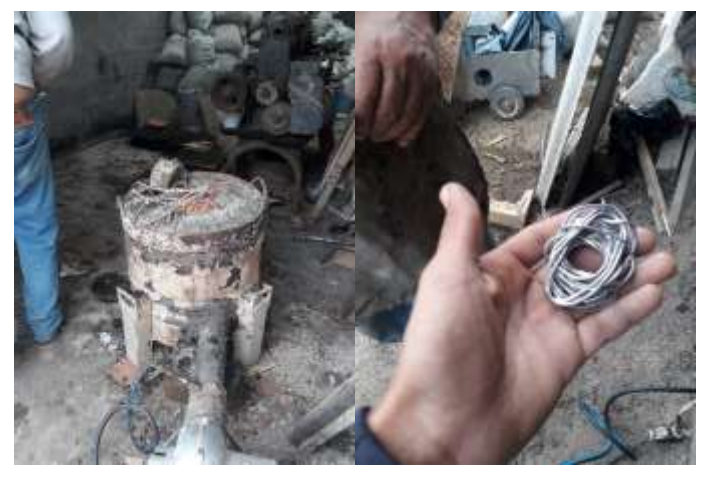

**Figura 92-3.** Inserción de aluminio y estaño en el horno **Realizado por:** Freire, J. 2020.

34. Luego de esto se coloca un fundente, en este caso se le inserto sal para que elimine los gases que se encuentran en el aluminio.

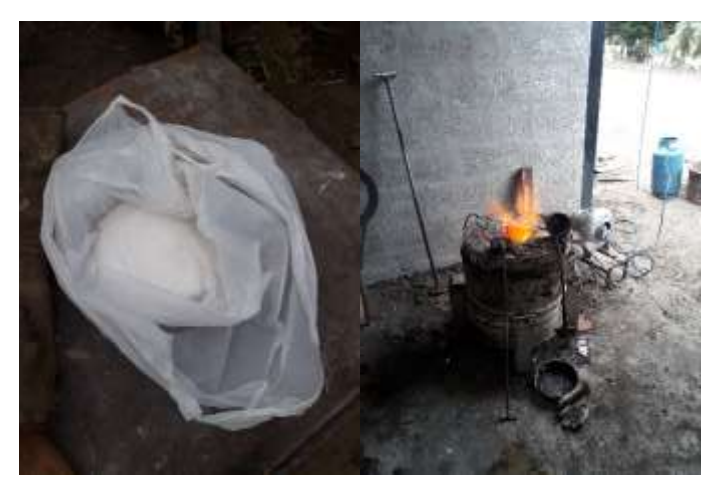

**Figura 93-3.** Inserción de fundente en el aluminio **Realizado por:** Freire, J. 2020.

35. A continuación, se espera hasta conseguir una temperatura optima en la cual los elementos aleantes ya se hayan unido por lo que se alcanzó una temperatura de 1000ºC.

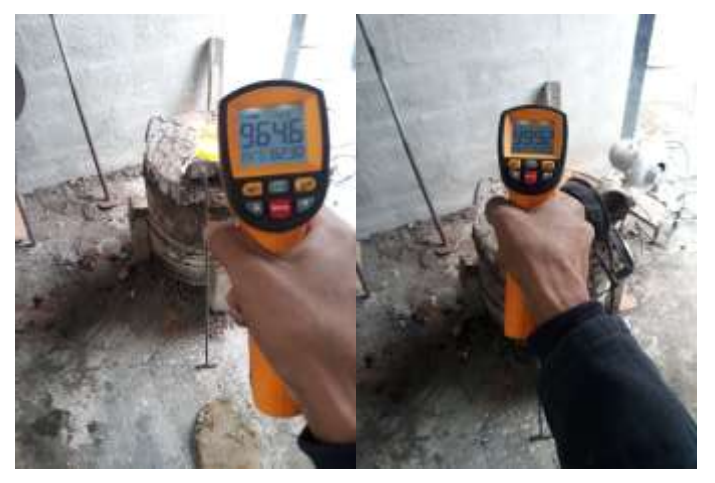

**Figura 94-3.** Comprobación de elevación de temperatura **Realizado por:** Freire, J. 2020.

36. Una vez que hemos obtenido esta temperatura, se procede a sacar la fundición con la ayuda de un cucharon y se procede a verter en el molde matrizado, a su vez se presiona con una varilla al molde matrizado para evitar que los moldes se levanten y se riegue el aluminio por las aberturas.

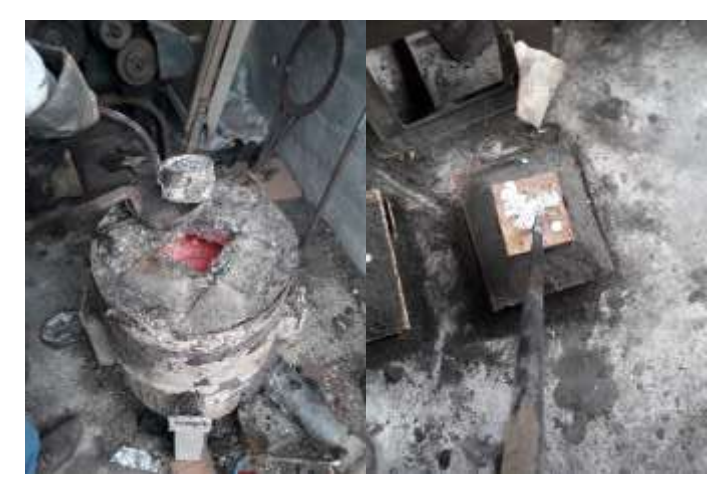

**Figura 95-3.** Colado del aluminio en los moldes de arena **Realizado por:** Freire, J. 2020.

37. Una vez fundido el cabezote se deja enfriarlo a temperatura ambiente para evitar que se produzcan agrietamientos por la contracción del aluminio.

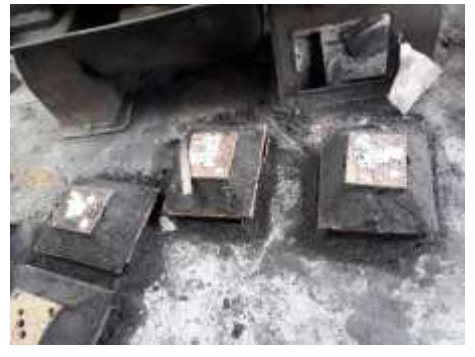

**Figura 96-3.** Enfriamiento de los cabezotes fundidos **Realizado por:** Freire, J. 2020.

38. Después de haber esperado a que se enfríe se procede a desarmar los moldes y con la ayuda de un martillo se procede a retirar la arena endurecida.

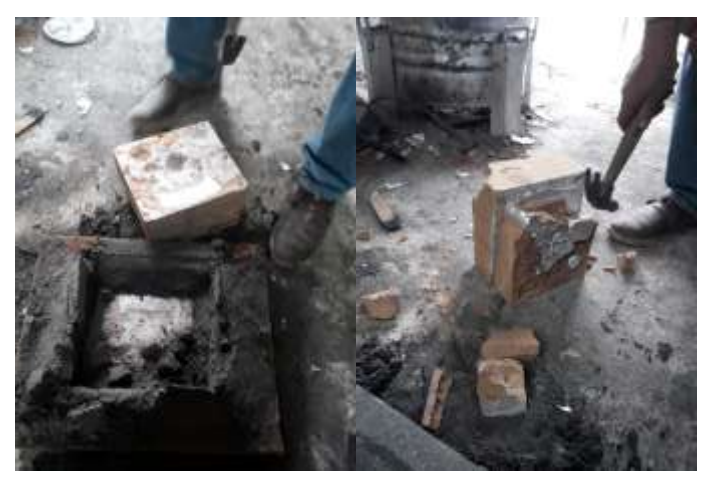

**Figura 97-3.** Quitado de moldes de arena mediante fractura con martillo

**Realizado por:** Freire, J. 2020.

39. Se prosigue a retirar todo el material hasta obtener el cabezote con sus alimentadores y respiradores.

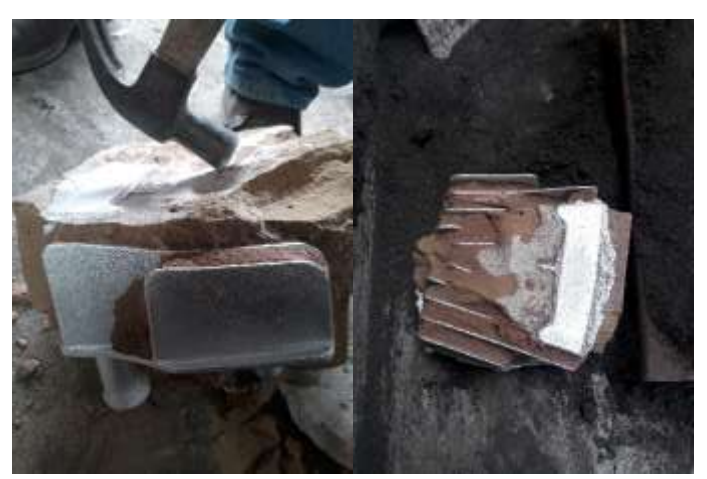

**Figura 98-3.** Quitado de arena en partes interiores del cabezote **Realizado por:** Freire, J. 2020.

40. Por último, se obtiene un cabezote listo para realizar su respectiva mecanización, así mismo se puede comparar con el original y ver su similitud en su forma y acabado superficial.

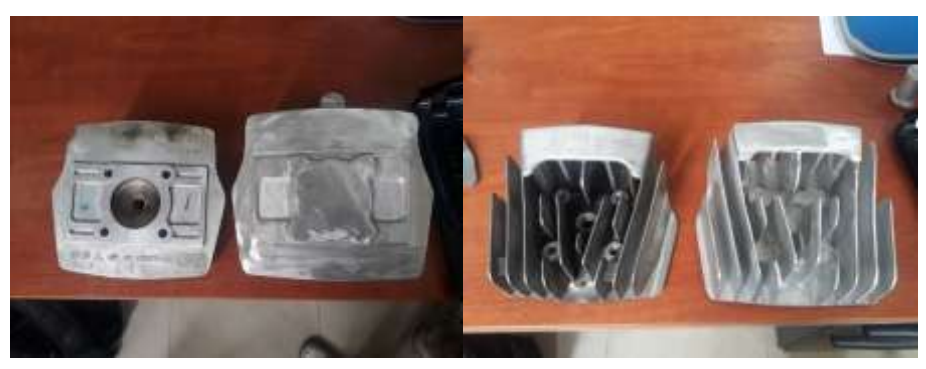

**Figura 99-3.** Comparación del cabezote fundido con el cabezote original **Realizado por:** Freire, J. 2020.

41. A continuación, se empieza con el mecanizado del cabezote, en primera instancia se realizará el quitado del sobre material, por lo que se utilizaran las máquinas de la institución para realizar el respectivo trabajo, en este caso se utilizara la fresadora universal.

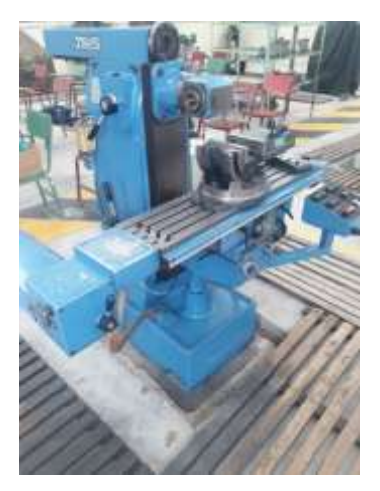

**Figura 100-3.** Fresadora universal **Realizado por:** Freire, J. 2020.

42. Primero se empieza ubicando el cabezote, y se empieza a mecanizar la parte donde se asienta el cabezote, parte por parte se realiza el mecanizado, ya que por el tipo de entenalla que se utilizó no se puede mecanizar toda el área.

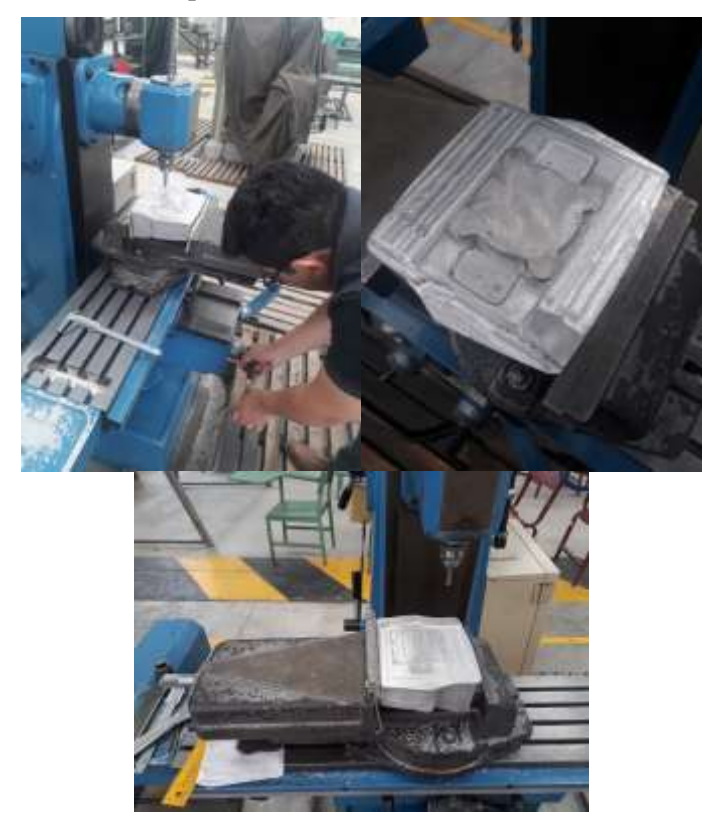

**Figura 101-3.** Colocación y fresado de parte inferior del cabezote **Realizado por:** Freire, J. 2020.

43. Una vez realizado todo el trabajo de quitado de material, se obtiene un cabezote totalmente liso sin ninguna imperfección, este cabezote está listo para llevarlo al centro de mecanizado.

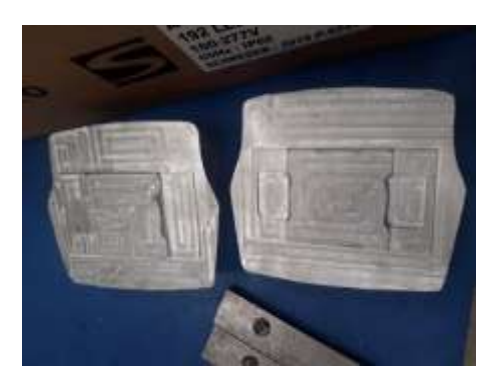

**Figura 102-3.** Presentación de cabezotes mecanizados **Realizado por:** Freire, J. 2020.

44. En el centro de mecanizado se procede a colocar y a centrarlo lo más exacto posible para evitar que se tengan errores al mecanizar.

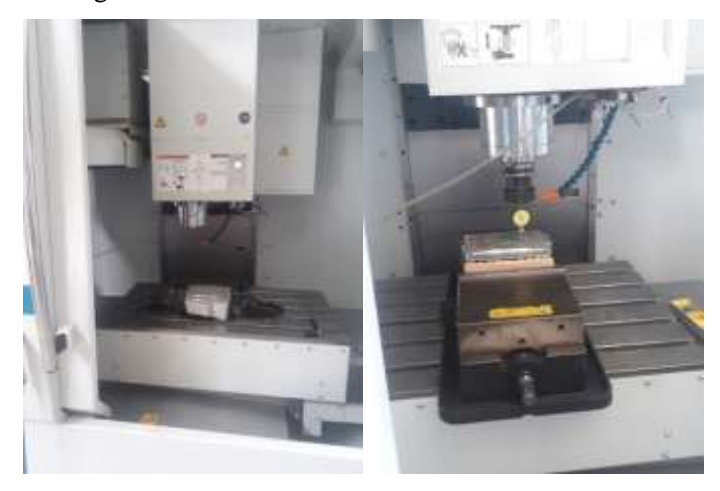

**Figura 103-3.** Colocación de cabezote en fresadora de 3

ejes CNC **Realizado por:** Freire, J. 2020.

45. Con la ayuda del código obtenido anteriormente se procede a insertar en la maquina CNC y se empieza con el mecanizado.

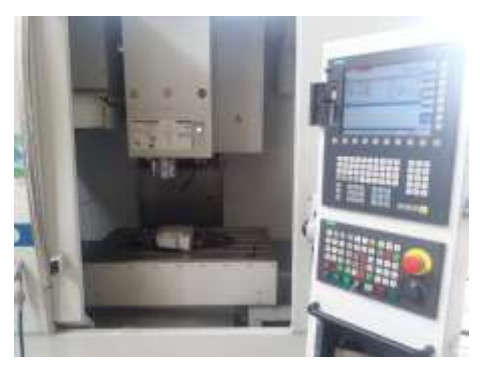

**Figura 104-3.** Configuración de inicio de mecanizado **Realizado por:** Freire, J. 2020.

46. Así mismo con los distintos tipos de operaciones que se le indicaron en la codificación se mecaniza el cabezote.

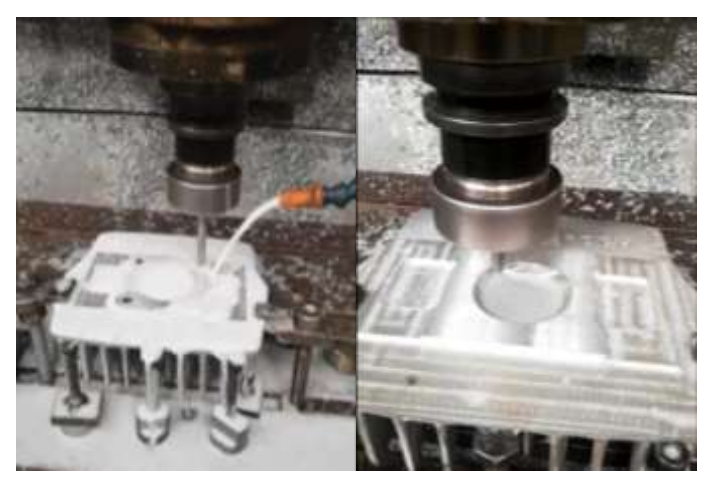

**Figura 105-3.** Mecanizado de cabezote **Realizado por:** Freire, J. 2020.

47. Y así se obtiene un cabezote totalmente mecanizado apto para realizar las pruebas de funcionamiento tal cual el original.

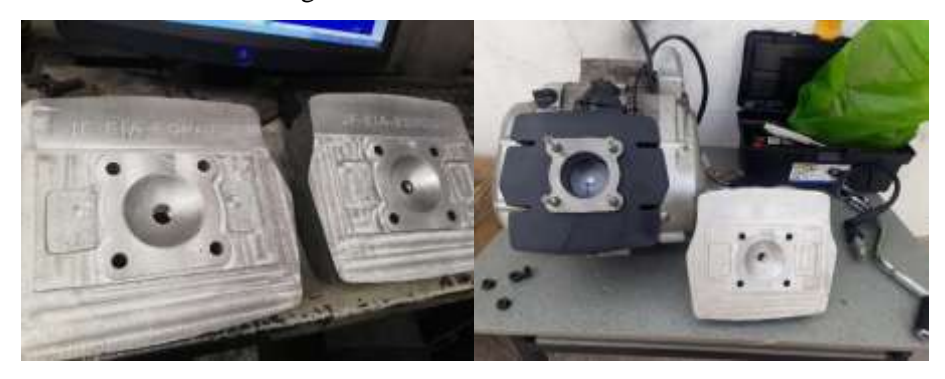

**Figura 106-3.** Presentación de cabezotes acabados y listos para utilizarlos **Realizado por:** Freire, J. 2020.

48. Para concluir con el trabajo se realizó la prueba de funcionamiento en el cual se constató que es totalmente funcional el cabezote fabricado, ya que resistió las temperaturas y las presiones del motor de dos tiempos.

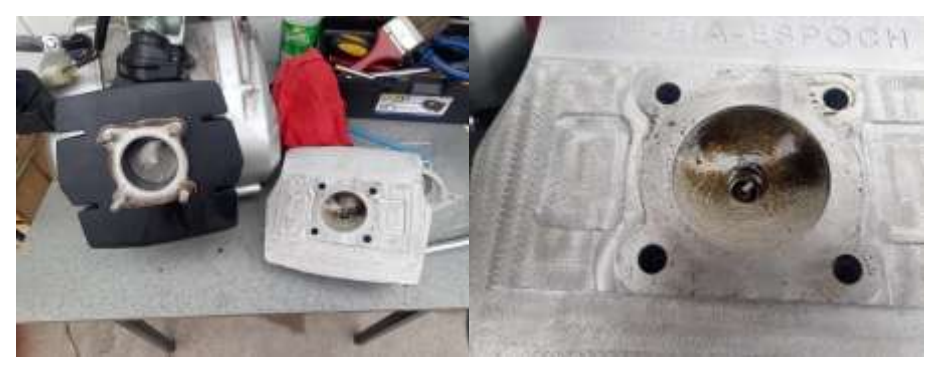

**Figura 107-3.** Demostración de puesta en funcionamiento del cabezote **Realizado por:** Freire, J. 2020.

49. Así mismo se concluye y se compara con los resultados de espectrometría tanto del cabezote de referencia con el cabezote prototipo, en el cual se observan los resultados que los porcentajes de las aleaciones se asemejan al original.

 $\infty$ 

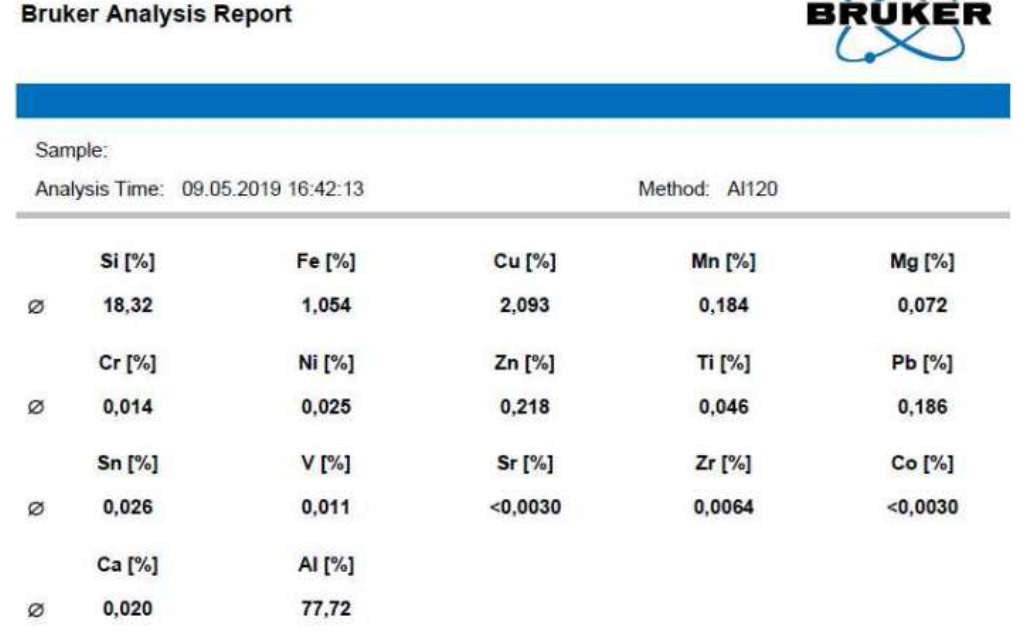

#### **Figura 108-3.** Resultados de espectrometría de cabezote de referencia.

**Realizado por:** Freire, J. 2020.

**Bruker Analysis Report** 

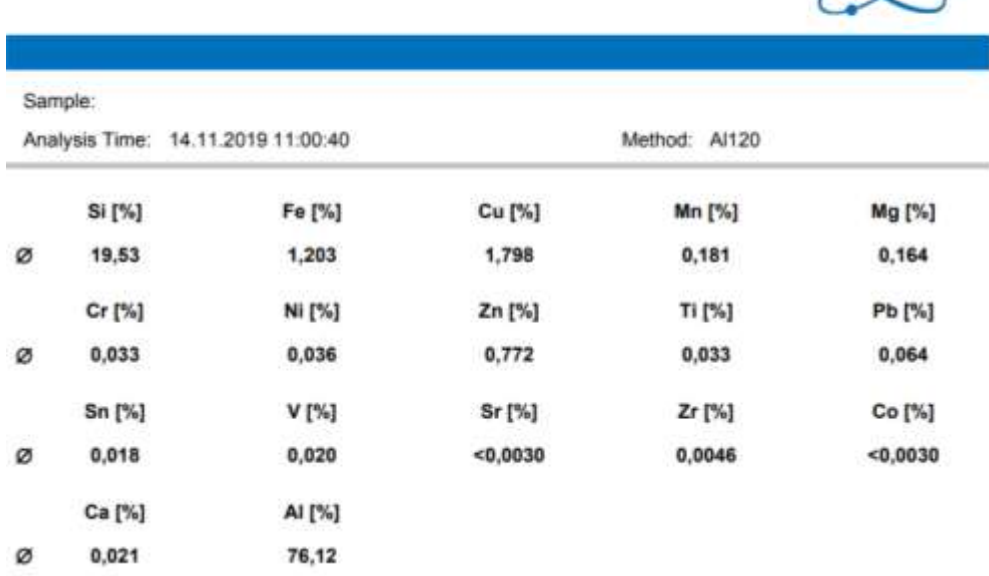

## **Figura 109-3.** Resultados de espectrometría de cabezote prototipo.

**Realizado por:** Freire, J. 2020.

# **4. GESTIÓN DEL PROYECTO**

## **4.1. Cronograma**

A continuación, se presenta el Diagrama de Gantt de las actividades realizadas en semanas.

| <b>Actividades</b>    | semana | <b>Semana 2</b> | semana 3 | semana 4 | <b>Semana</b> 5 | semana 6 | semana | semana 8 | <b>A</b> pupuas | $\boldsymbol{\mathcal{U}}$ | Semana | Semana | <b>Semana</b> | Semana | Semana | Semana |
|-----------------------|--------|-----------------|----------|----------|-----------------|----------|--------|----------|-----------------|----------------------------|--------|--------|---------------|--------|--------|--------|
| Obtención<br>del      |        |                 |          |          |                 |          |        |          |                 |                            |        |        |               |        |        |        |
| cabezote              |        |                 |          |          |                 |          |        |          |                 |                            |        |        |               |        |        |        |
| Realización<br>de     |        |                 |          |          |                 |          |        |          |                 |                            |        |        |               |        |        |        |
| de<br>ensayos         |        |                 |          |          |                 |          |        |          |                 |                            |        |        |               |        |        |        |
| caracterización       |        |                 |          |          |                 |          |        |          |                 |                            |        |        |               |        |        |        |
| Geometrización del    |        |                 |          |          |                 |          |        |          |                 |                            |        |        |               |        |        |        |
| cabezote              |        |                 |          |          |                 |          |        |          |                 |                            |        |        |               |        |        |        |
| Obtención<br>de<br>la |        |                 |          |          |                 |          |        |          |                 |                            |        |        |               |        |        |        |
| materia prima         |        |                 |          |          |                 |          |        |          |                 |                            |        |        |               |        |        |        |
| Obtención<br>de       |        |                 |          |          |                 |          |        |          |                 |                            |        |        |               |        |        |        |
| moldes<br>la<br>para  |        |                 |          |          |                 |          |        |          |                 |                            |        |        |               |        |        |        |
| fundición             |        |                 |          |          |                 |          |        |          |                 |                            |        |        |               |        |        |        |
| Fundición<br>del      |        |                 |          |          |                 |          |        |          |                 |                            |        |        |               |        |        |        |
| cabezote              |        |                 |          |          |                 |          |        |          |                 |                            |        |        |               |        |        |        |
| Fresado de restos de  |        |                 |          |          |                 |          |        |          |                 |                            |        |        |               |        |        |        |
| material              |        |                 |          |          |                 |          |        |          |                 |                            |        |        |               |        |        |        |
| Fresado de cavidad    |        |                 |          |          |                 |          |        |          |                 |                            |        |        |               |        |        |        |
| de cámara<br>de       |        |                 |          |          |                 |          |        |          |                 |                            |        |        |               |        |        |        |
| combustión,           |        |                 |          |          |                 |          |        |          |                 |                            |        |        |               |        |        |        |
| aplanado<br>y         |        |                 |          |          |                 |          |        |          |                 |                            |        |        |               |        |        |        |
| perforado             |        |                 |          |          |                 |          |        |          |                 |                            |        |        |               |        |        |        |

*Tabla 4-4: Actividades de preparación de prototipo por semana*

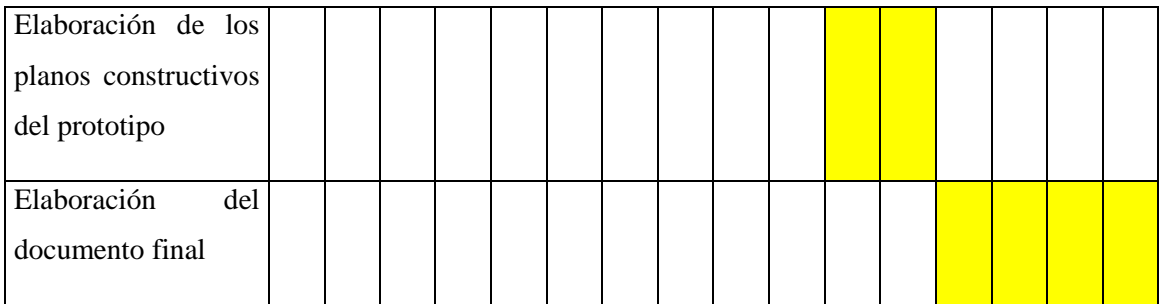

*Realizado por: Freire, J. 2020.*

#### **4.2. Recursos y materiales**

En el caso de la caracterización del material del cual este fabricado el cabezote de referencia se empleará las máquinas y herramientas del laboratorio de materiales, las cuales permitirán conocer de primera mano, de que está compuesto un cabezote.

Para la geometrización del cabezote se utilizará el software SolidWorks, para la aplicación de la fundición y el maquinado se va a realizar mediante el software Siemens Nx 12 el cual permitirá obtener los códigos ISO y los moldes para conseguir la fundición del prototipo.

Para la manufactura del cabezote se utilizará material reciclado de aluminio ya desechados para obtener las mismas propiedades del cabezote de referencia, así mismo se requiere de material para moldearlo y para fundirlo, por lo que se realizará en el laboratorio de fundición.

Para el acabado final se utilizará las fresadoras de la facultad con sus respectivas herramientas y poder fresar la cavidad de la cámara de combustión y aplanado.

#### **4.2.1.** *Costos directos*

Los costos directos son los relacionados con el diseño y manufactura del cabezote del motor de dos tiempos, esto quiere decir de los materiales y máquinas que se utilizó. A continuación, se presentan en la siguiente tabla:

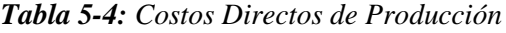

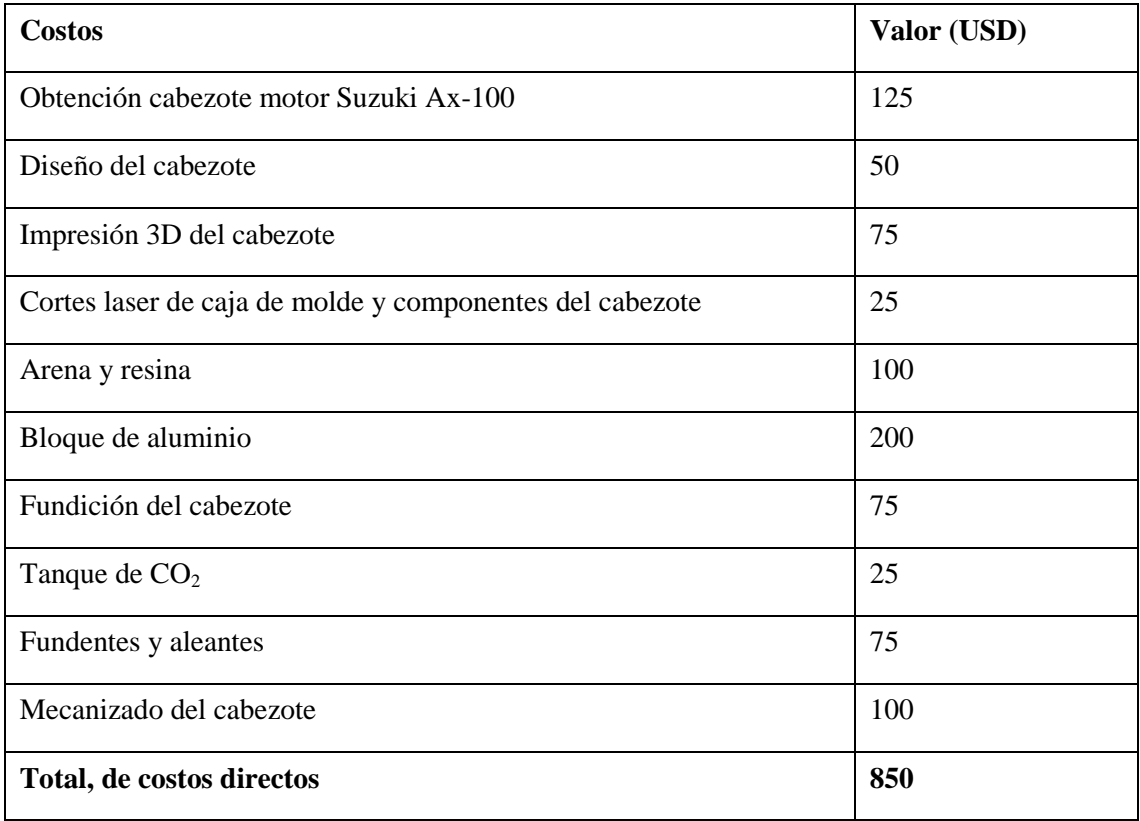

*Realizado por: Freire, J. 2020.*

#### **4.2.2.** *Costos indirectos*

Los costos indirectos tratan de los que no están relacionados directamente con el diseño y la manufactura del cabezote, a continuación, se detallan los costos indirectos:

*Tabla 6-4: Costos Indirectos de Producción*

| <b>Costos indirectos</b>    | Valor (USD) |
|-----------------------------|-------------|
| Impresiones y copias        | 50          |
| Transporte                  | 50          |
| Mano de obra calificada     | 300         |
| Total, de costos indirectos | 400         |

*Realizado por: Freire, J. 2020.*

## **4.2.3.** *Costo total*

*Tabla 7-4: Costo Total de Producción*

| <b>Costos</b>      | Valor (USD) |
|--------------------|-------------|
| Costos directos    | 850         |
| Costos indirectos  | 400         |
| <b>Costo total</b> | 1250        |

*Realizado por: Freire, J. 2020.*

## **5. CONCLUSIONES**

- En relación con lo antes expuesto, se obtuvo un cabezote similar al cabezote de referencia mediante la utilización de los laboratorios de la Facultad de Mecánica y asesoramiento especializado.
- Mediante la utilización de referencias bibliográficas se conceptualizo de mejor manera el marco teórico de las propiedades mecánicas y del funcionamiento del cabezote o culata. Por lo que se concluye que se amplió el poco contenido sobre los motores de dos tiempos y sus respectivos tipos de cabezotes.
- Frente a la evidencia recaudada, se logró conocer en el ensayo de micrografía y metalografía que es un aluminio aleado con un tratamiento térmico T4, con el ensayo de dureza se determinó que fue sometido a un tratamiento térmico y con el ensayo de espectrometría se confirma y se concluye que es una aleación de aluminio de la serie 392.
- De igual forma, al aplicar los conocimientos adquiridos en los cursos de Diseño Mecánico se geometrizó y se obtuvo los moldes para la fundición de la manera más eficiente.
- En virtud de lo estudiado, se concluyó con éxito los planos constructivos con sus respectivas especificaciones tanto en las dimensiones, inclinaciones y redondeos como también en los acabados superficiales.
- En resumen, se obtuvo un cabezote prototipo aplicando la técnica de fundición en verde y métodos tradicionales. En cuanto al mecanizado se realizó sin ningún inconveniente las operaciones de planeado, perforado y fresado. Así mismo se comprobó que el cabezote mecanizado funciono correctamente en el motor.

## **6. RECOMENDACIONES**

- Se invita a incentivar a los estudiantes de la Carrera de Ingeniería Automotriz a manufacturar piezas automotrices ya que con las herramientas y máquinas que cuenta la facultad se puede obtener piezas automotrices.
- Incluir en el presupuesto de la Facultad la adquisición de hornos de fundición, para mejorar y utilizar en las fundiciones, ya que no es lo mismo fundir un aluminio que un acero.
- Incluir los métodos de fundición, métodos de mecanizado de piezas fundidas y para el quitado de material sobrante en aleaciones especiales.

#### **GLOSARIO**

**Acabado superficial:** Se denomina así al grado de acabado que presentan las piezas después de terminado su proceso de elaboración. (Mined, 2018)

**Aceite (mineral):** Son aceites obtenidos por refinación del petróleo y cuyo uso es el de lubricantes. (EcuRed, 2019)

**Acotación:** Altura de un punto sobre un plano de nivel. (Rae, 2014)

**AEADE:** Asociación de Empresas Automotrices del Ecuador. (AEADE, 2020)

**Alabeos:** Deformación de una superficie plana de cualquier material, por acción del calor, humedad, etc., de manera que no pueda coincidir con un plano. (Farlex, 2009)

**Arena en verde:** Mezcla compactada de arena de sílice —SiO2— y bentonita derivado de la arcilla— humedecida. (Araba, 2016)

**Ataque químico:** Aumento de la rugosidad de la superficie de un material, por disolución generalizada o selectiva, en un medio acido o alcalino. (Terminesp, 2016)

**Baquelita:** Es una resina artificial obtenida por reacción del fenol y el formaldehído. (Mexpolimeros, 2018)

**Cámara de combustión:** Es el espacio de los motores de combustión interna en que tiene lugar la combustión de la mezcla de aire y carburante. (Motorgiga, 2018)

**Campo aeronáutico:** Es la disciplina que se dedica al estudio, diseño y manufactura de aparatos mecánicos capaces de elevarse en vuelo. ("Aeronáutica", 2020)

**Carburo de tungsteno:** El carburo de wolframio o carburo de tungsteno es un compuesto formado por [wolframio](https://es.wikipedia.org/wiki/Wolframio) y [carbono.](https://es.wikipedia.org/wiki/Carbono) Es un [compuesto intersticial](https://es.wikipedia.org/wiki/Compuesto_intersticial) con composición química de  $W_3C$  hasta  $W_6C$ , perteneciente al grupo de los [carburos.](https://es.wikipedia.org/wiki/Carburo) (Wikipedia, 2020)

Centro de mecanizado: El centro de mecanizado es el resultado de la evolución de la "máquina herramienta de fresar" debido a la necesidad de aumentar la productividad, la flexibilidad y la precisión del trabajo. (Decoletaje, 2020)

**Chispa eléctrica:** Arco eléctrico de corta duración en el aire u otro gas. (Electricidad.usal, 2016)

**Ciclo termodinámico:** Es el conjunto de las transformaciones termodinámicas de un fluido, en un sistema que retorna a las condiciones iniciales después de haber realizado un trabajo. (Redgiga, 2018)

**Códigos ISO:** Este lenguaje de programación se compone de códigos compuestos por letras seguidas de números, por medio de los cuales se dan las ordenes de movimiento y activación de funciones de la máquina. (Bonilla, 2019)

**Corte laser:** Es una técnica de fabricación sustractiva digital que consiste en cortar o [grabar](https://www.sculpteo.com/es/glosario/grabado-laser/) un [material](https://www.sculpteo.com/es/corte-por-laser/materiales-corte-por-laser/) mediante láser. El Corte por Láser puede utilizarse en diversos materiales tales como plástico, madera, cartón, etc. (Sculpteo, 2020)

**Crisol:** Es un material de laboratorio utilizado principalmente para calentar, fundir, quemar, y calcinar sustancias. La porcelana le permite resistir altas temperaturas. (General, 2018)

**Diagrama de Gantt:** Es una herramienta para planificar y programar tareas a lo largo de un período determinado. (Obsbusiness, 2020)

**Disipación térmica:** Es la capacidad que tiene un material para hacer pasar a través de él determinado flujo de calor, estos tipos de materiales son utilizados para la fabricación de disipadores y muchos de ellos son elaborados en base a aleaciones de aluminio, ya que este tiene una alta capacidad de conducción de calor, lo que le permite retirar de elementos como semiconductores, transistores y microprocesadores altos flujos de energía térmica para su refrigeración, ya que de no ser manejados de manera adecuada pueden ocasionar desgaste y poner en riesgo la integridad de los mismos por el aumento de su temperatura por encima de los valores ideales de trabajo. (Perfiles, 2020)

**Dureza Brinell:** A la medición de la dureza de un material mediante el método de identación, midiendo la penetración de un objeto en el material a estudiar. (Tecnimetal, 2015)

**Durómetro:** Es un instrumento de medición dedicado a hacer pruebas y a medir la dureza de diferentes tipos de materiales. Son capaces de medir materiales como metales, plásticos, cauchos, elastómeros, entre otros. (Mecafenix, 2016)

**Encerado:** Lienzo preparado con cera, aceite de linaza o cualquier materia bituminosa para hacerlo impermeable. (Asale, 2020)

**Ensayos destructivos:** Se definen como aquellos ensayos que se realizan a un material mediante el uso de herramientas o máquinas las cuales producen una alteración irreversible de su composición química, mecánica o de su geometría dimensional. (Losadhesivos, 2016)

**Ensayos no destructivos:** Es cualquier tipo de prueba practicada a un material que no altere de forma permanente sus propiedades físicas, químicas, mecánicas o dimensionales. (Ferrer, 2019)

**Entenalla:** Es un conjunto metálico muy sólido y resistente que tiene tres muelas, dos de ellas son fijas y la otra se abre y se cierra cuando gira con una palanca de tornillo de rosca cuadrada. (Valencia, 2013)

**Espectrometría:** Es una técnica micro analítica usada para identificar compuestos desconocidos, cuantificar compuestos conocidos, y para elucidar la estructura y propiedades químicas de las moléculas. (Scai, 2018)

**Fresadora universal:** Es una máquina**-**herramienta cuya función es crear piezas de determinadas formas, a través de un proceso de mecanizado de las mismas, con el uso de una herramienta giratoria llamada fresa. (Herramientas, 2010)

**Fundente:** A una amplia gama de productos químicos que se utilizan en los procesos de fusión de los minerales para rebajar el punto de [fusión](https://ceramica.fandom.com/wiki/Punto_de_fusi%C3%B3n) y eliminar parte de la [escoria](https://ceramica.fandom.com/wiki/Escoria) del propio proceso de fusión. (Fandom, 2018)

**Fundición en coquilla:** Es un procedimiento de fundición que consiste en verter el material fundido en un canal que llega hasta un molde metálico, la llamada coquilla. El molde se llena exclusivamente por el efecto de la gravedad. (Kuka, 2016)

**Horno de fundición:** Es una maquina usada para crear metales a partir de su forma mineral. Un [horno de fundición rudimentario](http://wiki.cantr.net/index.php/Horno_de_fundici%C3%B3n_rudimentario) también puede usarse para crear [hierro](http://wiki.cantr.net/index.php/Hierro) y [bronce,](http://wiki.cantr.net/index.php/Bronce) pero un horno de fundición es necesario para crear [aluminio](http://wiki.cantr.net/index.php/Aluminio) o [acero.](http://wiki.cantr.net/index.php/Acero) (Cantr, 2018)

**Impresión 3D:** Consiste en producir objetos a través de la adición de material en capas que corresponden a las sucesivas secciones transversales de un modelo 3D. (Autodesk, 2020)

**Microscopio óptico:** Es un [microscopio](https://www.ecured.cu/Microscopio) basado en lentes ópticos. También se le conoce como microscopio de luz, (que utiliza luz o "fotones") o microscopio de campo claro. (Rena, 2016)

**Monocilindrico:** Es el motor alternativo con un solo cilindro y ciclo de 2 o 4 tiempos; son más raros los motores [Diesel](https://diccionario.motorgiga.com/diccionario/diesel-definicion-significado/gmx-niv15-con193849.htm) (empleados para las instalaciones fijas, para utilización agrícola o para la propulsión marina de importancia secundaria). (Monocilindrico, 2016)

**Pistola térmica:** Es un medidor de [temperatura](https://es.wikipedia.org/wiki/Temperatura) de una porción de superficie de un objeto a partir de la emisión de luz del tipo [cuerpo negro](https://es.wikipedia.org/wiki/Cuerpo_negro) que produce. (Portal.Fisica, 2018)

PMI: Es el punto más cercano al cigüeñal que alcanza el pistón en su movimiento alternativo dentro del cilindro. Antes de llegar a ese punto, el pistón reduce su velocidad, se para, e inicia un nuevo recorrido en sentido contrario en constante aceleración hasta que alcanza su velocidad lineal máxima. (Km77, 2016)

**PMS:** Es el punto más cercano a la culata que alcanza el pistón en su movimiento alternativo dentro del cilindro. Antes de llegar a ese punto, el pistón reduce su velocidad, se para, e inicia un nuevo recorrido en sentido contrario en constante aceleración hasta que alcanza su velocidad lineal máxima. (Km77, 2016)

**Poliestireno:** Es un plástico versátil usado para fabricar una amplia variedad de productos de consumo. (Chemicalsafety, 2018)

**Silicato de calcio:** Es un aislante térmico usado en aplicaciones comerciales e industriales, por sus cualidades es requerido cuando se necesite resistencia a la compresión y al abuso mecánico y/o la incombustibilidad. (Prefiterm, 2016)

#### **BIBLIOGRAFIA**

- **AEADE.** *Asociación de Empresas Automotrices del Ecuador* | AUTO Magazine. [en línea]. 2020. [Consulta: 30 Noviembre 2020]. Disponible en: [https://automagazine.ec/aeade](https://automagazine.ec/aeade-asociacion-de-empresas-automotrices-del-ecuador/)[asociacion-de-empresas-automotrices-del-ecuador/](https://automagazine.ec/aeade-asociacion-de-empresas-automotrices-del-ecuador/)
- **AMAYA, Á.** *Motores de dos tiempos: Qué son, cómo funcionan, ventajas e inconvenientes.* [en línea]. 2018. [Consulta: 31 Marzo 2020]. Disponible en: <https://www.autonocion.com/motores-dos-tiempos-funcionamiento/>
- **ARABA.** *Moldeo en arena verde.* Fundición de aluminio. Procesos de fundición. [en línea]. 2016. [Consulta: 30 Noviembre 2020]. Disponible en: [http://www.fundicion-de](http://www.fundicion-de-aluminio.es/procesos-de-fundicion/moldeo-en-arena-verde/)[aluminio.es/procesos-de-fundicion/moldeo-en-arena-verde/](http://www.fundicion-de-aluminio.es/procesos-de-fundicion/moldeo-en-arena-verde/)
- **ASALE.** *Encerado, encerada.* Diccionario de la lengua española. [en línea]. 2014. [Consulta: 5 Diciembre 2020]. Disponible en:<https://dle.rae.es/encerado>
- **ASM HANDBOOK,** *Metallography and microstructures (Asm handbook)*, ASM Handbook, Volume 9. *B-ok.cc* [en línea]. 2004. P. 728. [Consulta: 20 Junio 2020]. Disponible en: <https://b-ok.cc/book/874421/1a8ed2?dsource=recommend>
- **ASTM E10-18**, *Método de prueba estándar para la dureza Brinell de materiales metálicos*, ASTM International, West Conshohocken, PA, 2018, [www.astm.org](http://www.astm.org/)
- **ASTM E112-13**, *Métodos de prueba estándar para determinar el tamaño promedio de grano*, ASTM International, West Conshohocken, PA, 2013, [www.astm.org](http://www.astm.org/)
- **ASTM E3-11 (2017)**, *Guía estándar para la preparación de muestras metalográficas*, ASTM International, West Conshohocken, PA, 2017[, www.astm.org](http://www.astm.org/)
- **ASTM E716-16**, *Prácticas estándar para el muestreo y la preparación de muestras de aluminio y aleaciones de aluminio para la determinación de la composición química por espectrometría de emisión atómica por chispa*, ASTM International, West Conshohocken, PA, 2016, [www.astm.org](http://www.astm.org/)
- **ASTM, I. ASTM.** *Annual Book of American Society for Testing and Materials (ASTM) Standards*, *4*. 2013.
- **AUTODESK***. ¿Qué es la impresión 3D?* Tecnología de impresión 3D Autodesk. [en línea]. 2020. [Consulta: 5 Diciembre 2020]. Disponible en: <https://latinoamerica.autodesk.com/solutions/3d-printing>
- **BONILLA, M.** *Codigo ISO*. LENGUAJE DE PROGRAMACI\u00d3N ISO.pdf. Coursehero.com. [en línea]. 2019. [Consulta: 21 Diciembre 2020]. Disponible en: [https://www.coursehero.com/file/46598659/5-LENGUAJE-DE-](https://www.coursehero.com/file/46598659/5-LENGUAJE-DE-PROGRAMACI%C3%93N-ISOpdf/)[PROGRAMACI%C3%93N-ISOpdf/](https://www.coursehero.com/file/46598659/5-LENGUAJE-DE-PROGRAMACI%C3%93N-ISOpdf/).
- **CANTR, W.** *Horno de fundición.* Cantr II. Wiki. [en línea]. 2018. [Consulta: 5 Diciembre 2020]. Disponible en: [http://wiki.cantr.net/index.php/Horno\\_de\\_fundici%C3%B3n](http://wiki.cantr.net/index.php/Horno_de_fundici%C3%B3n)
- **CHEMICALSAFETY.** *¿Qué es el poliestireno?* Usos, beneficios e información sobre la seguridad. [en línea]. 2018. [Consulta: 5 Diciembre 2020]. Disponible en: <https://www.chemicalsafetyfacts.org/es/poliestireno/>
- **DAVIS, Joseph R.**, *Aluminum and Aluminum Alloys*. Google Books [en línea]. 1993. [Consulta: 8 Junio 2020]. Disponible en: [https://books.google.com.ec/books?id=Lskj5k3PSIcC&pg=PA511&lpg=PA511&dq=all](https://books.google.com.ec/books?id=Lskj5k3PSIcC&pg=PA511&lpg=PA511&dq=alloy+392+F&source=bl&ots=FvF_ajbEeY&sig=ACfU3U3DULMnJtrSRbZYAPJQYC3FsFk5og&hl=es&sa=X&ved=2ahUKEwi9kbDY0-7pAhWBTN8KHV4IC4IQ6AEwA3oECAkQAQ#v=onepage&q&f=false) [oy+392+F&source=bl&ots=FvF\\_ajbEeY&sig=ACfU3U3DULMnJtrSRbZYAPJQYC3](https://books.google.com.ec/books?id=Lskj5k3PSIcC&pg=PA511&lpg=PA511&dq=alloy+392+F&source=bl&ots=FvF_ajbEeY&sig=ACfU3U3DULMnJtrSRbZYAPJQYC3FsFk5og&hl=es&sa=X&ved=2ahUKEwi9kbDY0-7pAhWBTN8KHV4IC4IQ6AEwA3oECAkQAQ#v=onepage&q&f=false) [FsFk5og&hl=es&sa=X&ved=2ahUKEwi9kbDY0-](https://books.google.com.ec/books?id=Lskj5k3PSIcC&pg=PA511&lpg=PA511&dq=alloy+392+F&source=bl&ots=FvF_ajbEeY&sig=ACfU3U3DULMnJtrSRbZYAPJQYC3FsFk5og&hl=es&sa=X&ved=2ahUKEwi9kbDY0-7pAhWBTN8KHV4IC4IQ6AEwA3oECAkQAQ#v=onepage&q&f=false) [7pAhWBTN8KHV4IC4IQ6AEwA3oECAkQAQ#v=onepage&q&f=false](https://books.google.com.ec/books?id=Lskj5k3PSIcC&pg=PA511&lpg=PA511&dq=alloy+392+F&source=bl&ots=FvF_ajbEeY&sig=ACfU3U3DULMnJtrSRbZYAPJQYC3FsFk5og&hl=es&sa=X&ved=2ahUKEwi9kbDY0-7pAhWBTN8KHV4IC4IQ6AEwA3oECAkQAQ#v=onepage&q&f=false)
- **DECOLETAJE, K.** *¿Qué es un centro de mecanizado?* Decoletajes. Kuzu. [en línea]. 2020. [Consulta: 4 Diciembre 2020]. Disponible en: [https://kuzudecoletaje.es/que-es-un](https://kuzudecoletaje.es/que-es-un-centro-de-mecanizado/)[centro-de-mecanizado/](https://kuzudecoletaje.es/que-es-un-centro-de-mecanizado/)
- **ECURED.** *Aceite.* definición. [en línea]. 2019. [Consulta: 30 Noviembre 2020]. Disponible en: <https://www.ecured.cu/Aceites>
- **ELECTRICIDAD.USAL.** *Chispa eléctrica.* Diccionario de Ingeniería Eléctrica. [en línea]. 2016. [Consulta: 5 Diciembre 2020]. Disponible en: [https://electricidad.usal.es/Principal/Circuitos/Diccionario/Diccionario.php?b=chispa+el](https://electricidad.usal.es/Principal/Circuitos/Diccionario/Diccionario.php?b=chispa+electrica) [ectrica](https://electricidad.usal.es/Principal/Circuitos/Diccionario/Diccionario.php?b=chispa+electrica)
- **ESCUDERO, Secundino.** *Motores*. [en línea]. Madrid: Macmillan Profesional.2011. p. 113; pp. 265-266. [Consulta: 13 de mayo 2020]. Disponible en: <https://elibro.net/es/ereader/espoch/101844?page=265>
- **FANDOM.** *Fundente.* Cerámica. Wiki. [en línea]. 2018. [Consulta: 5 Diciembre 2020]. Disponible en:<https://ceramica.fandom.com/wiki/Fundente>
- **FARLEX.** *Alabeos.* Diccionario Enciclopédico Vol. 1. © 2009 Larousse Editorial, S.L. [en línea]. 2009. [Consulta: 30 Noviembre 2020]. Disponible en: <https://es.thefreedictionary.com/alabeos>
- **FERRER, R.** *Ensayos no Destructivos (FIN):* ¿Qué son? [en línea]. 2019. [Consulta: 5 Diciembre 2020]. Disponible en: [https://www.interempresas.net/Sector-](https://www.interempresas.net/Sector-Automocion/Articulos/252588-Ensayos-no-Destructivos-(END)-Que-son.html)[Automocion/Articulos/252588-Ensayos-no-Destructivos-\(END\)-Que-son.html](https://www.interempresas.net/Sector-Automocion/Articulos/252588-Ensayos-no-Destructivos-(END)-Que-son.html)
- **GARCÍA, J.** *Estudio de la influencia de diferentes diseños de los sistemas de alimentación y compensación en la fundición en arena*. [en línea]. 2016. [Consulta: 6 Agosto 2020], Disponible en: [http://bibing.us.es/proyectos/abreproy/60372/fichero/PFC+Portada+e+%C3%ADndice.](http://bibing.us.es/proyectos/abreproy/60372/fichero/PFC+Portada+e+%C3%ADndice.pdf) [pdf](http://bibing.us.es/proyectos/abreproy/60372/fichero/PFC+Portada+e+%C3%ADndice.pdf)
- **GENERAL, Q.** *Crisol de Porcelana.* TP Laboratorio Químico. [en línea]. 2018. [Consulta: 5 Diciembre 2020]. Disponible en: [https://www.tplaboratorioquimico.com/laboratorio](https://www.tplaboratorioquimico.com/laboratorio-quimico/materiales-e-instrumentos-de-un-laboratorio-quimico/crisol-de-porcelana.html)[quimico/materiales-e-instrumentos-de-un-laboratorio-quimico/crisol-de-porcelana.html](https://www.tplaboratorioquimico.com/laboratorio-quimico/materiales-e-instrumentos-de-un-laboratorio-quimico/crisol-de-porcelana.html)
- **GMBH, PILZ,** *Normas internacionales y nacionales (IEC, ISO, DIN, …)*. Pilz MX. Pilz.com [en línea]. 2018. [Consulta: 8 Julio 2020]. Disponible en: [https://www.pilz.com/es-](https://www.pilz.com/es-MX/knowhow/law-standards-norms/standards/iso-iec-standards)[MX/knowhow/law-standards-norms/standards/iso-iec-standards](https://www.pilz.com/es-MX/knowhow/law-standards-norms/standards/iso-iec-standards)
- **HERRAMIENTAS.** *¿Qué son y cómo funcionan las Fresadoras?* De máquinas. Herramientas. [en línea]. 2010. [Consulta: 5 Diciembre 2020]. Disponible en: [https://www.demaquinasyherramientas.com/maquinas/fresadoras-que-son-y-para-que](https://www.demaquinasyherramientas.com/maquinas/fresadoras-que-son-y-para-que-sirven)[sirven](https://www.demaquinasyherramientas.com/maquinas/fresadoras-que-son-y-para-que-sirven)
- **KM77.** *Punto muerto inferior (pmi). Punto muerto superior (pms).* Glosario. [en línea]. 2016. [Consulta: 5 Diciembre 2020]. Disponible en: [https://www.km77.com/glosario/puntmuer#:~:text=inferior%20\(pmi\).-](https://www.km77.com/glosario/puntmuer#:~:text=inferior%20(pmi).-,Punto%20muerto%20superior%20(pms).,movimiento%20alternativo%20dentro%20del%20cilindro.&text=En%20el%20recorrido%20alternativo%20del,m%C3%A1s%20alejado%20de%20la%20culata) [,Punto%20muerto%20superior%20\(pms\).,movimiento%20alternativo%20dentro%20del](https://www.km77.com/glosario/puntmuer#:~:text=inferior%20(pmi).-,Punto%20muerto%20superior%20(pms).,movimiento%20alternativo%20dentro%20del%20cilindro.&text=En%20el%20recorrido%20alternativo%20del,m%C3%A1s%20alejado%20de%20la%20culata) [%20cilindro.&text=En%20el%20recorrido%20alternativo%20del,m%C3%A1s%20alej](https://www.km77.com/glosario/puntmuer#:~:text=inferior%20(pmi).-,Punto%20muerto%20superior%20(pms).,movimiento%20alternativo%20dentro%20del%20cilindro.&text=En%20el%20recorrido%20alternativo%20del,m%C3%A1s%20alejado%20de%20la%20culata) [ado%20de%20la%20culata.](https://www.km77.com/glosario/puntmuer#:~:text=inferior%20(pmi).-,Punto%20muerto%20superior%20(pms).,movimiento%20alternativo%20dentro%20del%20cilindro.&text=En%20el%20recorrido%20alternativo%20del,m%C3%A1s%20alejado%20de%20la%20culata)
- **KUKA, A.** *Moldeo en coquilla.* Productos. Servicios. Tecnologías de procesos. [en línea]. 2016. [Consulta: 5 Diciembre 2020]. Disponible en: [https://www.kuka.com/es](https://www.kuka.com/es-es/productos-servicios/tecnolog%C3%ADas-de-procesamiento/moldeo-en-coquilla#:~:text=El%20moldeo%20en%20coquilla%20es,el%20efecto%20de%20la%20gravedad)[es/productos-servicios/tecnolog%C3%ADas-de-procesamiento/moldeo-en-](https://www.kuka.com/es-es/productos-servicios/tecnolog%C3%ADas-de-procesamiento/moldeo-en-coquilla#:~:text=El%20moldeo%20en%20coquilla%20es,el%20efecto%20de%20la%20gravedad)

[coquilla#:~:text=El%20moldeo%20en%20coquilla%20es,el%20efecto%20de%20la%2](https://www.kuka.com/es-es/productos-servicios/tecnolog%C3%ADas-de-procesamiento/moldeo-en-coquilla#:~:text=El%20moldeo%20en%20coquilla%20es,el%20efecto%20de%20la%20gravedad) [0gravedad.](https://www.kuka.com/es-es/productos-servicios/tecnolog%C3%ADas-de-procesamiento/moldeo-en-coquilla#:~:text=El%20moldeo%20en%20coquilla%20es,el%20efecto%20de%20la%20gravedad)

- **LOSADHESIVOS.** *Ensayos destructivos.* Ensayos destructivos en adhesivos. [en línea]. 2016. [Consulta: 5 Diciembre 2020]. Disponible en: <https://www.losadhesivos.com/ensayos-destructivos.html>
- **MARÍN, R.** *Ingeniería inversa: Herramientas a utilizar para llevarla a cabo.* [en línea]. 2019. [Consulta: 23 abril 2020]. Disponible en: [https://revistadigital.inesem.es/informatica-y](https://revistadigital.inesem.es/informatica-y-tics/ingenieria-inversa/)[tics/ingenieria-inversa/](https://revistadigital.inesem.es/informatica-y-tics/ingenieria-inversa/)
- **MECAFENIX, I.** *¿Qué es un Durómetro y para qué sirve?* Ingeniería Mecafenix. Medición. Durometro. [en línea]. 2016. [Consulta: 5 Diciembre 2020]. Disponible en: <https://www.ingmecafenix.com/medicion/durometro/>
- **MEXPOLIMEROS.** *Baquelita.* [en línea]. (2018). [Consulta: 30 Noviembre 2020]. Disponible en:<https://www.mexpolimeros.com/baquelita.html>
- **MILLÁN DELGADO, Federico,** *Fabricación y caracterización de la aleación de aluminio reciclado con adición de silicio particulado.* Core.ac.uk [en línea]. 2016. p. 21. [Consulta: 8 Junio 2020]. Disponible en: <https://core.ac.uk/display/77278639>
- **MINED.** *Acabado superficial - EcuRed*. Ecured.cu. [en línea]. 2018. [Consulta: 21 Diciembre 2020]. Disponible en: [https://www.ecured.cu/Acabado\\_superficial.](https://www.ecured.cu/Acabado_superficial)
- **MONOCILÍNDRICO.** *Motor.* Definición. Significado. [en línea]. 2016. [Consulta: 5 Diciembre 2020]. Disponible en: [https://diccionario.motorgiga.com/diccionario/monocilindrico-motor-definicion](https://diccionario.motorgiga.com/diccionario/monocilindrico-motor-definicion-significado/gmx-niv15-con194861.htm)[significado/gmx-niv15-con194861.htm](https://diccionario.motorgiga.com/diccionario/monocilindrico-motor-definicion-significado/gmx-niv15-con194861.htm)
- **MORALES R. & GUZMÁN H.** *Caracterización de un motor de combustión interna con dos tipos de combustible. Imt.mx,* [en línea]. 2014. [Consulta: 6 agosto 2020]. Disponible en:<https://www.imt.mx/archivos/Publicaciones/PublicacionTecnica/pt417.pdf>
- **MOTORGIGA.** *Cámara de combustión.* Definición. Significado. [en línea]. 2018. [Consulta: 30 Noviembre 2020]. Disponible en: [https://diccionario.motorgiga.com/diccionario/camara-de-combustion-definicion](https://diccionario.motorgiga.com/diccionario/camara-de-combustion-definicion-significado/gmx-niv15-con193349.htm)[significado/gmx-niv15-con193349.htm](https://diccionario.motorgiga.com/diccionario/camara-de-combustion-definicion-significado/gmx-niv15-con193349.htm)
- **OBSBUSSINES.** *¿Qué es un diagrama de Gantt y para qué sirve?* | Escuela de Negocios OBS. [en línea]. 2020. [Consulta: 5 Diciembre 2020]. Disponible en: [https://obsbusiness.school/es/blog-project-management/diagramas-de-gantt/que-es-un](https://obsbusiness.school/es/blog-project-management/diagramas-de-gantt/que-es-un-diagrama-de-gantt-y-para-que-sirve)[diagrama-de-gantt-y-para-que-sirve](https://obsbusiness.school/es/blog-project-management/diagramas-de-gantt/que-es-un-diagrama-de-gantt-y-para-que-sirve)
- **PERFILES.** *Disipación Térmica en el Aluminio.* Perfiles de Aluminio. Blog. [en línea]. 2020. [Consulta: 5 Diciembre 2020]. Disponible en: <https://perfilesdealuminio.net/articulo/disipacion-termica-en-el-aluminio/12>
- **PORTAL.FISICA.** *Termómetro de infrarrojos.* Wikipedia. Wiki. Definición. [en línea]. 2018. [Consulta: 5 Diciembre 2020]. Disponible en: [https://es.wikipedia.org/wiki/Term%C3%B3metro\\_de\\_infrarrojos#:~:text=Un%20term](https://es.wikipedia.org/wiki/Term%C3%B3metro_de_infrarrojos#:~:text=Un%20term%C3%B3metro%20de%20infrarrojos%2C%20pir%C3%B3metro,tipo%20cuerpo%20negro%20que%20produce) [%C3%B3metro%20de%20infrarrojos%2C%20pir%C3%B3metro,tipo%20cuerpo%20n](https://es.wikipedia.org/wiki/Term%C3%B3metro_de_infrarrojos#:~:text=Un%20term%C3%B3metro%20de%20infrarrojos%2C%20pir%C3%B3metro,tipo%20cuerpo%20negro%20que%20produce) [egro%20que%20produce.](https://es.wikipedia.org/wiki/Term%C3%B3metro_de_infrarrojos#:~:text=Un%20term%C3%B3metro%20de%20infrarrojos%2C%20pir%C3%B3metro,tipo%20cuerpo%20negro%20que%20produce)
- **PREFITERM.** *Silicato de calcio.* Equipos. Significado. [en línea]. 2016. [Consulta: 5 Diciembre 2020]. Disponible en: [http://www.prefiterm.com/silicato-de](http://www.prefiterm.com/silicato-de-calcio.html#:~:text=El%20silicato%20de%20calcio%20es,para%20aislar%20equipos%20y%2Fo)[calcio.html#:~:text=El%20silicato%20de%20calcio%20es,para%20aislar%20equipos%](http://www.prefiterm.com/silicato-de-calcio.html#:~:text=El%20silicato%20de%20calcio%20es,para%20aislar%20equipos%20y%2Fo) [20y%2Fo](http://www.prefiterm.com/silicato-de-calcio.html#:~:text=El%20silicato%20de%20calcio%20es,para%20aislar%20equipos%20y%2Fo)
- **RAE.** *Acotación.* Diccionario de la lengua española. [en línea]. 2014. [Consulta: 5 Diciembre 2020]. Disponible en:<https://dle.rae.es/acotaci%C3%B3n#0a7vGPQ>
- **REDGIGA.** *Ciclo termodinámico.* Definición. Significado. [en línea]. 2018. [Consulta: 5 Diciembre 2020]. Disponible en: [https://diccionario.motorgiga.com/diccionario/ciclo](https://diccionario.motorgiga.com/diccionario/ciclo-termodinamico-definicion-significado/gmx-niv15-con193529.htm)[termodinamico-definicion-significado/gmx-niv15-con193529.htm](https://diccionario.motorgiga.com/diccionario/ciclo-termodinamico-definicion-significado/gmx-niv15-con193529.htm)
- **RENA. E.** *Microscopio óptico.* EcuRed. Diccionario. Ecured. [en línea]. 2016. [Consulta: 6 Diciembre 2020]. Disponible en: [https://www.ecured.cu/Microscopio\\_%C3%B3ptico](https://www.ecured.cu/Microscopio_%C3%B3ptico)
- **ROCABRUNA,** J. *Manufactura, Ingeniería Y Tecnología, 5Ta Edición - S. Kalpakjian, S. R. Schmid*. [en línea]. 2018. [Consulta: 18 Enero 2021]. Academia.edu. Disponible en: [https://www.academia.edu/39049497/Manufactura\\_Ingenier%C3%ADa\\_y\\_Tecnolog%](https://www.academia.edu/39049497/Manufactura_Ingenier%C3%ADa_y_Tecnolog%C3%ADa_5ta_Edici%C3%B3n_S_Kalpakjian_S_R_Schmid) [C3%ADa\\_5ta\\_Edici%C3%B3n\\_S\\_Kalpakjian\\_S\\_R\\_Schmid](https://www.academia.edu/39049497/Manufactura_Ingenier%C3%ADa_y_Tecnolog%C3%ADa_5ta_Edici%C3%B3n_S_Kalpakjian_S_R_Schmid)
- **SCAI, U.** *Espectrometría de Masas.* Áreas. Ems. [en línea]. 2018. [Consulta: 8 Diciembre 2020]. Disponible en:<http://www.scai.uma.es/areas/aqcm/ems/ems.html>
- **SCULPTEO.** *Corte por láser*. definición. Glosario. [en línea]. 2020. [Consulta: 10 Diciembre 2020]. Disponible en:<https://www.sculpteo.com/es/glosario/corte-por-laser-definicion/>
- **TECNIMETAL.** *Durómetro Brinell sobremesa digital.* [en línea]. 2015. [Consulta: 10 Diciembre 2020]. Disponible en:<http://www.tecnimetalsa.es/dureza%20Brinell.htm>
- **TERMINESP**. *Ataque químico.* Wikilengua. Definición. [en línea]. 2016. [Consulta: 30 Noviembre 2020]. Disponible en: [http://www.wikilengua.org/index.php/Terminesp:ataque\\_qu%C3%ADmico#:~:text=Au](http://www.wikilengua.org/index.php/Terminesp:ataque_qu%C3%ADmico#:~:text=Aumento%20de%20la%20rugosidad%20de,un%20medio%20%C3%A1cido%20o%20alcalino) [mento%20de%20la%20rugosidad%20de,un%20medio%20%C3%A1cido%20o%20alca](http://www.wikilengua.org/index.php/Terminesp:ataque_qu%C3%ADmico#:~:text=Aumento%20de%20la%20rugosidad%20de,un%20medio%20%C3%A1cido%20o%20alcalino) [lino.](http://www.wikilengua.org/index.php/Terminesp:ataque_qu%C3%ADmico#:~:text=Aumento%20de%20la%20rugosidad%20de,un%20medio%20%C3%A1cido%20o%20alcalino)
- **VALENCIA, E.** *La entenalla.* Tesinas. erickvalencia10. Clubensayos.com. [en línea]. 2013. [Consulta: 20 Diciembre 2020]. Disponible en: [https://www.clubensayos.com/Temas-](https://www.clubensayos.com/Temas-Variados/La-entenalla/1352180.html#:~:text=La%20entenalla%20plana%20desplazable%20para,mec%C3%A1nica%20en%20una%20maquina%20mec%C3%A1nica)[Variados/La](https://www.clubensayos.com/Temas-Variados/La-entenalla/1352180.html#:~:text=La%20entenalla%20plana%20desplazable%20para,mec%C3%A1nica%20en%20una%20maquina%20mec%C3%A1nica)[entenalla/1352180.html#:~:text=La%20entenalla%20plana%20desplazable%20para,me](https://www.clubensayos.com/Temas-Variados/La-entenalla/1352180.html#:~:text=La%20entenalla%20plana%20desplazable%20para,mec%C3%A1nica%20en%20una%20maquina%20mec%C3%A1nica) [c%C3%A1nica%20en%20una%20maquina%20mec%C3%A1nica.](https://www.clubensayos.com/Temas-Variados/La-entenalla/1352180.html#:~:text=La%20entenalla%20plana%20desplazable%20para,mec%C3%A1nica%20en%20una%20maquina%20mec%C3%A1nica)
- **VILLARREAL BOLAÑOS, Carlos Alfonso,** *Alternativa para la construcción de autopartes vehicular por medio de la ingeniería inversa e impresión 3D. Caso de estudio tapa de distribución inferior del Chevrolet Spark 2015.* [en línea]. Universidad internacional SEK. 2019. pp. 22-24. [Consulta: 13 mayo 2020]. Disponible en: <http://repositorio.uisek.edu.ec/handle/123456789/3303>
- **WANG, R., & Lu, W.** *Direct Electrolytic Al-Si Alloys (DEASA)–An Undercooled Alloy Self-Modified Structure and Mechanical Properties.* (2012). Realizado por: Janis Kleperis and Vladimir Linkov, 107.
- **WIKIPEDIA.** *Carburo de wolframio.* Definición. [en línea]. 2020. [Consulta: 4 Diciembre 2020]. Disponible en: [https://es.wikipedia.org/wiki/Carburo\\_de\\_wolframio#:~:text=El%20carburo%20de%20](https://es.wikipedia.org/wiki/Carburo_de_wolframio#:~:text=El%20carburo%20de%20wolframio%20o,al%20grupo%20de%20los%20carburos) [wolframio%20o,al%20grupo%20de%20los%20carburos.](https://es.wikipedia.org/wiki/Carburo_de_wolframio#:~:text=El%20carburo%20de%20wolframio%20o,al%20grupo%20de%20los%20carburos)

**ANEXOS**

**ANEXO A:** CODIGOS ISO

## **ANEXO B:** PLANOS CONSTRUCTIVOS